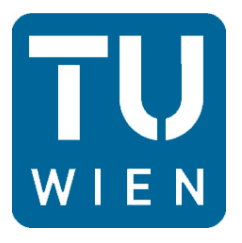

Diplomarbeit

# CFD-Modellierung der Strömung in einer landwirtschaftlichen Trocknungsanlage

Ausgeführt zum Zwecke der Erlangung des akademischen Grades eines Diplom-Ingenieurs unter der Leitung von

Ao. Univ. Prof. Dipl.-Ing. Dr. techn. Reinhard Willinger

E302

Institut für Energietechnik und Thermodynamik

Forschungsbereich Strömungsmaschinen

eingereicht an der Technischen Universität Wien

von

Clemens Gira

0425110

Tritolgasse 6

2604 Theresienfeld

Wien, Oktober 2011

#### Kurzfassung

Gegenstand der Untersuchungen ist ein Satztrockner zur Trocknung von Kürbiskernen. Der Betreiber dieses Trockners stellte fest, dass es während des Trockenvorganges in bestimmten Bereichen nach Ablauf der Trocknungszeit zu einem nichtzufriedenstellenden Trocknungsergebnis kommt. Der Trocknungsfortschritt ist während des Trocknens über die Schüttung nicht konstant. Ziel dieser Arbeit ist es, mit Hilfe von CFD die Ursache hierfür zu ergründen und mögliche Maßnahmen für ein besseres Trocknungsergebnis anzugeben.

Zu Beginn wird ein kurzer Einblick in die Verfahren und Einrichtungen der Biomassetrocknung gegeben. Speziell wird auf den Kürbiskern und seine Trocknung eingegangen. Anschließend folgt eine Beschreibung der Anlage. Bevor eine CFD Simulation durchgeführt werden kann, ist zunächst eine eindimensionale Berechnung der Anlage zu erstellen. Aus dieser Berechnung gehen notwendige Daten für die anschließende CFD Berechnung hervor. Aus dem Volumenstrom im Betriebspunkt der Anlage wird die Geschwindigkeit für die Randbedingung am Eingang berechnet. Auch ergeben sich aus der eindimensionalen Berechnung die Widerstandskoeffizienten für die Spezifizierung der Schüttung und des Lochblechs. Die CFD-Simulation soll einen besseren Einblick in das Problem geben. Hierzu wurden zwei Berechnungen für zwei verschiedene Porositäten der Schüttung durchgeführt.

Im Anschluss werden die Ergebnisse der CFD-Berechnungen dargestellt und diskutiert. Diese ergeben, dass es ab einem bestimmten Wert der Porosität zum Ansaugen von Umgebungsluft in den Trockner kommt. Dieser Betriebszustand ist besonders von Interesse, da es dadurch zu einem nicht optimalen Trocknungsergebnis kommt.

Am Ende der Arbeit werden Lösungsvorschläge gegeben und hinsichtlich ihrer Brauchbarkeit bewertet.

# 1 Inhaltsverzeichnis

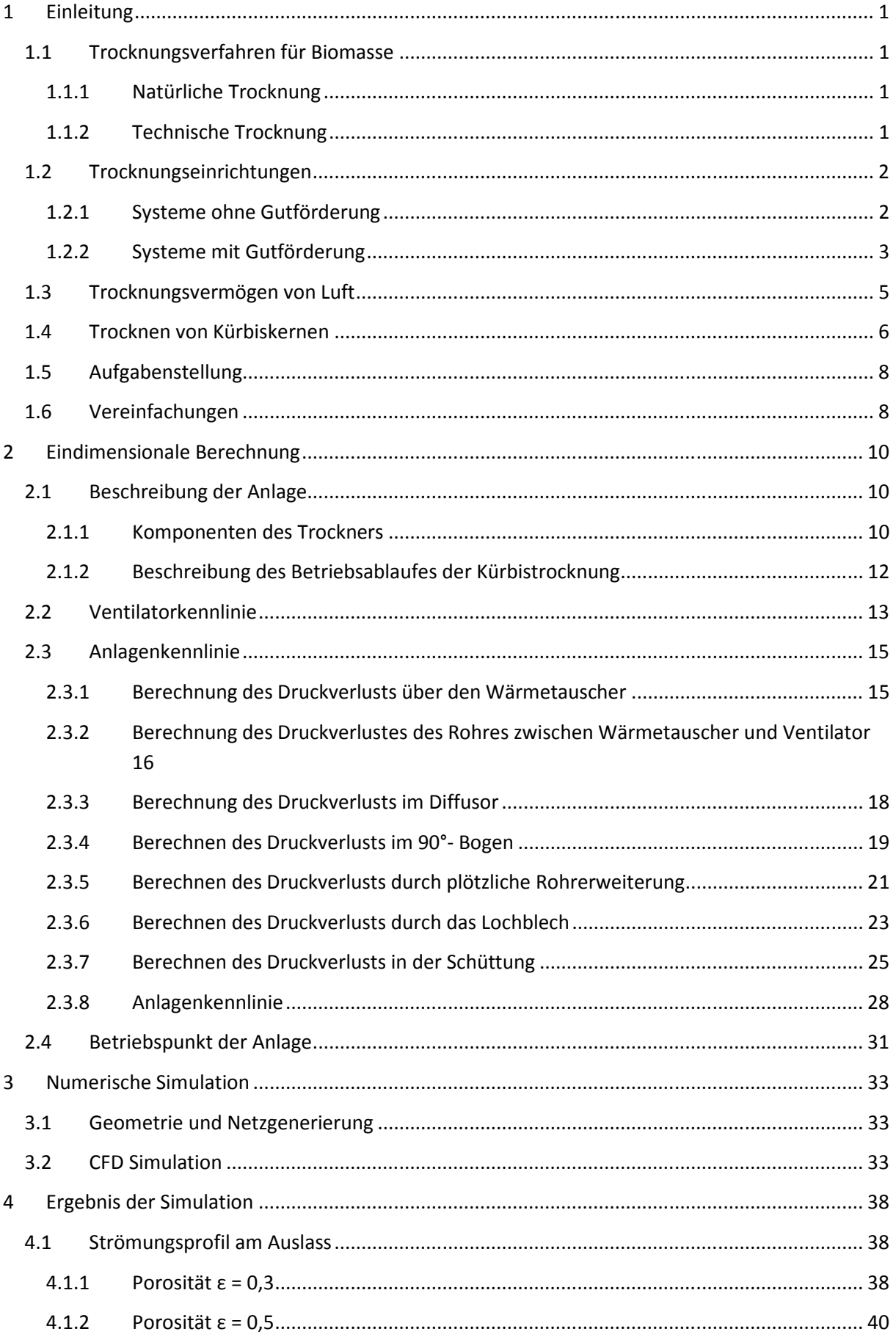

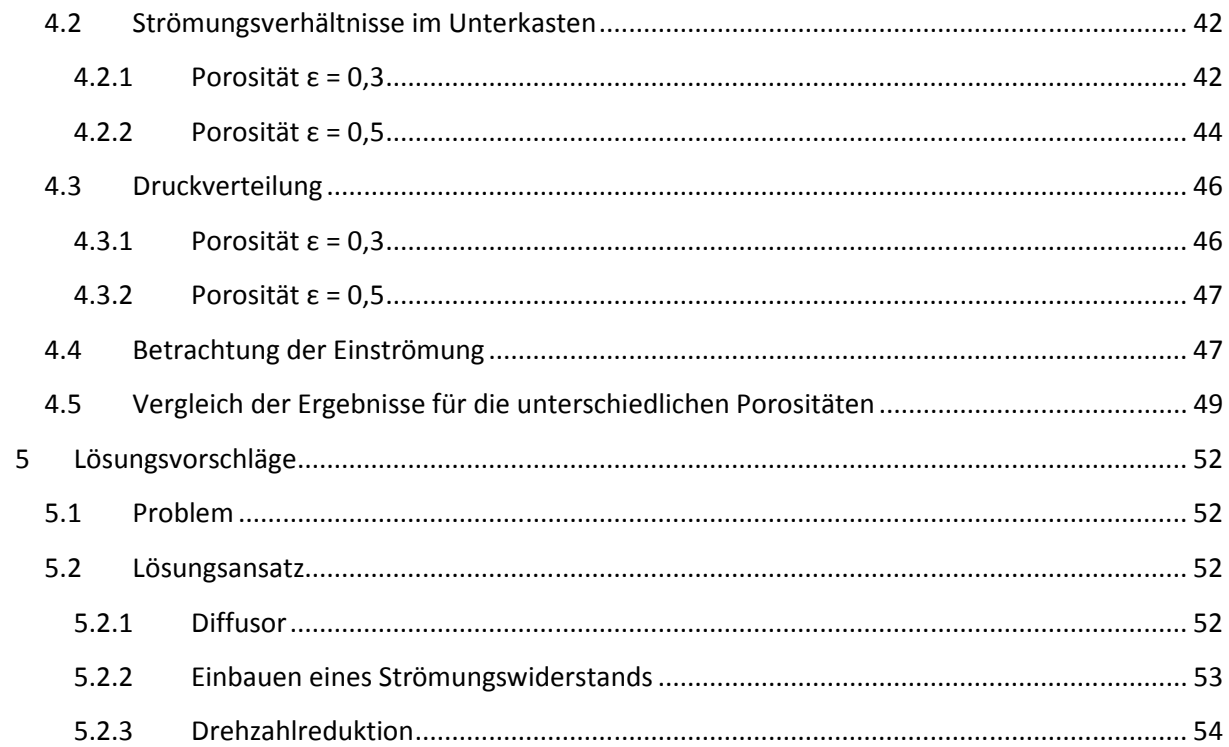

# Nomenklatur

# Variablen mit lateinischer Nomenklatur

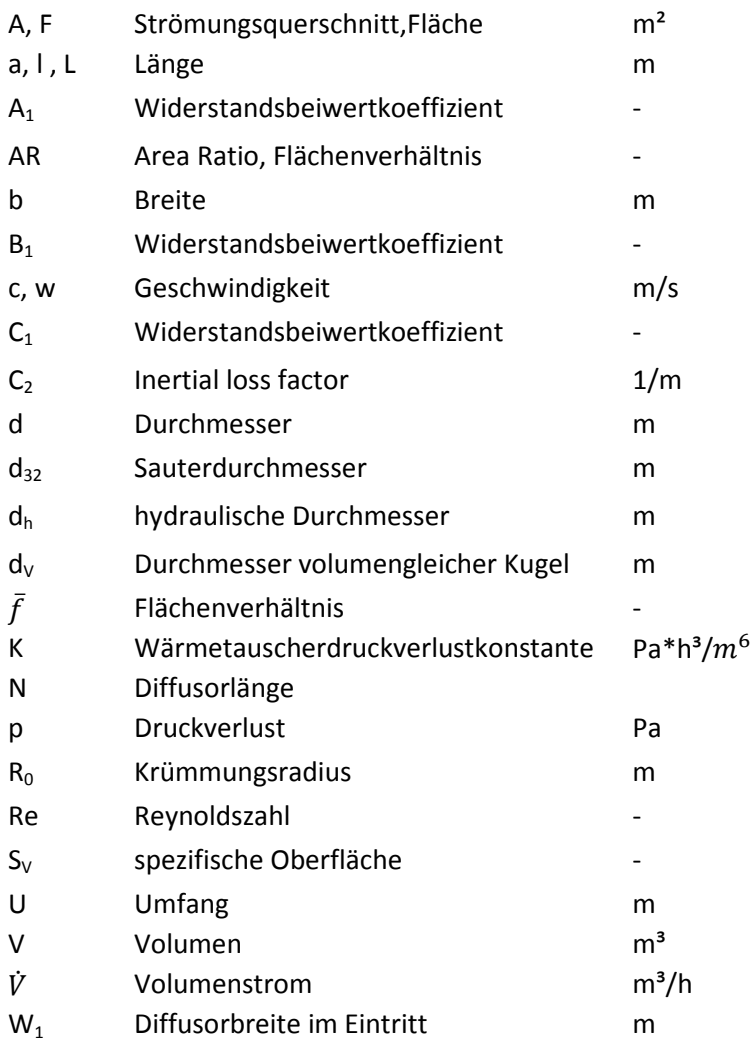

# Variablen mit griechischer Nomenklatur

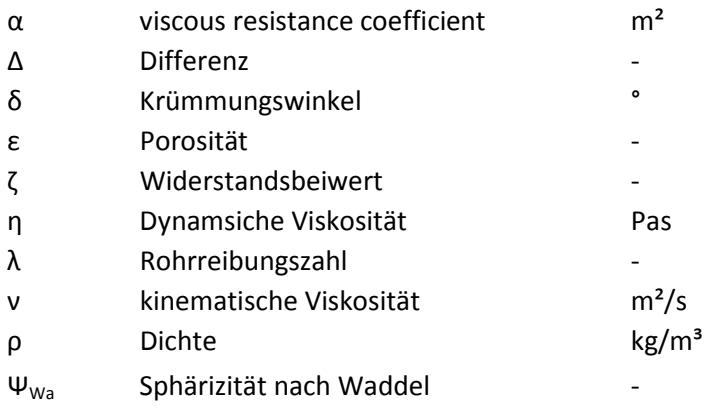

# Indizes

- 1 Eintritt
- 2 Austritt
- t Totaldruck
- s statischer Druck

# **1 Einleitung**

# **1.1 Trocknungsverfahren für Biomasse**

Der Überblick über die Trocknungsverfahren wurde aus [1] entnommen. Man unterscheidet Trocknen mit und ohne Zuhilfenahme von technischen Geräten. Das Verfahren der Trocknung ohne technische Hilfe wird natürliche Trocknung genannt. Werden Einrichtungen wie etwa Heizung oder Belüftung verwendet, spricht man von der Belüftungstrocknung. Die Entscheidung, welches Trocknungsverfahren angewendet wird, hängt sehr stark von der zur Verfügung stehenden Trocknungszeit ab. Diese wird unter anderem durch meterologische Bedingungen, die Verderbsgefahr des Gutes und betriebliche Rahmenbedingungen bestimmt.

# **1.1.1 Natürliche Trocknung**

Die Verfahren ohne technische Hilfsapparate sind:

- Bodentrocknung
- Natürliche Konvektionstrocknung
- Trocknung durch Selbsterwärmung

### *Bodentrocknung*

Das zu trocknende Gut ist hierbei auf dem Boden ausgebreitet und wird von der umgebenden Luft getrocknet. Sonneneinstrahlung beschleunigt den Trocknungsprozess. Dieses Verfahren ist das häufigste natürliche Trocknungsprinzip. Vor allem Halmgut bei der Bodenheutrocknung wird auf diese Weise getrocknet. Auch das Trocknen von Holz nach dem Fällen wird diesem Prinzip zugeordnet.

### *Trocknung durch natürliche Konvektion*

Dieses Verfahren findet hauptsächlich Anwendung bei Stapelgut. Die Trocknung erfolgt durch einen natürlichen Luftstrom durch das Gut. Vor allem bei geschichtetem Scheitholz findet dieses Verfahren Anwendung.

### *Trocknung durch Selbsterwärmung*

Meist wird die natürliche Konvektion durch die Selbsterwärmung in Schüttgütern unterstützt. Die Wärme kommt aus dem Abbau von organischer Substanz. Dadurch entsteht ein aufwärts gerichteter Luftstrom. Ein luftdurchlässiger Lagerboden ist von Vorteil.

### **1.1.2 Technische Trocknung**

Dazu gehören alle Trocknungsverfahren, die technische Einrichtungen zu Hilfe nehmen:

- Belüftungskühlen
- Belüftungstrocknung
- Warmlufttrocknung
- Heißlufttrocknung

# *Belüftungskühlen*

Hierbei wird das zu trocknende Gut mit kalter Außenluft zwangsbelüftet. Dadurch wird, bei Selbsterwärmung des Trocknungsgutes, die warme Luft durch die kalte Außenluft verdrängt. In kalten Jahreszeiten ist die Trocknungseffizienz mit dieser Methode gering.

# *Belüftungstrocknung*

Mit steigender Außentemperatur steigt das Sättigungsvermögen von Wasser in der Luft. Durch kontinuierliche Belüftung des Gutes ist dadurch eine gute Trocknung möglich. Meist wird das Belüftungstrocknen im Anschluss an das Belüftungskühlen durchgeführt. Beim Belüftungstrocknen wird die Außenluft entweder ohne Anwärmung oder mit geringer Vorwärmung eingeblasen. Die Vorwärmung beträgt circa 1 bis maximal 5 °C. Meist ist die Vorwärmung durch Sonneneinstrahlung ausreichend.

# *Warmlufttrocknung*

Je wärmer die eingeblasene Außenluft ist, desto besser ist der Trocknungseffekt. Beim Warmlufttrocknen wird eine leistungsstärkere Wärmequelle zur Erhitzung der Außenluft verwendet. Die Luftanwärmung beträgt 20 bis 100 °C. Als Wärmequellen werden Öl-, Gas- oder Holzfeuerung verwendet, aber auch die Nutzung von Abwärme stellt eine Möglichkeit dar.

# *Heißlufttrocknung*

Ein Verfahren, das hauptsächlich in der Pelletierung von Holz oder Gras verwendet wird. Die Trockungsluft hat Temperaturen im Bereich von 300 bis 600°C. Das feuchte Trocknungsgut, es eignet sich frisches Gras oder Sägemehl, wird dabei meist in Trommel- oder Drehrohrtrocknern getrocknet. Durch das Verdampfen des Wassers wird eine starke Erwärmung des Gutes verhindert. Als Wärmequellen werden leichtes oder schweres Heizöl, Erdgas sowie Holzbrennstoffe verwendet. Bei Holzbrennstoffen besteht ein erhöhtes Funkenflugrisiko.

# **1.2 Trocknungseinrichtungen**

Trocknung erfolgt sehr oft durch Konvektion. Hierbei durchströmt die Trocknungsluft das Gut und entzieht so die Feuchtigkeit. Meist erfolgt die Trocknung in Kombination mit der Lagerung und der Bevorratung. In Ausnahmefällen erfolgt die Trocknung als ein zeitlich und räumlich von der Lagerung getrennter Verfahrensschritt. Hierbei werden Systeme ohne und mit Gutförderung unterschieden.

# **1.2.1 Systeme ohne Gutförderung**

Das zu trocknende Gut befindet sich meist in Ruhe und wird von unten durch den Boden belüftet. Dies kann in Silos oder in kastenförmigen Einbauten geschehen. Üblich sind verschiedene Boxen oder Kästen, in denen unterschiedliche Partien getrocknet werden. Ein Vorteil hiervon ist, dass die einzelnen Lüfterleistungen relativ gering gehalten werden.

Um den thermischen Wirkungsgrad der Anlage zu verbessern, kann besonders gegen Ende der Trocknung die nicht gesättigte Trocknungsluft rezirkuliert werden. Allerdings ist dies mit einem höheren konstruktiven Aufwand verbunden, da der Trockner gasdicht ausgeführt werden muss. Es ist sinnvoll, den Boden unterhalb des Lochblechs mit einem abnehmenden Querschnittsverlauf zu gestalten, um eine gleichmäßigere Durchströmung des Trocknungsguts zu gewährleisten.

Idealerweise ist der gesamte Boden als Lochblech ausgeführt. Um unzureichende Durchlüftung zu vermeiden, sollte die Schachtbreite nicht größer als die Schütthöhe sein.

Als Gebläse dienen Axial- und Radialgebläse. Radialgebläse eignen sich besonders, wenn bei großen Trocknerleistungen eine stabile und relativ hohe Druckerzeugung gefordert ist. Um den Ventilator zu dimensionieren ist, es besonders wichtig den Strömungswiderstand des Trocknungsguts zu beachten.

Neben dem Gebläse werden eine Mess- und Regeleinrichtung und eventuell ein Warmlufterzeuger benötigt. In Abbildung 1 ist das Grundprinzip eines Satztrockners dargestellt.

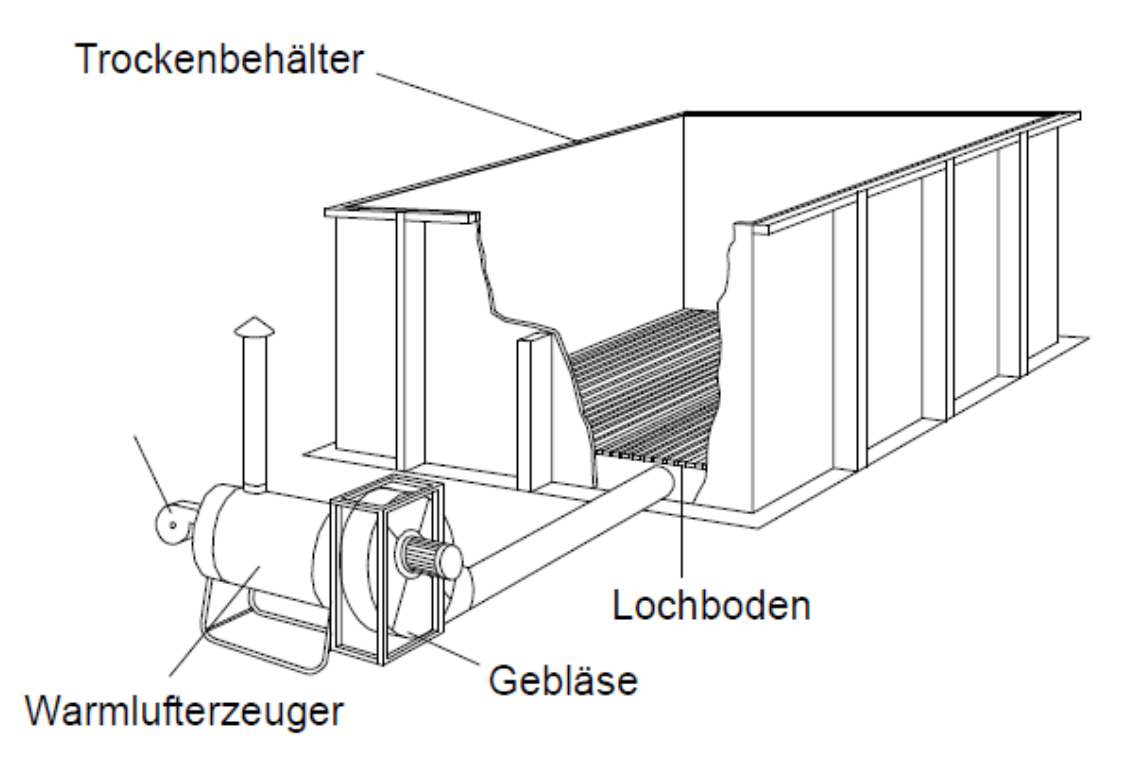

*Abbildung 1: Grundprinzip eines Satz- bzw. Kastentrockners [1]* 

# **1.2.2 Systeme mit Gutförderung**

Diese Systeme finden vor allem bei höherwertigen Trocknungsgütern Anwendung. Ihr Vorteil liegt in einem gleichmäßigeren Trocknungsvorgang. Allerdings ist der Aufwand für solche Systeme höher.

Man unterscheidet zwischen Umlauf- und Durchlaufverfahren. Bei Umlauftrocknern wird eine Trocknungscharge lediglich kontinuierlich umgeschichtet. Ein kontinuierlicher Gutstrom ist bezeichnend für das Durchlaufverfahren.

### *Schubwendetrockner*

Der Schubwendetrockner hat einen kastenförmigen Aufbau. Durch den Gitter- oder Lochboden wird erwärmte Luft geblasen. Durchmischung erfolgt mit einem Schaufelwerk, welches kontinuierlich während des gesamten Trocknungsprozesses durch die Schüttung bewegt wird. Dadurch wird das Gut vom Einfüllbehälter zum Auslass transportiert. Am Ende kann sich optional eine Kühlzone befinden.

Aufgrund großer Trocknungsfläche und geringer Luftgeschwindigkeit ist die Sättigung der Trockenluft groß. Dadurch ergibt sich ein relativ geringer Energiebedarf. Jedoch ist der Platzbedarf wegen der

großen Grundfläche erhöht. Außerdem macht die erhöhte Staubemission eine Reinigung der Abluft notwendig.

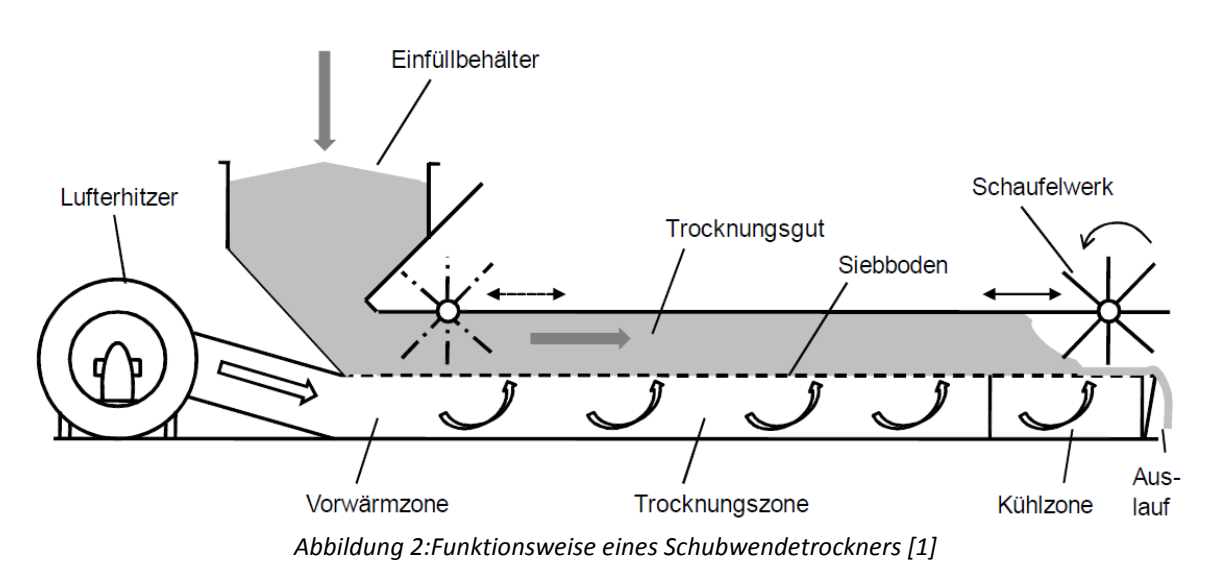

*Bandtrockner*

Das Trocknungsgut wird hierbei auf einem luftdurchlässigen Trocknerband transportiert. Der Transport kann durch Förderbänder oder Vibrorinnen ermöglicht werden. Die Schüttungshöhe ist bei diesen Trocknern gering. Um die gewünschte Endfeuchte zu erreichen, ist die Fördergeschwindigkeit meist regelbar. Am Ende befinden sich meist der Kühlungsbereich und Reinigungsbürsten. Bandtrockner sind sehr kompakt und haben einen hohen kontinuierlichen Durchsatz. Oft werden auch mehrere Bänder übereinander gebaut. Die Temperaturen der warmen Luft sind meist eher gering.

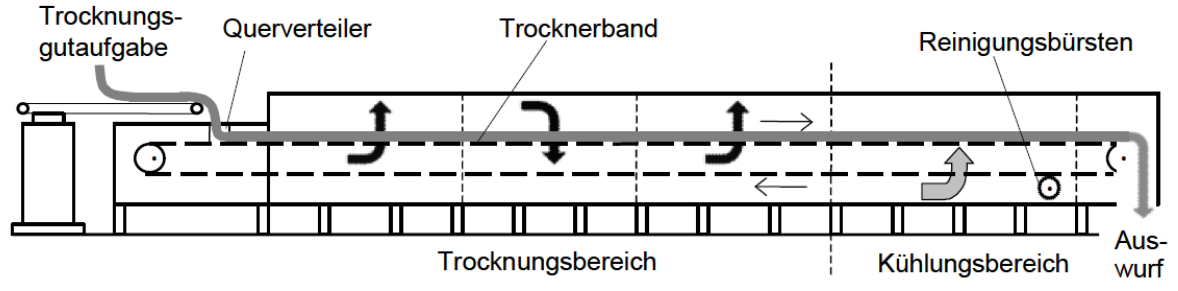

*Abbildung 3: Funktionsweise eines Bandtrockners [1]*

### Drehrohrtrockner

Dieser Trockner stellt einen weiteren Vertreter der Umlaufsysteme dar. Das Trocknungsgut wird in einer leicht geneigten Trommel getrocknet. Die Trommel hat dabei eine Drehzahl von circa 2 bis mehr als 10 Umdrehungen pro Minute. Die Neigung sorgt für den Transport des Gutes zum Auslass. Die Heißluft überstreicht dabei das Trocknungsgut im Gleichstrom. Als Trocknungsmedium kann ein Abgas-Luft-Gemisch oder auch Dampf verwendet werden. Meist befinden sich im Trommelinneren Hubschaufeln, die das Gut durchmischen sollen. Die Verweildauer ist abhängig von der

Trommelneigung, der Strömungsgeschwindigkeit der Trocknungsluft, der Trommeldrehzahl und von gegebenenfalls vorhanden Stauvorrichtungen am Ende der Trommel.

Übliche Trommeldurchmesser liegen zwischen 2,4 und 4,0 m. Ein Durchmesser-Längenverhältnis von 1:5 wird oft verwendet. Die Trocknungstemperaturen sind mit bis 600 °C relativ hoch.

Drehrohrtrockner sind die leistungsstärksten und kompaktesten Trockner.

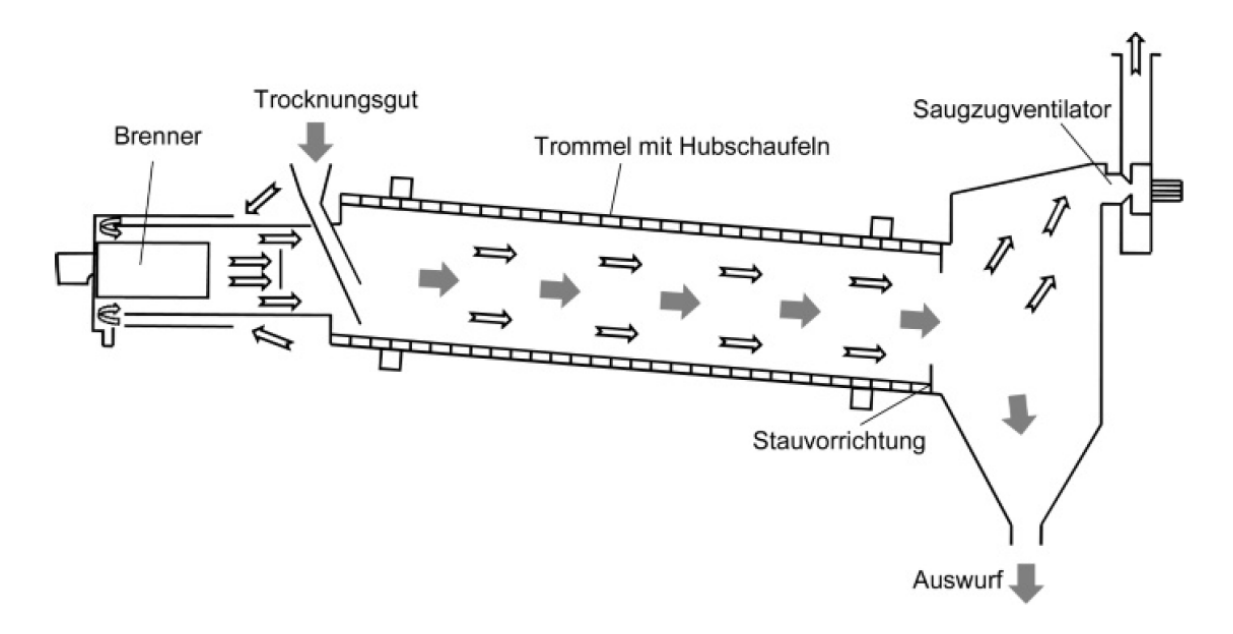

*Abbildung 4:Funktionsweise eines Drehrohrtrockners [1]* 

# **1.3 Trocknungsvermögen von Luft**

Das H,x- Diagramm von Mollier (Abbildung 5) bildet die Grundlage zur Dimensionierung von Trocknungsanlagen. Dieses zeigt die Abhängigkeit zwischen Temperatur, Wassergehalt, relativer Luftfeuchte und Enthalpie der Luft. Aus dem Diagramm lässt sich die maximal erreichbare Wasseraufnahme der Luft ablesen. Daraus folgen die notwendige Luftmenge und die benötigte Gebläseleistung. Um einen Kilogramm Wasser zu verdampfen, werden der Trocknungsluft 2,44 MJ entzogen. Weiters wird die Trocknungsluft durch kühlere Schichten des Trocknungsgutes und kalte Wände abgekühlt. Bei Zwangsbelüftungssystemen mit ruhender Schüttung können zu Beginn der Trocknung Kondensationszonen entstehen.

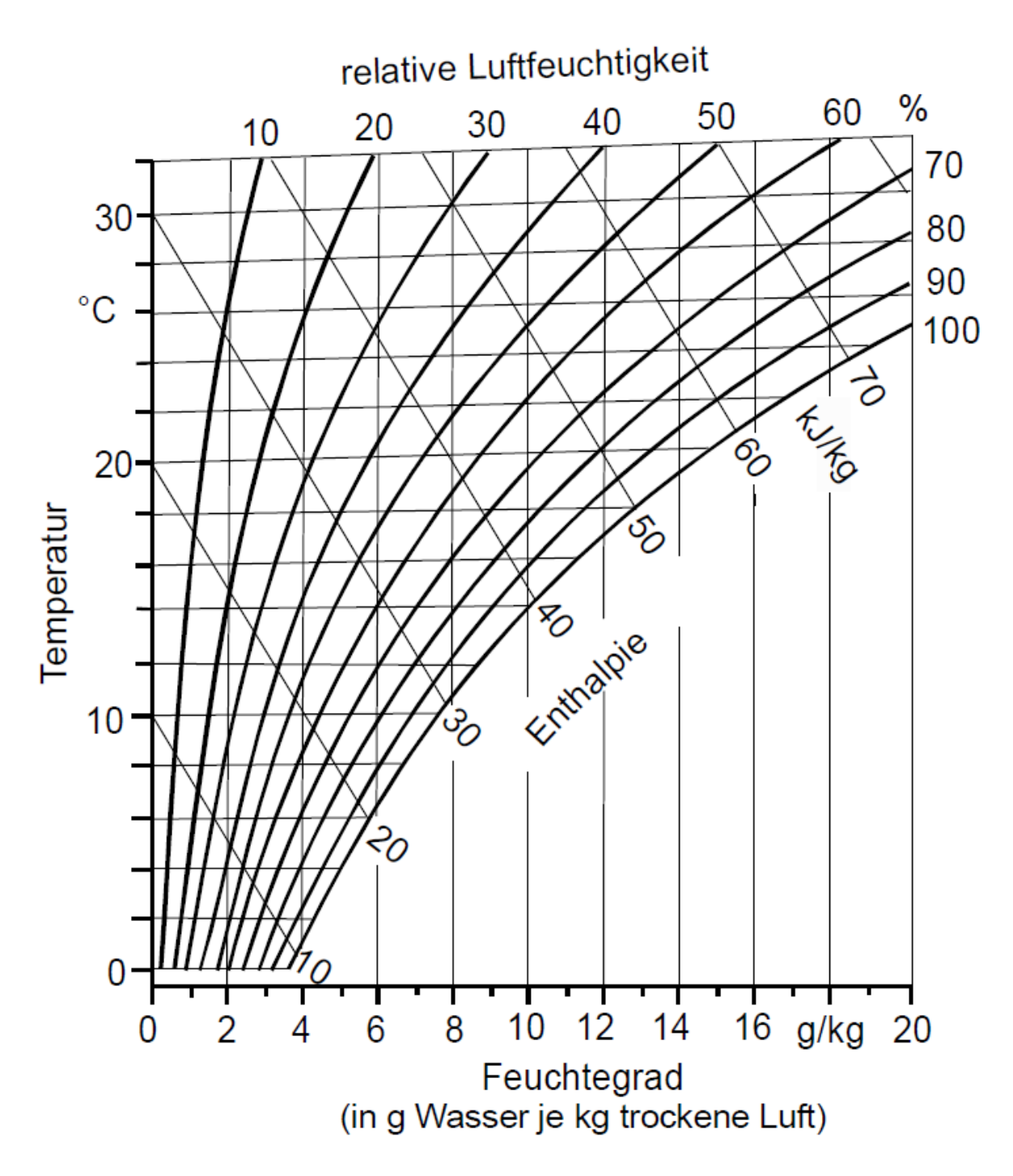

*Abbildung 5: Ausschnitt aus dem H,x- Dagramm nach Mollier [1]* 

### **1.4 Trocknen von Kürbiskernen**

[2] gibt einen Überblick über das spezielle Trocknungsverhalten von Kürbiskernen. Es folgt eine Zusammenfassung der Versuche von [2].

Die durchschnittliche Anbaufläche von Ölkürbissen beträgt häufig nur 0,2 bis 2 ha. Früher war die Ernte reine Handarbeit, heute jedoch wird vermehrt der Einsatz von Maschinen genutzt. Auch das Entfernen der Kerne wird von Maschinen entweder stationär oder direkt am Feld übernommen. Nach dem Entfernen der Kerne werden die anhaftenden Fruchtfleischreste und Schleim mit Wasser abgewaschen. Dann werden die Kerne sofort schonend in Trocknungseinrichtungen getrocknet.

Das Trocknungsverhalten von Kürbiskernen ist dabei maßgebend für die Dimensionierung der Trocknungsanlage. Die Ölkürbisse werden mit einem Wassergehalt von 35 bis 40 % geerntet und müssen dann auf 8 bis 10 % getrocknet werden. Die Trocknung sollte möglichst schonend verlaufen, um die Kürbiskerne nicht zu beschädigen. Die angestrebte Trocknungszeit für das Trocknen von Kürbiskernen in einem Satztrockner beträgt circa zehn Stunden. Damit kann in einem Arbeitstag eine Charge fertiggestellt werden, bei Bedarf auch zwei innerhalb eines Tages. Um diese zeitliche Vorgabe zu erreichen, ist es notwendig, die Trocknerluft zu erwärmen. Um schonende Trocknung zu garantieren, sind der Temperatur der Luft jedoch Grenzen gesetzt. Idealerweise sollte die Lufttemperatur 40 °C nicht überschreiten. Wie man in Abbildung 6 sieht, würde dies bei 8% Kernfeuchte und einem spezifischen Trocknungsluftstroms von 3000 m $\frac{3}{m}$  Gut und Stunde eine Dauer von circa 11 bis 14 Stunden ergeben.

Für die schonende Trocknung von Konsumware (zum Beispiel Knabberkerne) kann die Temperatur 50 bis 60 °C betragen. In diesem Fall würden die Kerne je nach Anfangsfeuchte 7 bis 11 Stunden zur Trocknung benötigen.

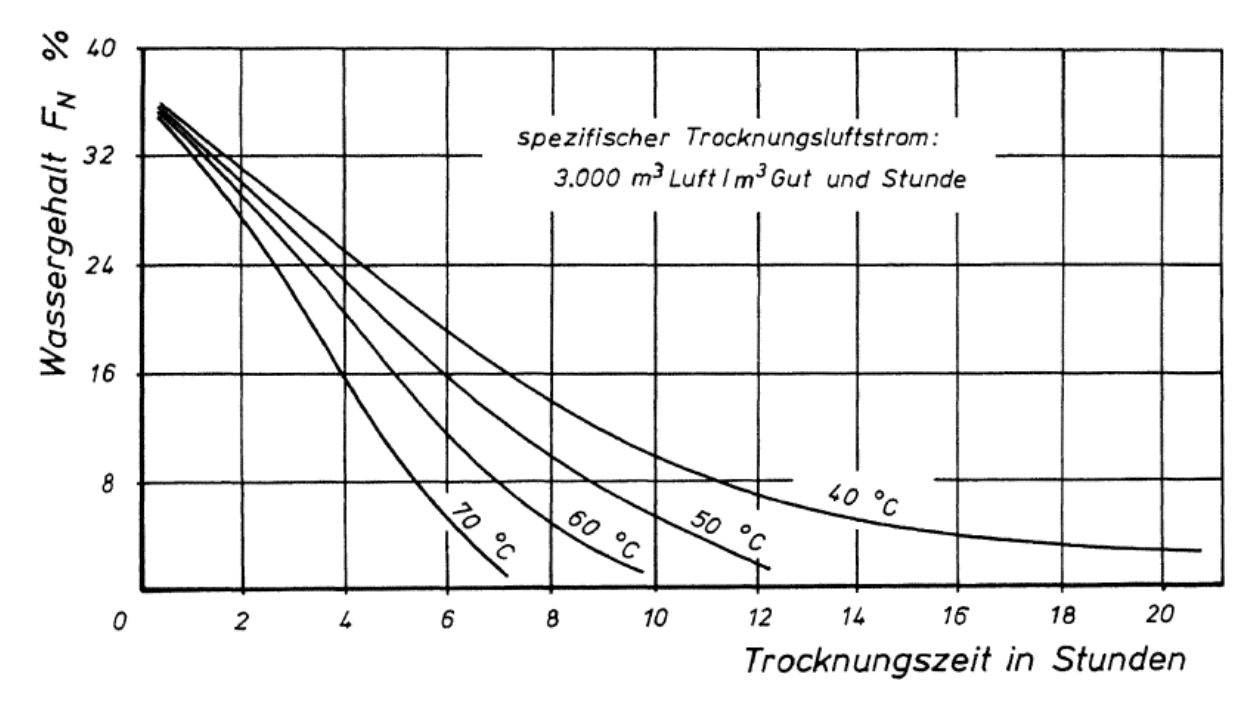

*Abbildung 6: Verlauf der Trocknung schalenloser Ölkürbiskerne bei Anwendung eines spezifischen Trocknungsluftstromes von 3000 m³ je m³ Gut und Stunde sowie verschiedener Temperaturen der Trocknungsluft [2]* 

Bei Satztrocknung ist es daher ratsam, die Anlage auf einen spezifischen Luftstrom von 3000 m<sup>3</sup> je m<sup>3</sup> Gut und Stunde auszulegen. Die Sättigung der Abluft betrug bei den Versuchen mit diesem großen Trocknungsluftstrom über 90 %, was auf eine gute Ausnützung hinweist. Dies lässt sich dadurch erklären, dass der Kürbiskern aufgrund seines hohen Ölgehaltes das Wasser in den äußeren Randschichten enthält. Ähnlich verhalten sich auch andere ölhaltige Kerne wie zum Beispiel Raps und Sonnenblumenkerne. Außerdem befindet sich ein großer Teil der Feuchte nicht im Kern, sondern haftet in Form von Schleim an den Kernen. Der Abtransport dieses Wasseranteils erfolgt unmittelbar, da er direkt von der Trocknungsluft erfasst werden kann.

In der Praxis werden oft Satztrockner verwendet, da diese auch einfach im Selbstbau hergestellt werden können. Der Boden des Trockners besteht meist aus Lochblech, aber auch aus Maschendrahtgewebe. Maschendrahtgewebe hat den Vorteil, dass es einen größeren freien Querschnitt und auch bei großen Luftströmen einen niedrigen Strömungswiderstand aufweist. Das Fassungsvermögen des Trockners sollte für 1500 kg Trockenware ausgelegt werden. Dies entspricht der üblichen Tagesernte von circa 2 ha.

Grundlegender Faktor zur Dimensionierung der Größe des Trocknerrostes ist das Gewicht der Charge. Die Dichte von trockenen Kürbiskernen beträgt circa 600 kg/m<sup>3</sup>. Daraus folgt ein Volumen von 2,5 m<sup>3</sup> bei 1500 kg Kernen. Die Schüttungshöhe sollte etwa 15 bis 20 cm sein, um eine gute Ausnutzung der Trocknungsluft zu erhalten. Der Strömungswiderstand durch die Schüttung wird dadurch gering gehalten.

Da Kürbiskerne im Laufe der Trocknung aufgrund des schleimigen Überzugs zusammenkleben, ist ein Auflockern notwendig. Hierbei kann das empfindliche grüne Häutchen verletzt werden. Dies bedeutet einen erheblichen Qualitätsverlust. Es ist ratsam, die Kerne eingangs gründlich mit reinem Wasser zu waschen, um den Schleim zu minimieren und so das Zusammenkleben der Kerne zu vermindern. Das reine Wasser verdampft leichter als das im Schleim gebundene Wasser. Auch kann dem Zusammenkleben entgegengewirkt werden, indem man die Schüttung vorsorglich auflockert. Dies hat außerdem den Vorteil, dass der Strömungswiderstand der Schüttung abgesenkt wird.

# **1.5 Aufgabenstellung**

Gegenstand der Untersuchungen ist ein Satztrockner zur Trocknung von Kürbiskernen. Der Betreiber dieses Trockners stellte fest, dass es in bestimmten Bereichen der Schüttung zu einem nicht zufriedenstellenden Trocknungsergebnis kommt. Ziel ist es, dafür Ursachen zu finden und Abhilfemaßnahmen vorzuschlagen. Zuerst ist es notwendig, eine eindimensionale Berechnung der gesamten Anlage durchzuführen, um den Betriebspunkt zu bestimmen. Anschließend soll eine CFD Berechnung durchgeführt werden, um ein besseres Verständnis für die Strömungsverhältnisse im Trockner zu erlangen.

# **1.6 Vereinfachungen**

Um die Berechnungen durchzuführen, mussten einige Vereinfachungen getroffen werden.

- Konstante Temperatur
- Keine Verdampfungsprozesse
- Nur einphasige Strömung
- Keine Wärmeübertragung
- Konstante Porosität der Schüttung
- Schüttung isotrop
- Vereinfachung der Trocknerkonstruktion

### *Konstante Temperatur*

Die Temperatur durch die ganze Anlage bleibt konstant auf 72 °C. Temperaturerhöhungen durch den Ventilator werden genauso vernachlässigt wie Wärmeverluste zum Beispiel an die Umgebung, durch die Wände oder durch den Trocknungsprozess.

#### *Keine Verdampfungsprozesse*

Der Trocknungsprozess an sich wird nicht simuliert. Die CFD Berechnung soll Aufschluss über die Strömung geben.

#### *Nur einphasige Strömung*

Die Feuchtigkeit des durchströmenden Medium bleibt unverändert.

#### *Keine Wärmeübertragung*

#### *Porosität der Schüttung*

Die Porosität der Schüttung ist nicht bekannt. Vor allem ist aber davon auszugehen, dass sich die Porosität über den Trocknungsprozess ändert. Der schleimige Überzug der Kerne kann zusammenkleben und verändert somit auch die Porosität. Das Schneckenrührwerk lockert während des Trocknungsprozesses die Schüttung wieder auf und ändert auch die Porosität. Es werden daher zwei plausible Porositäten untersucht und ihre Strömungen miteinander verglichen.

#### *Schüttung isotrop*

Es wird die Annahme getroffen, dass sich die Schüttung isotrop verhält. Das bedeutet, dass die Widerstandsbeiwerte in allen Raumrichtungen gleich sind.

#### *Vereinfachung der Trocknerkonstruktion*

Bei der Modellierung wurden die Stützkonstruktionen des Lochblechs vernachlässigt. Auch wurde das Rührwerk zur Auflockerung der Schüttung vernachlässigt.

# **2 Eindimensionale Berechnung**

# **2.1 Beschreibung der Anlage**

# **2.1.1 Komponenten des Trockners**

Die Flachbetttrocknungsmaschine wurde von der Firma J. Romberger konstruiert.

Der Flachbetttrockner besteht aus folgenden Komponenten:

- **Heizung**
- Niederdruckventilator
- Flachbetttrockner
- Rohre und Formstücke

Im Folgenden werden die einzelnen Komponenten genauer beschrieben.

#### *Heizung*

Ein 400 kW Hackschnitzelofen heizt Wasser auf, um in einem Wärmetauscher die Umgebungsluft auf circa 60 °C zu erhitzen. Der Wärmetauscher ist vom Typ W/16/1600/8R/22K72,2Cu,15.88/Al der Firma Hombach GmbH. Im Anhang Seite v befindet sich das Datenblatt des Wärmetauschers. In Abbildung 7 sieht man den Wärmetauscher im eingebauten Zustand. Die restliche Anlage befindet sich links hinter der zu sehenden Wand in einem separaten Raum.

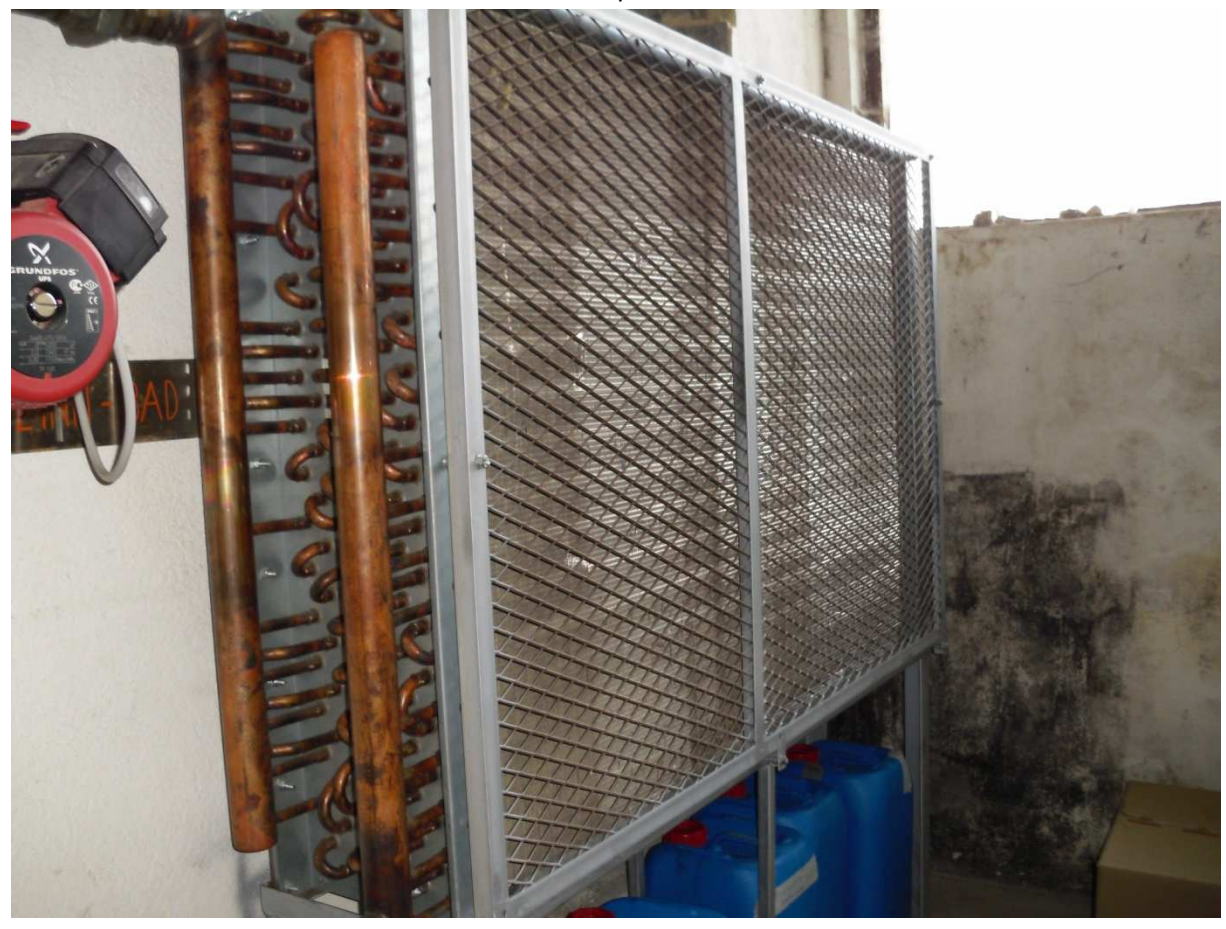

*Abbildung 7: Fotografie des Wärmetauschers* 

### *Niederdruckventilator*

Mit Hilfe des Radialventilators BPR 711 der Firma Euroventilatori wird die warme Luft aus dem Wärmetauscher in den unteren Teil des Trockners gedrückt. Der Niederdruckventilator hat eine Leistung von 15 kW und arbeitet laut Hersteller der Anlage bei einer Drehzahl von 1470 $\frac{U}{min}$ . In Abbildung 8 ist der Ventilator fotografiert. Rechts ist die Leitung vom Wärmetauscher, welcher sich hinter der Wand befindet. Im Vordergrund ist der Flachbetttrockner zu sehen.

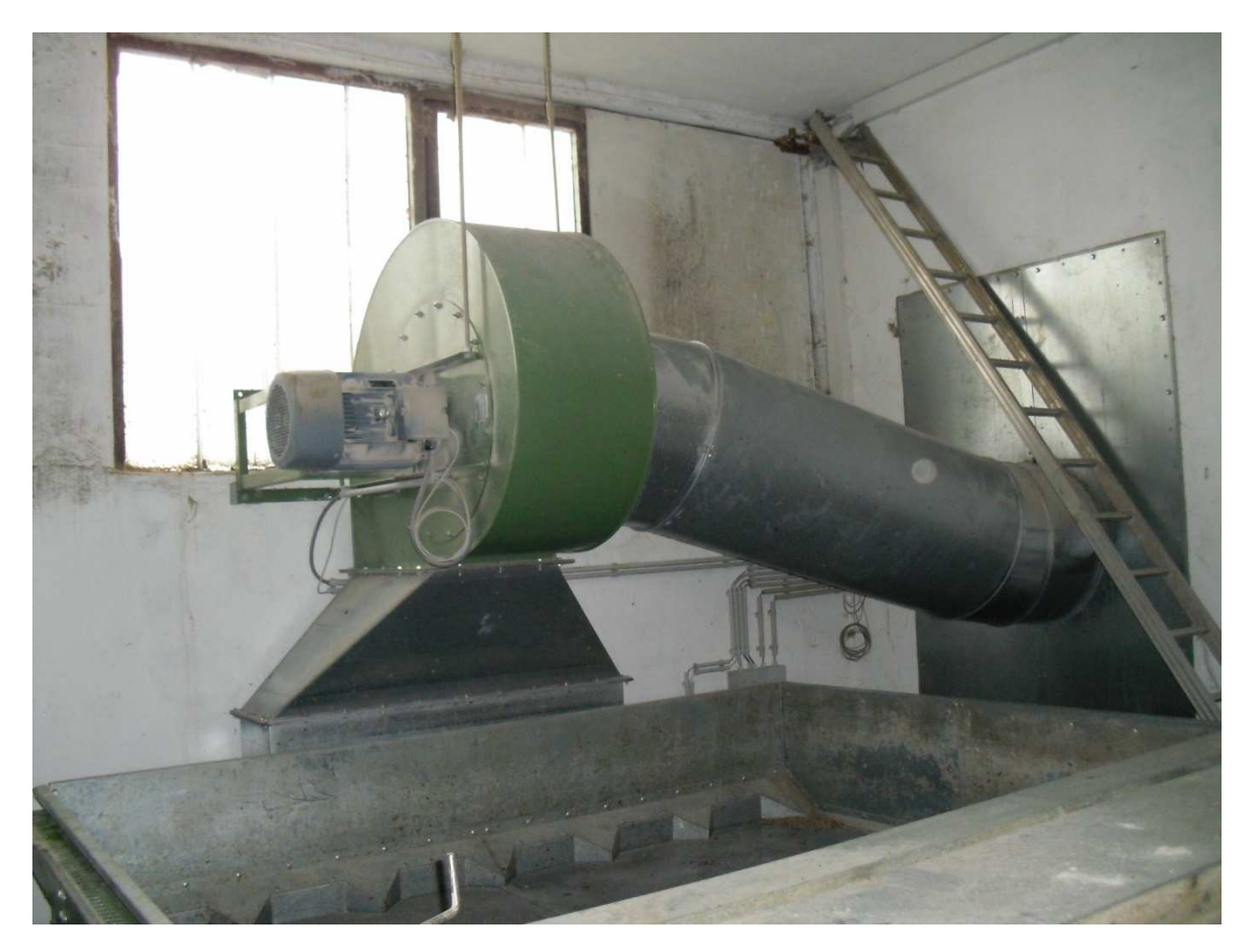

*Abbildung 8:Fotografie des Ventilators* 

### *Flachbetttockner*

Der Flachbetttrockner stammt von der Firma Moty-Kroepfel Landmaschinen GmbH. Im Anhang auf Seite vi befindet sich eine Zusammenstellungszeichnung. In Abbildung 9 sieht man ein Foto des Trockners.

Der Kasten wird durch ein Lochblech getrennt. Auf dem Blech liegen die Kürbiskerne, unterhalb wird die Luft seitlich eingeblasen. Ein Schneckenrührwerk dient zur Durchmischung der Kerne während des Trocknungsvorganges. Dadurch soll ein besseres Trocknungsergebnis erzielt werden, da die Kerne von unten mit den Kernen von oben durchmischt werden. Im Hintergrund ist die Rohrleitung vom Wärmetauscher zum Ventilator zu sehen. Auch sieht man den Ventilator und einen Teil des Diffusors.

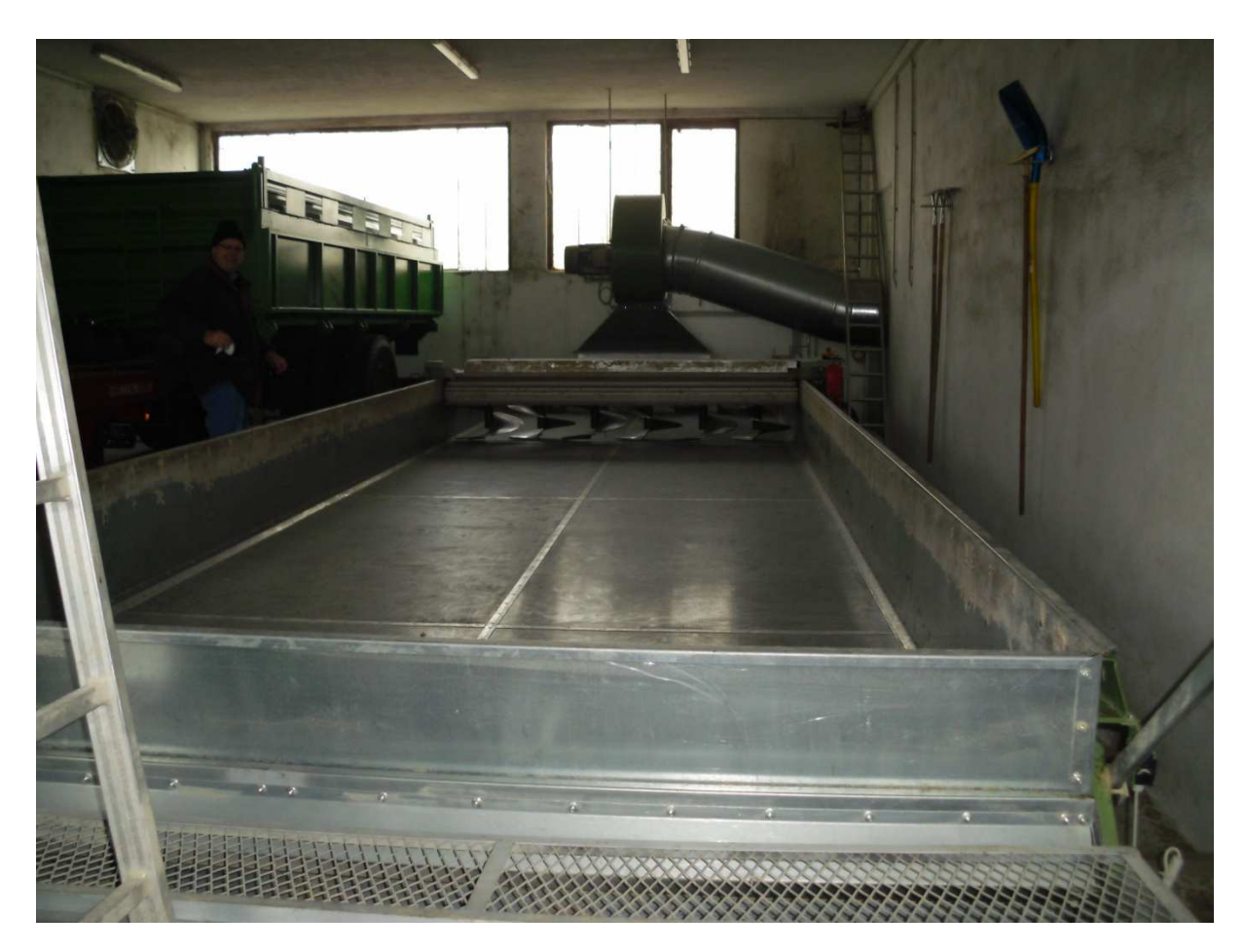

*Abbildung 9: Fotografie des Flachbetttrockners.* 

### *Rohre und Formstücke*

Wie man in Abbildung 8 und Abbildung 9 sieht, werden der Wärmetauscher und der Ventilator durch ein rundes Rohr mit einem Durchmesser von 716 mm verbunden. Um den Achsversatz zu überbrücken, wurden zwei Umlenkungen eingebaut. Nach dem Ventilator folgt ein Diffusor. Der Eintrittsquerschnitt des Diffusors entspricht dem Austrittsquerschnitt des Ventilators. Dieser ist rechteckig mit einer Länge von 500 mm und einer Breite von 710 mm. Der Austrittsquerschnitt des Diffusors ist der Eintrittsquerschnitt in den Flachbetttrockner. Dieser ist ebenfalls rechteckig und hat eine Länge von 1500 mm und eine Breite von 350 mm. Die Länge des Diffusors beträgt 500 mm.

Nach dem Diffusor folgt ein gerades Rohrstück mit einer Länge von 100 mm. Der Querschnitt bleibt unverändert.

Dann folgt ein 90 ° Bogen, der in den Flachbetttrockner mündet.

# **2.1.2 Beschreibung des Betriebsablaufes der Kürbistrocknung**

Zunächst werden die Kürbisse in einem Anhänger angeliefert und seitlich in den Trockner gekippt. Die Kürbiskerne werden mit ca. 60 °C warmer Luft getrocknet. Dieser Trocknungsprozess dauert ca. 10 Stunden, wobei alle 4-5 Stunden die Kürbiskerne mit dem Schneckenrührwerk gewendet werden. Dabei werden die Kerne von unten nach oben und umgekehrt bewegt. Wenn die gewünschte Feuchtigkeit der Kerne erreicht ist, wird der Brenner ausgeschalten. Die Kerne kühlen mit der Umgebungsluft ab. Die trockenen Kerne werden aus dem Trockner geschoben und mit einem Becherwerk auf einen Ladewagen verladen.

### **2.2 Ventilatorkennlinie**

Die Ventilatorkennlinie wurde dem Datenblatt des Herstellers entnommen, siehe Abbildung 11. Der Ventilator ist vom Typ 711/B. Zu beachten ist, dass die Herstellerangaben für die Ventilatorkennlinie für 15 °C gelten. Die Betriebstemperatur laut Anlagenhersteller der Kürbiskerntrocknungsanlage ist 72 °C. Man muss also die Ventilatorkennlinie auf 72 °C umrechnen.

Dabei gilt folgender Zusammenhang:

$$
\frac{p_{T15\degree C}}{\rho_{15\degree C}} = \frac{p_{T72\degree C}}{\rho_{72\degree C}}
$$

Aus [3] wurden die Werte für die Dichte bei den jeweiligen Temperaturen interpoliert.

$$
\rho_{15^{\circ}C} = 1,226 \frac{kg}{m^3}
$$

$$
\rho_{72^{\circ}C} = 1,00954 \frac{kg}{m^3}
$$

Es folgt die Ventilatorkennlinie für 72 °C. Die Ventilatorkennlinien für 15 °C und 72 °C sind in Abbildung 10 abgebildet.

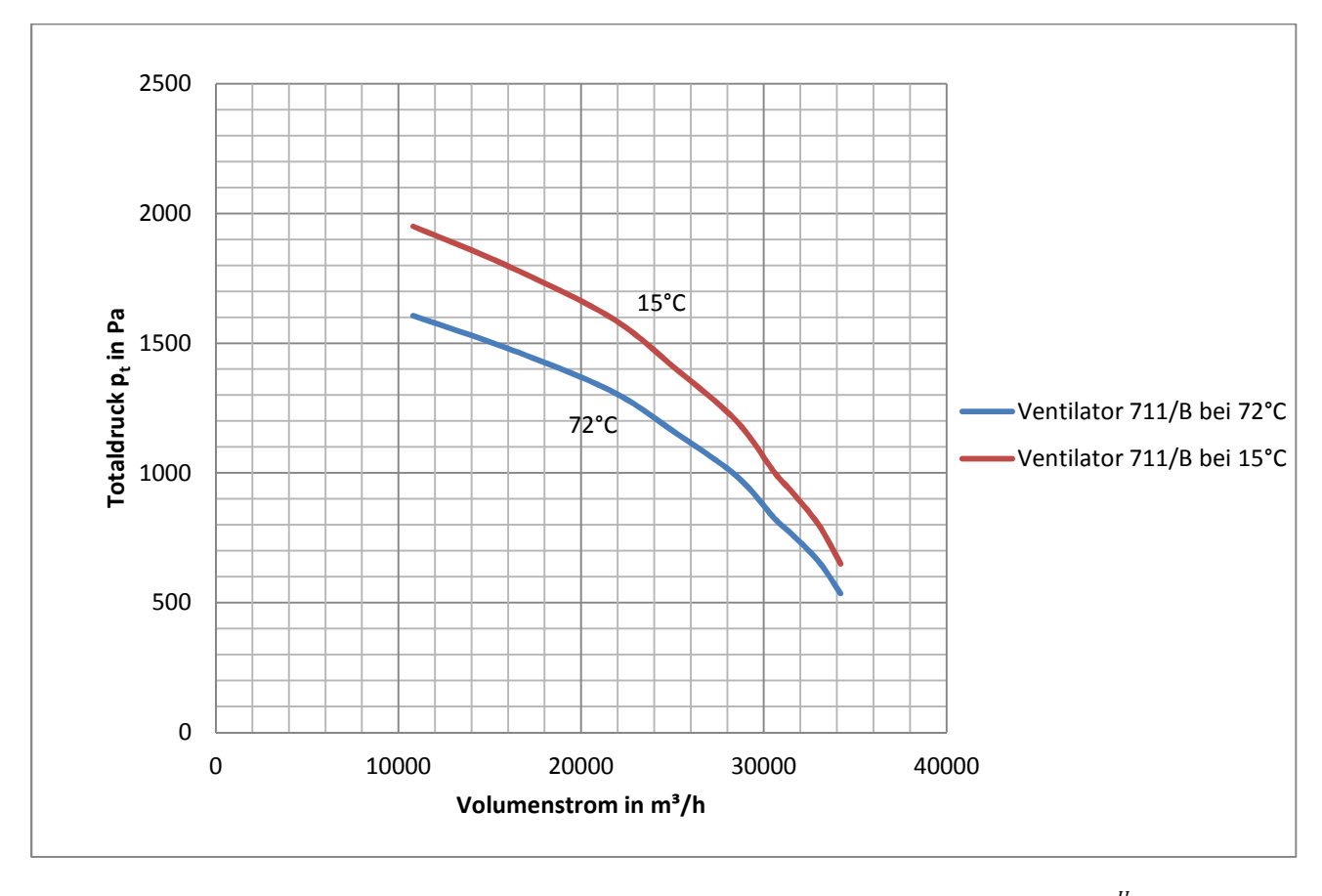

*Abbildung 10: Kennlinien für Ventilator 711/B bei 15 °C und 72 °C bei einer Drehzahl von n=1460* 

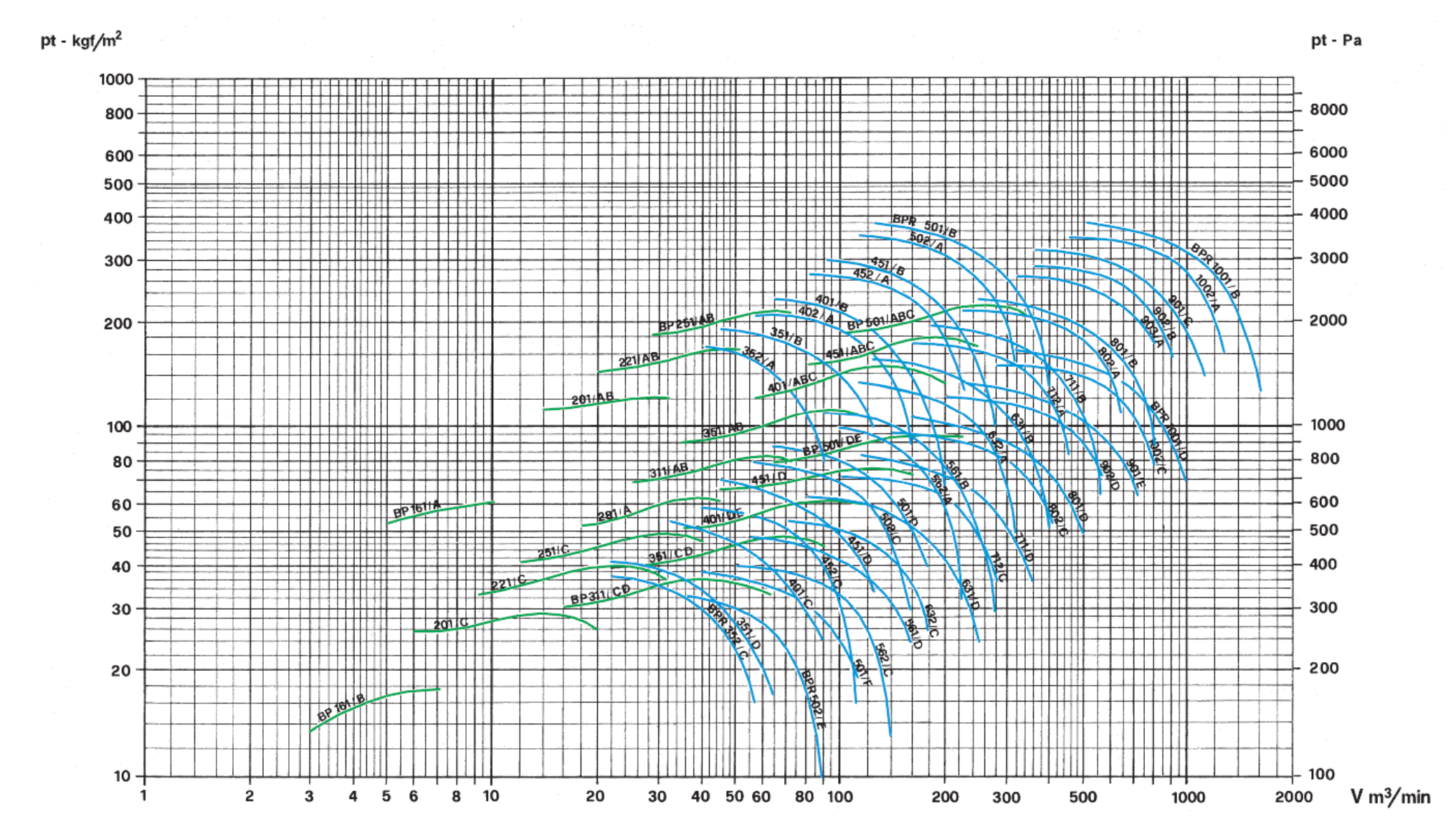

Abbildung 11: Ventilatordatenblatt des Herstellers bei einer Mediumstemperatur von 15 °C und einer Drehzahl von n=1460 $\frac{v}{min}$  [4]

# **2.3 Anlagenkennlinie**

Im Folgenden werden die Druckverlustverläufe der einzelnen Komponenten berechnet und dann zur Anlagenkennlinie zusammenaddiert.

# **2.3.1 Berechnung des Druckverlusts über den Wärmetauscher**

Aus den Betriebsdatenblatt für den Wärmetauscher Typ W / 18 / 1600 / 8 R / 22 K / 2,2 Cu, 15.88 /Al der Firma Romberger ist zu entnehmen, dass der Druckverlust durch den Wärmetauscher bei einem Volumenstrom von 15000 m<sup>3</sup>/h 104 Pa beträgt. Bei Annahme, dass sich der Druckverlust quadratisch über den Volumenstrom verhält, lässt sich der Druckverlust für verschiedene Volumenströme extrapolieren.

Dabei wurde folgender Ansatz wurde verwendet:

$$
\varDelta p_t = K \cdot \dot{V^2}
$$

Mit K= 4,622 ∙ 10<sup>-7  $\frac{Pa \cdot h^3}{m^6}$  folgt für den Druckverlust des Wärmetauschers</sup>

$$
\Delta p_t = 4.622 \cdot 10^{-7} \cdot \dot{V}^2
$$

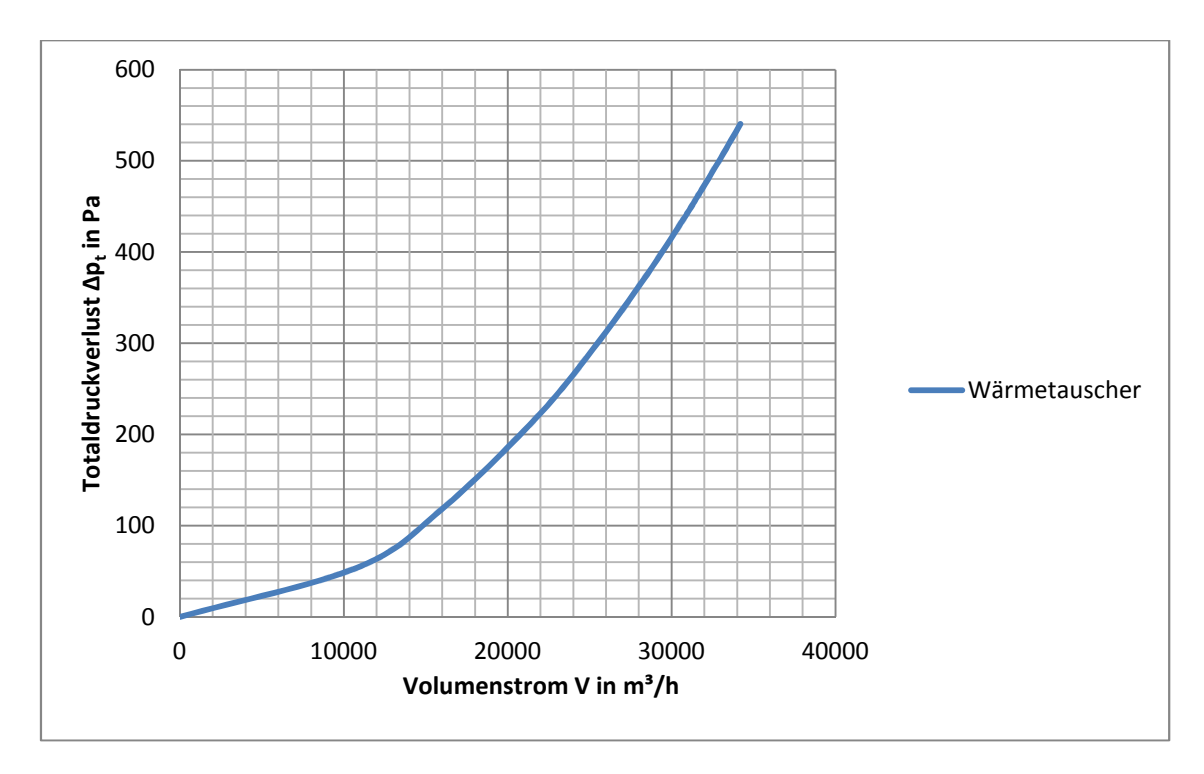

*Abbildung 12: Druckverlust in Wärmetauscher* 

In Abbildung 12 ist der Verlauf des totalen Druckverlustes über den Volumenstrom abgebildet.

# **2.3.2 Berechnung des Druckverlustes des Rohres zwischen Wärmetauscher und Ventilator**

Die Rohrverbindung zwischen Wärmetauscher und Ventilator besteht zum einen aus einer geraden Rohrstrecke und zum anderen aus zwei Krümmern. Für beide Teile kann der Druckverlust separat berechnet werden. Für den gesamten Druckverlust der Rohrleitung werden beide Druckverluste addiert.

#### Gerades Rohr

Nach [5] verhält sich der Druckverlust in geraden Kanalstrecken nach folgender Beziehung:

$$
\Delta p_t = \lambda \frac{l}{d} \varrho_m \frac{\bar{c}^2}{2}
$$

Dabei ist  $\varrho_m$  die mittlere Dichte zwischen Rohranfang und Rohrende. Also gleich der Dichte bei 72°C.

Die mittlere Strömungsgeschwindigkeit  $\bar{c}$  ergibt sich folgendermaßen:

$$
\bar{c} = \frac{\dot{V}}{A} = \frac{\dot{V} \cdot 4}{d^2 \cdot \pi}
$$

Da die Rohrreibungszahl unter anderem abhängig von der Reynoldszahl ist, wird auch diese benötigt

$$
Re = \frac{\bar{c} \cdot d_h}{\nu}
$$

Für den Bereich  $10^5 < Re < 5 \cdot 10^6$  kann die Formel von Nikuradse angewendet werden [5]:

$$
\lambda = 0.0032 + 0.221 \cdot Re^{-0.0237}
$$

Die Länge der geraden Rohrleitung wurde mit l = 5 m angenommen. Der Durchmesser wurde dem Katalog des Ventilators entnommen, dieser beträgt d = 716 mm.

Damit lässt sich der Verlauf des Druckverlusts über den Volumenstrom berechnen.

#### Scharfes Knie

In der Rohrverbindung zwischen Wärmetauscher und Ventilator befinden sich zwei Umlenkungen mit einem Umlenkwinkel von α= 15 °.

Nach [5] berechnen sich die Druckverluste in Übergangs- und Formstücken nach der Beziehung:

$$
\Delta p_t = \zeta \cdot \varrho \cdot \frac{c^2}{2}
$$

Aus Tabelle 3.4 von [5] (Abbildung 14) ergeben sich für das Formstück scharfes Knie folgende Widerstandsbeiwerte:

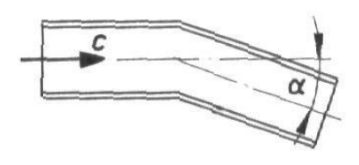

# scharfes Knie

*Abbildung 13: Formstück scharfes Knie [5] Tabelle 3.4* 

|  |  | $\alpha$ 10° 15° 30° 45° 60° 90°           |  |
|--|--|--------------------------------------------|--|
|  |  | $\zeta_{\rm O}$ 0,05 0,07 0,22 0,4 0,7 1,3 |  |
|  |  | $\zeta_{\Box}$ 0,1 0,2 0,4 0,7 0,95 1,5    |  |

*Abbildung 14 Widerstandsbeiwerte für verschiedene Umlenkwinkel [5]* 

Aus Abbildung 14 ergibt sich für einen runden Querschnitt und einem Winkel von  $\alpha$ =15 ° ein Widerstandsbeiwert ζ =0,07.

Mit dem Widerstandsbeiwert lassen sich die Druckverluste der Umlenkungen über den Volumenstrom berechnen.

In Abbildung 15 sind sowohl die einzelnen Verluste der Umlenkung und des Rohres sowie der gesamte Druckverlust abgebildet.

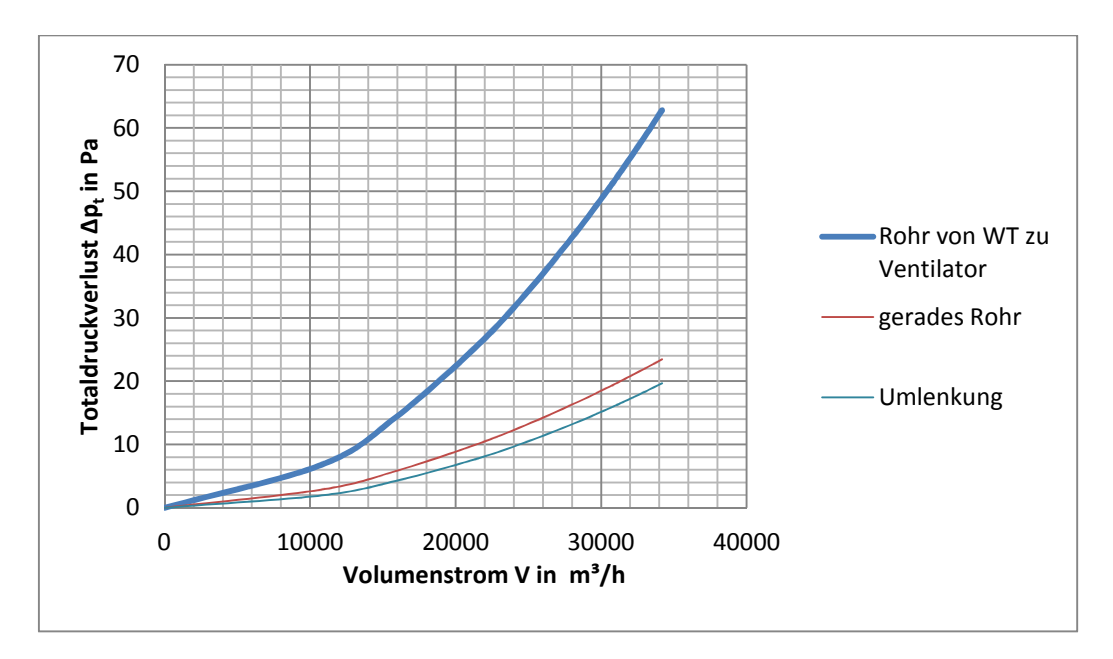

*Abbildung 15: Druckverlust in Rohrleitung vom Wärmetauscher zum Ventilator* 

#### **2.3.3 Berechnung des Druckverlusts im Diffusor**

Aufgrund der komplizierten Geometrie gibt es keine Diagramme für den Widerstandsbeiwert. Es wird daher angenommen, dass der tatsächliche Druckverlust im Diffusor ähnlich groß ist wie der Druckverlust in einer runden Rohrstrecke, deren Durchmesser dem arithmetischen Mittel des flächenäquivalenten Ein- und Austrittsdurchmessers entspricht (Abbildung 16). Es wird davon ausgegangen, dass der Diffusor nicht wesentlich zum Verlauf der Anlagenkennlinie beiträgt. Die Vereinfachung, wie sie hier getroffen wurde, soll einen ungefähren Anhaltspunkt für den Widerstand des Diffusors geben.

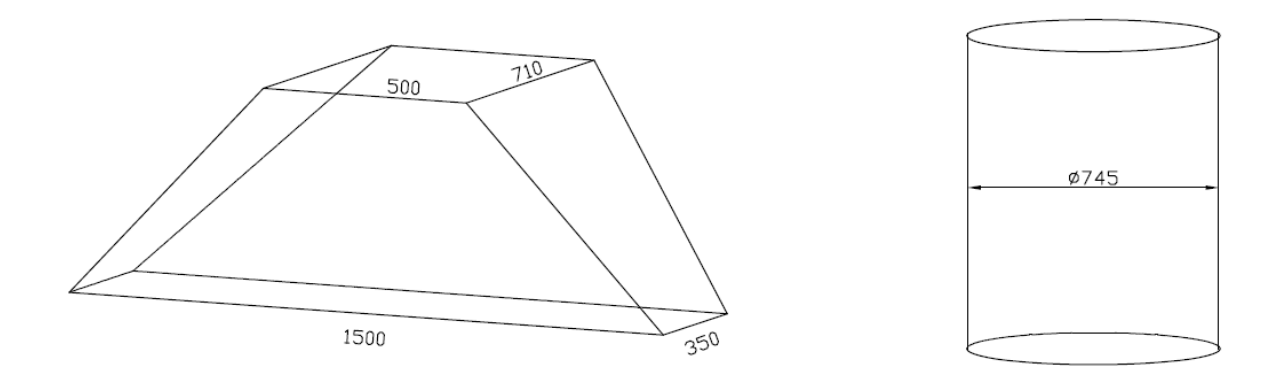

*Abbildung 16: Abmessungen des Diffusors. Links der tatsächliche Diffusor, rechts die angenommene Vereinfachung.* 

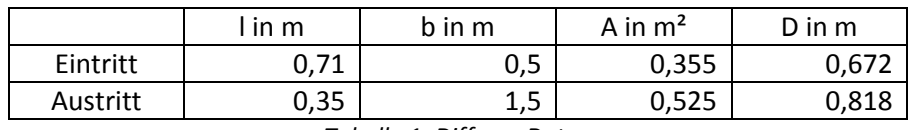

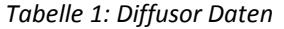

In Tabelle 1 sind die Abmessungen des Diffusors angegeben. Zunächst wird der Flächeninhalt des Einund Austritts berechnet. Aus dem Flächeninhalt der Rechtecke folgt der Durchmesser eines flächenäquivalenten Kreises. Anschließend wird das arithmetische Mittel der beiden Durchmesser gebildet. Daraus ergibt sich ein Durchmesser von D = 745 mm.

Mit der Diffusorlänge von 0,5 m lässt sich mit

$$
\Delta p_t = \lambda \frac{l}{d}\varrho_m \frac{\bar{c}^2}{2}
$$

der Verlauf des Druckverlusts über den Volumenstrom berechnen.

Daraus folgt der Verlauf des Druckverlusts im Diffusor über den Volumenstrom, welcher in Abbildung 17 zu sehen ist.

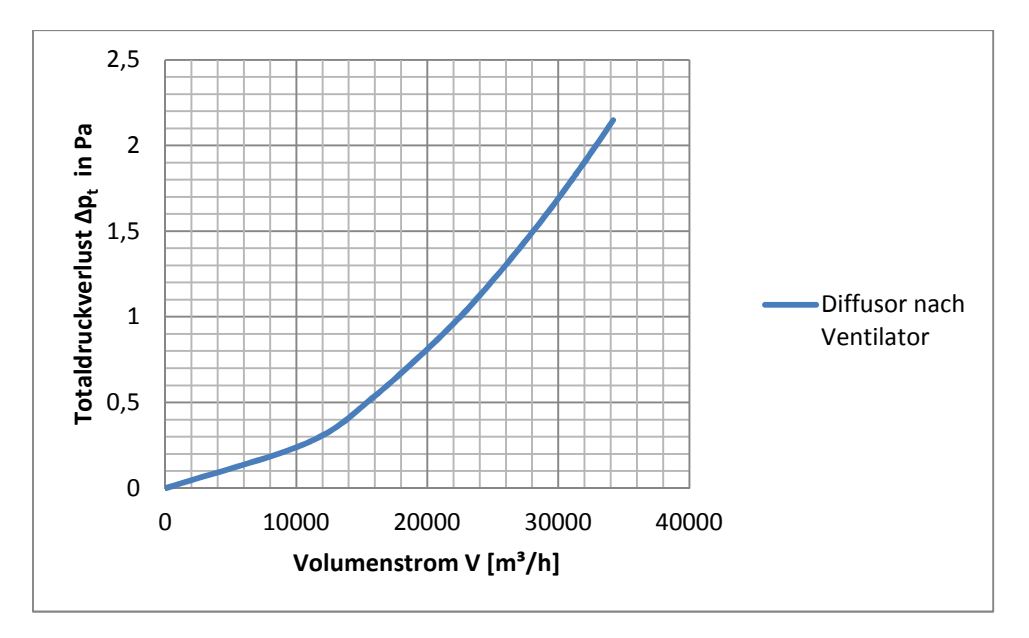

*Abbildung 17: Druckverlust im Diffusor* 

# **2.3.4 Berechnen des Druckverlusts im 90°- Bogen**

Die Berechnung erfolgt nach [6].

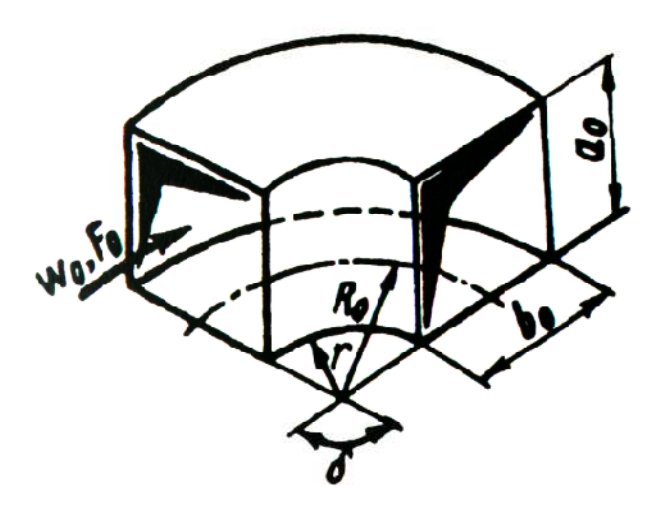

*Abbildung 18: Geometrie für Krümmer nach[6]* 

| $b_0$          | 350  | mm |
|----------------|------|----|
| a <sub>0</sub> | 1500 | mm |
| δ              | 90   |    |
|                | 110  | mm |
| R۵             | 285  | mm |

*Tabelle 2: Werte für 90° Bogen* 

Für eine glatte Wand und einer Reynoldszahl größer als  $2x10^5$  gilt:

$$
\zeta = \frac{\Delta p_t}{\varrho w_0^2/2} = \zeta_{loc} + \zeta_{fr} = \zeta_{loc} + 0.0175 \delta \lambda \frac{R_0}{D_h}
$$

Der Widerstandsbeiwert setzt sich also additiv aus zwei Widerstandsbeiwerten zusammen. Der erste Widerstandsbeiwert  $\zeta_{loc}$  ist eine Funktion von drei Koeffizienten. Jeder einzelne Koeffizient ist abhängig von bestimmten geometrischen Eigenschaften des Krümmers. Es gilt

$$
\zeta_{loc}=A_1B_1C_1
$$

Im Folgenden werden die einzelnen Koeffizienten ermittelt.

A<sub>1</sub> ist eine Funktion des Umlenkwinkels δ. Für δ = 90 ° ist A<sub>1</sub>=1 angegeben.

Der zweite Koeffizient B<sub>1</sub> kann entweder in Abhängigkeit des Verhältnisses von R<sub>0</sub>/D<sub>0</sub> oder von R<sub>0</sub>/b<sub>0</sub> ermittelt werden. In[6] ist folgende Tabelle angegeben:

| $\frac{R_0}{D_0} \Big(\frac{R_0}{b_0}\Big)$ | $0, 5 - 1, 0$           | >1,0                          |  |  |
|---------------------------------------------|-------------------------|-------------------------------|--|--|
| $B_1$                                       | $0,21 (R_0/D_0)^{-2,5}$ | $0.21(\sqrt{R_0/D_0})^{-0.5}$ |  |  |
|                                             |                         |                               |  |  |

*Tabelle 3: B1 =f(R0/D0) oder f(R0/b0) aus [6]*

Das Verhältnis  $R_0/b_0$  des Krümmers ist 0,814. Daraus ergibt sich nach Tabelle 3 der Koeffizient

$$
B_1 = 0.21 (R_0/D_0)^{-2.5} = 0.221
$$

Für den dritten Koeffizienten ist zunächst das Verhältnis a<sub>0</sub>/b<sub>0</sub> entscheidend. Unterschieden werden zwei Fälle, je nachdem ob a<sub>0</sub>/b<sub>0</sub> größer oder kleiner als vier ist. Da das Verhältnis mit 4,286 größer als vier ist, gilt nach [6] für  $C_1$  folgender Zusammenhang:

$$
C_1 = 0.85 + \frac{0.125}{a_0/b_0} = 0.919
$$

Aus den drei ermittelten Koeffizienten ergibt sich für  $\zeta_{loc} = A_1B_1C_1 = 1 \cdot 0.221 \cdot 0.919 = 0.203$ .

Für den zweiten Widerstandskoeffizienten  $\zeta_{fr}$  gilt:

$$
\zeta_{fr} = 0.0175 \delta \lambda \frac{R_0}{D_h}
$$

Für  $D_h$  wird folgender Zusammenhang angegeben:

$$
D_h = \frac{2a_0b_0}{a_0 + b_0} = 0,568 \text{m}
$$

Für die Rohrreibungszahl λ gilt nach [5] für den Bereich  $10^5 < Re < 5 \cdot 10^6\,$  die Formel von Nikuradse:

$$
\lambda = 0.0032 + 0.221 \cdot Re^{-0.0237}
$$

Da die Reynoldszahl von der Strömungsgeschwindigkeit und damit vom Volumenstrom abhängig ist, folgt daraus, dass der zweite Widerstandsbeiwert  $\zeta_{fr}$  abhängig vom Volumenstrom ist.

Aus beiden ζ - Werten kann nun für jeden Volumenstrom ein Druckverlust Δpt berechnet werden und man erhält den Verlauf des Druckverlusts über den Volumenstrom (Abbildung 19).

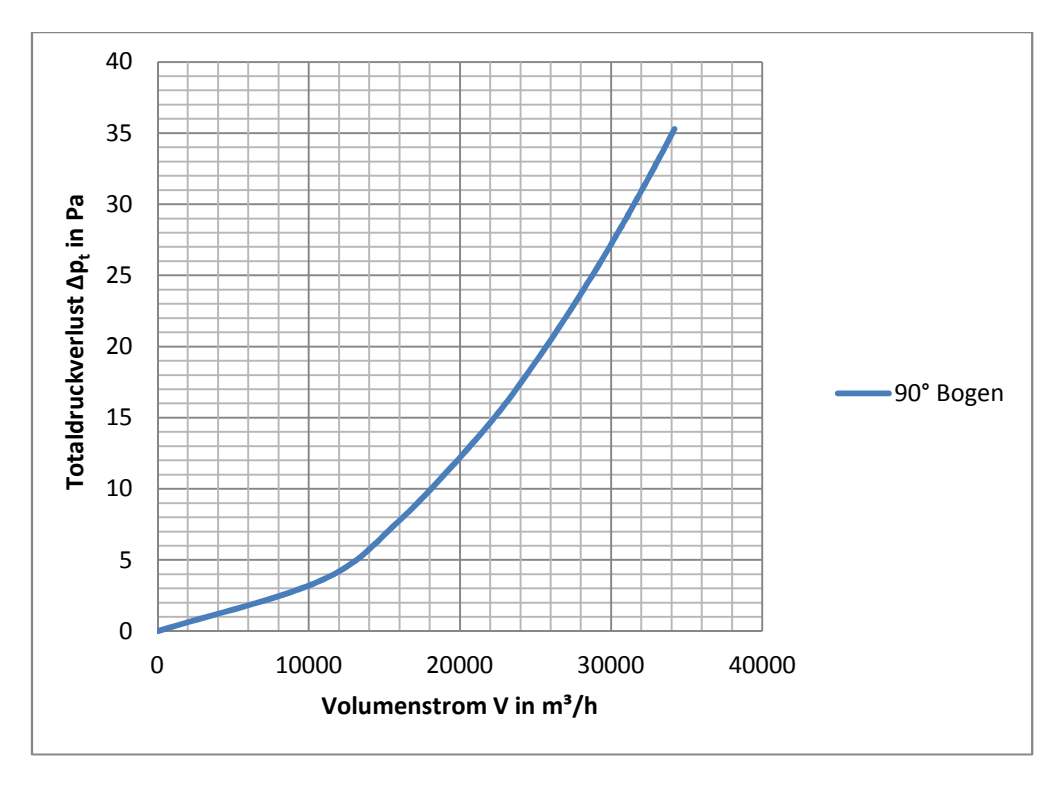

*Abbildung 19:Verlauf des Druckverlusts im 90°Bogen* 

# **2.3.5 Berechnen des Druckverlusts durch plötzliche Rohrerweiterung**

Die Berechnung erfolgt nach [5]. In Abbildung 20 werden die verwendeten Formelzeichen illustriert.

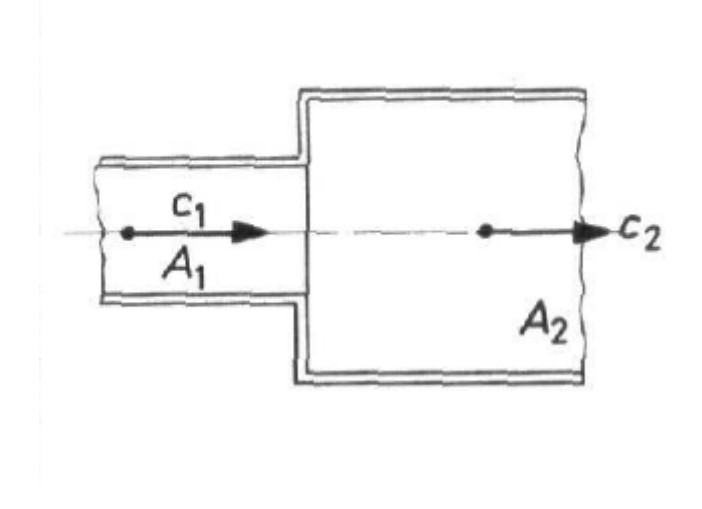

*Abbildung 20: Plötzliche Rohrerweiterung [5]* 

Die geometrischen Daten für die plötzliche Rohrerweiterung sind in der folgenden Tabelle 4 gegeben:

| Eintrittshöhe   | h <sub>1</sub> | 350   | mm             |
|-----------------|----------------|-------|----------------|
| Eintrittsbreite | $b_1$          | 1500  | mm             |
| Eintrittsfläche | A1             | 0,525 | m <sup>2</sup> |
| Austrittshöhe   | h <sub>2</sub> | 400   | mm             |
| Austrittsbreite | b <sub>2</sub> | 3000  | mm             |
| Austrittsfläche | A›             | 1,2   | m <sup>2</sup> |
|                 |                |       |                |

*Tabelle 4: Geometrischen Daten für die plötzliche Rohrerweiterung* 

In [5] ist folgender Zusammenhang graphisch gegeben (Abbildung 21). Der Widerstandsbeiwert bezieht sich auf die Eintrittsgeschwindigkeit und ist abhängig vom Geschwindigkeitsverhältnis.

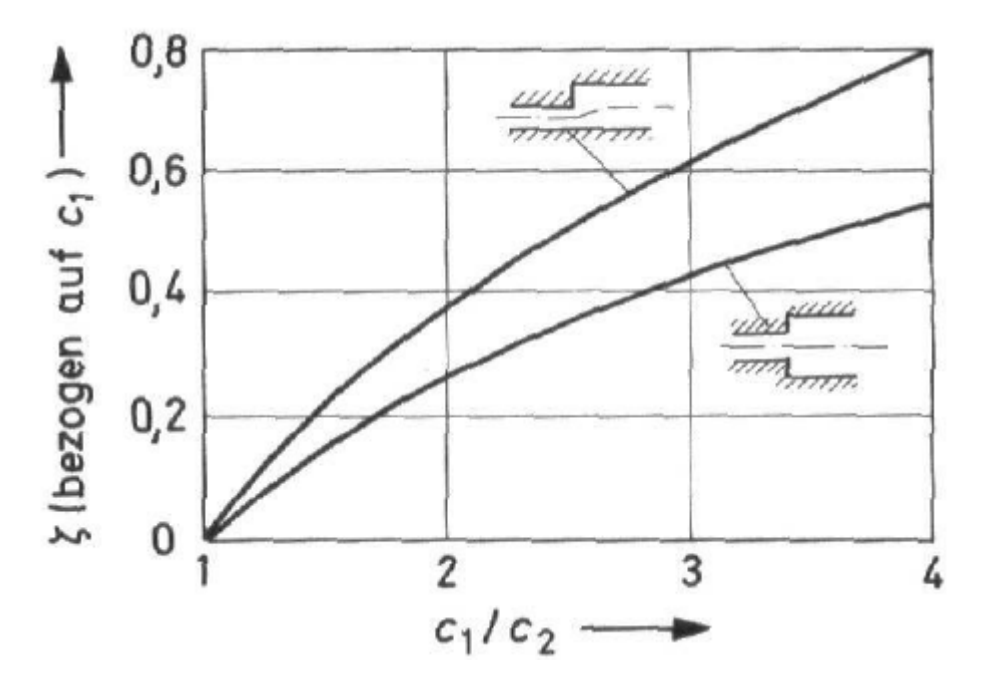

*Abbildung 21:Widerstandskoeffizient in Abhängigkeit des Geschwindigkeitsverhältnisses [5]* 

Das Verhältnis Ein- zu Austrittsgeschwindigkeit ergibt sich aus der Kontinuitätsgleichung:

$$
\frac{c_1}{c_2} = \frac{\frac{\dot{V}}{A_1}}{\frac{\dot{V}}{A_2}} = \frac{A_2}{A_1} = 2.28
$$

Somit ist das Geschwindigkeitsverhältnis umgekehrt proportional zum Flächenverhältnis.

Aus Abbildung 21 folgt somit für den Widerstandsbeiwert der plötzlichen Erweiterung ζ = 0,3.

Man erhält mit dem Widerstandskoeffizienten, welcher auf die Eintrittsgeschwindigkeit bezogen ist, den Verlauf Druckverlusts über den Volumenstrom. Dieser ist in Abbildung 22 zu sehen.

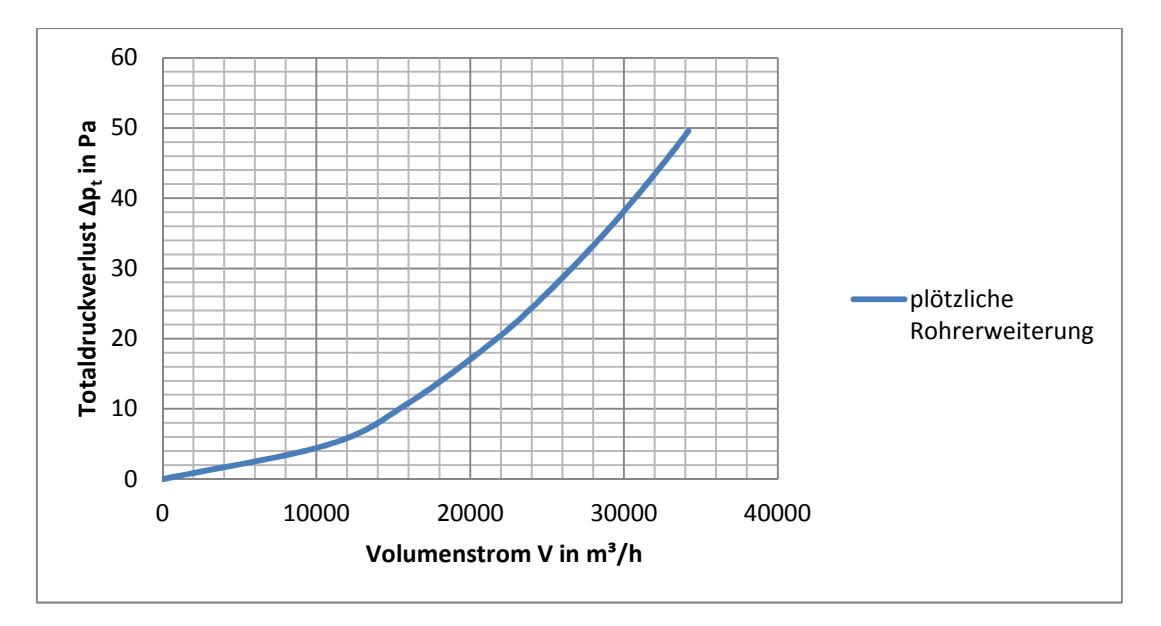

*Abbildung 22: Verlauf des Druckverlusts über die plötzliche Rohrerweiterung* 

#### **2.3.6 Berechnen des Druckverlusts durch das Lochblech**

In [6] ist folgender Zusammenhang für den Widerstandsbeiwert von Lochblechen angegeben:

$$
\zeta = \frac{\Delta p_t}{\varrho w_1^2/2} = [0.707(1 - \bar{f})^{0.375} + 1 - \bar{f}]^2 \frac{1}{\bar{f}^2} = f(\bar{f})
$$

Hierbei ist  $w_1$  die Leerrohrgeschwindigkeit.

Der Widerstandskoeffizient ist eine Funktion des Flächenverhältnisses

$$
\bar{f} = \frac{F_0}{F_1} = \frac{\Sigma f_{\text{or}}}{F_1}
$$

 $F_0$  ist die durchlässige Fläche und  $F_1$  die gesamte Fläche ist. Die durchlässige Fläche kann man auch als Summe der Flächen der Löcher berechnen.

Die Summe aller Löcher zu addieren, ist bei der Größe des Lochbleches zu aufwendig. Es wird daher zur Vereinfachung angenommen, dass das Flächenverhältnis aus durchlässiger und gesamter Fläche des gesamten Bleches annähernd dasselbe ist wie dasselbe Flächenverhältnis einer Elementarzelle.

Es soll also vereinfacht gelten:

$$
\bar{f}_{Lochblech} = \bar{f}_{Elementarzelle}
$$

In Abbildung 23 ist die Elementarzelle des Lochblechs abgebildet.

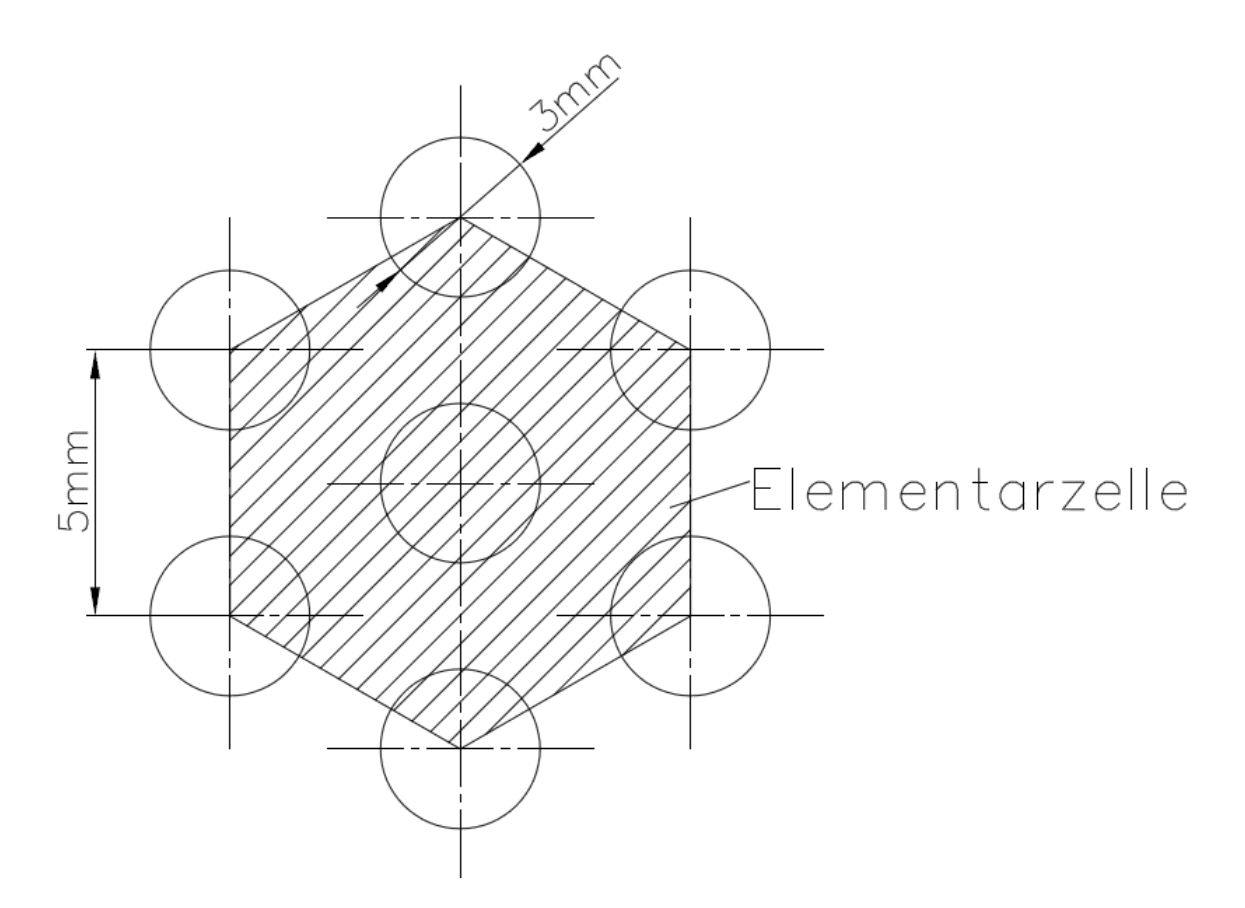

*Abbildung 23:Lochblechelementarzelle* 

Die gesamte Fläche des Lochblechs wird mit der Flächenformel für ein regelmäßiges Hexagon berechnet:

$$
F_1 = \frac{3}{2}a^2\sqrt{3} = \frac{3}{2}(5mm)^2\sqrt{3} = 64.952mm^2
$$

Die Summe der durchlässigen Flächen setzt sich zusammen aus einem vollen Kreis und sechs Kreissektoren desselben Durchmessers mit einem Winkel von 120°.

$$
F_0 = \frac{d^2 \pi}{4} \left( 1 + \frac{6}{3} \right) = \frac{d^2 \pi}{4} \cdot 3 = \frac{3(3 \cdot 3 \cdot 1)^2 \pi}{4} = 21,206 \cdot 3 \cdot 10^{-2}
$$

Daraus folgt das Flächenverhältnis mit:

$$
\bar{f} = \frac{F_0}{F_1} = \frac{21,206mm^2}{64,952mm^2} = 0,326
$$

Mit dem Flächenverhältnis folgt der Widerstandsbeiwert mit der oben angegebenen Formel mit  $\zeta = 8.82$ .

Man erhält mit dem Widerstandskoeffizienten, welcher auf die Leerrohrgeschwindigkeit bezogen ist, den Druckverlustverlauf über den Volumenstrom (Abbildung 24).

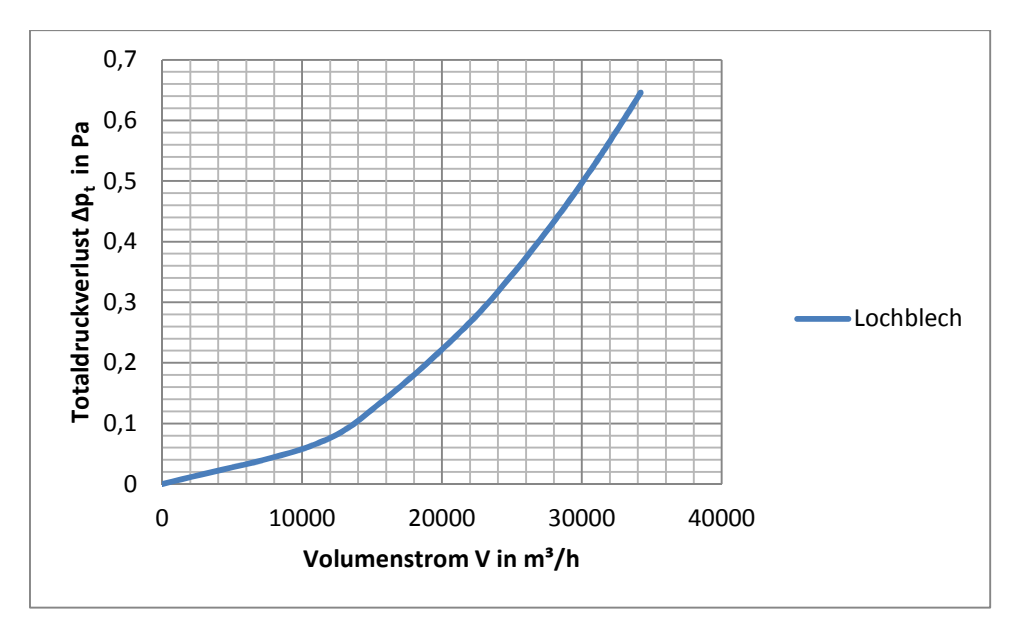

*Abbildung 24: Verlauf des Druckverlusts durch das Lochblech* 

#### **2.3.7 Berechnen des Druckverlusts in der Schüttung**

Der Druckverlust in der Schüttung wurde nach [7] berechnet. Dazu wurde die sogenannte Ergungleichung verwendet:

$$
\frac{\Delta p_t}{L} = 150 \frac{(1 - \varepsilon)^2}{\varepsilon^3} \frac{\eta w}{d_{32}^2} + 1.75 \frac{(1 - \varepsilon)}{\varepsilon^3} \frac{\rho w^2}{d_{32}}
$$

Die Geschwindigkeit w ist hier als Leerrohrgeschwindigkeit oder auch superficial velocity zu verstehen. Also jener Strömungsgeschwindigkeit die das Medium ohne Schüttung hat.

Die Porosität gibt das Verhältnis zwischen Hohlraumvolumen und gesamtem Volumen an. Es wurden keine Unterlagen gefunden, die Hinweise auf die Abschätzung der Porosität für Kürbiskernschüttungen geben.

Anhand der Ergungleichung kann man jedoch erkennen, dass für Werte von ε nahe bei Null der Druckverlust unendlich groß ist. Bei ε gegen Eins konvergiert der Druckverlust gegen Null. Dies bedeutet, dass es im Bereich der möglichen Werte der Porosität zu sehr großen Änderungen des Druckverlustes kommt. Kleine Änderungen der Porosität führen zu großen Änderungen des Druckverlusts.

In Abbildung 25 ist dieser Umstand abgebildet. Die Druckverluste wurden über die Porosität bei fünf verschiedenen, aber konstanten Volumenströmen dargestellt.

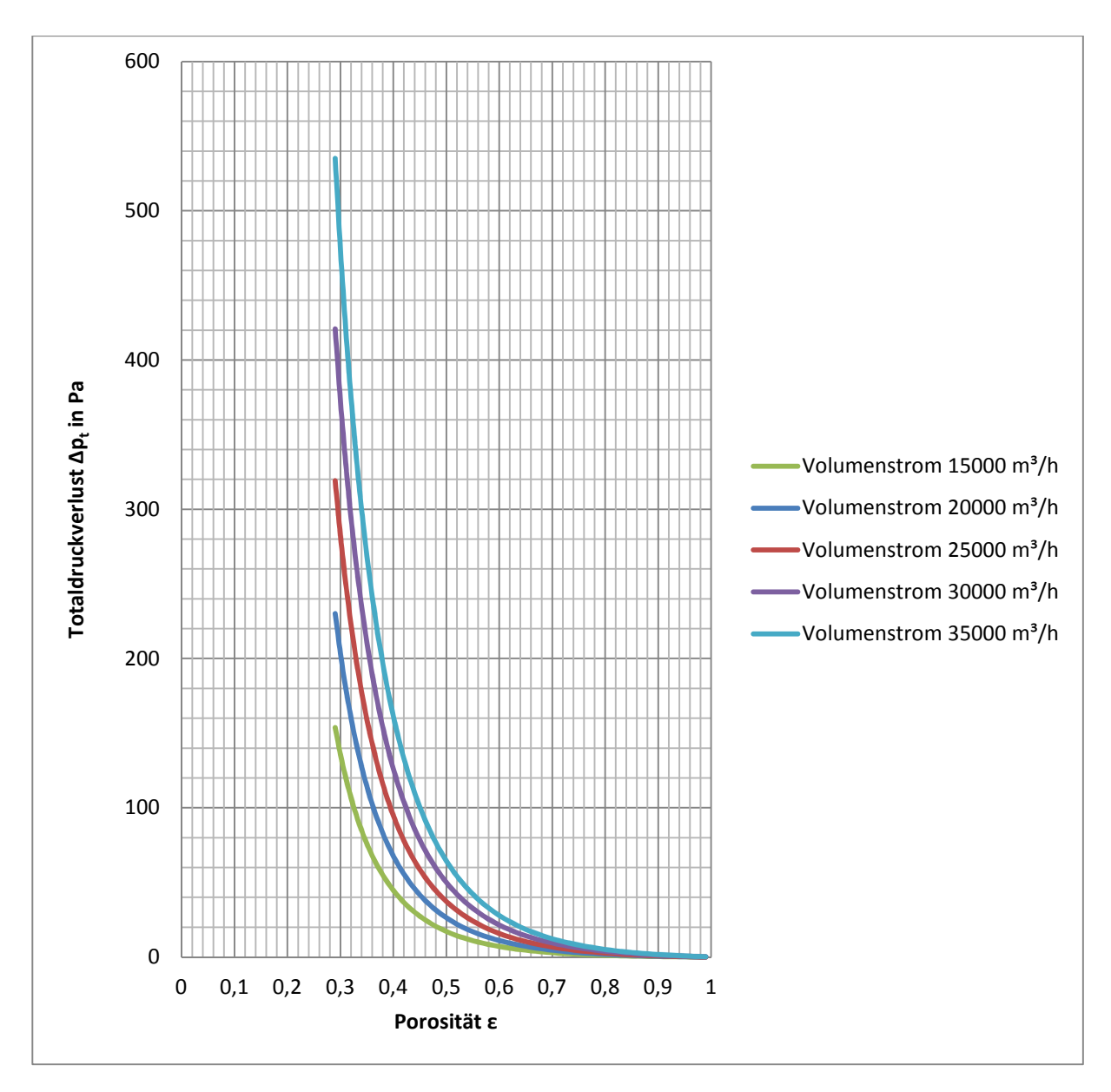

*Abbildung 25:Verlauf des Druckverlustes durch die Schüttung bei konstanten Volumenströmen und variierter Porosität der Schüttung* 

Es ist anzunehmen, dass die Porosität der Kürbiskernschüttung über den Trocknungsprozess nicht konstant sein wird. Eine genaue Festlegung auf eine Porosität der Schüttung ist für die weiteren Betrachtungen daher nicht sinnvoll.

Es werden im Folgenden zwei Werte für die Porosität genauer untersucht. Die Werte sind  $\epsilon = 0.3$ und ε = 0,5. Beide Werte sind plausibel und sollen die Abhängigkeit des Strömungsergebnisses von der Porosität aufzeigen.

Die Höhe L der Schüttung beträgt 400mm.

Weiters benötigt man zur Berechnung des Druckverlusts einer Schüttung nach Ergun den Sauterdurchmesser. Nach [8] ist der dieser folgendermaßen definiert:

Der Sauterdurchmesser ist jener Durchmesser, den Kügelchen haben, wenn sie dieselbe spezifische Oberfläche  $S_V$  wie die Schüttung haben.

Weiters wird folgender Zusammenhang zwischen dem Sauterdurchmesser und der spezifischen Oberfläche gegeben:

$$
d_{32}=\frac{6}{S_V}
$$

Es gilt folgender Zusammenhang für die spezifische Oberfläche:

$$
S_V = \frac{6}{d_V \Psi_{Wa}}
$$

 $d_V$  ist der Durchmesser einer Kugel mit dem selben Volumen eines Partikels der Schüttung.

 $\Psi_{Wa}$  ist die Sphärizität nach Waddel und ist folgendermaßen definiert:

$$
\Psi_{Wa} = \frac{Oberfläche der volumengleichen Kugel}{tatsächliche Oberfläche}
$$

Man benötigt also das Volumen und die Oberfläche der Kürbiskerne. Hierzu wurden 100 Kürbiskerne vermessen und der Mittelwert gebildet. Es wurde die Vereinfachung getroffen, dass die Kürbiskerne ellipitisch sind und eine konstante Höhe haben. Die Mittelwerte werden in der folgenden Tabelle angegeben:

| Länge I des Kerns in mm  | 16,53             |
|--------------------------|-------------------|
| Breite b des Kerns in mm | 9.91              |
| Höhe h des Kerns in mm   | -2.2 <sup>c</sup> |
|                          |                   |

*Tabelle 5: Abmessungen der Kürbiskerne* 

Die Ellipsenfläche ergibt sich zu:

$$
A_{Ellipse} = \pi lb = 514,756 \text{mm}^2
$$

Daraus folgt das Volumen der Kerne mit:

$$
V_{Kern} = A_{Ellipse} \cdot h = 1178,534 \text{mm}^3
$$

Zur Berechnung der Oberfläche wird zunächst der Umfang des mittleren Kerns benötigt. Für die Berechnung des Umfangs wurde folgende Näherung verwendet:

$$
U_{Ellipse} = \pi (a+b) \left( 1 + \frac{3\lambda^2}{10 + \sqrt{4 - 3\lambda^2}} \right) = 84,385 \text{mm}
$$

Wobei für  $\lambda$  gilt:  $\lambda = \frac{l-b}{l+b}$ . Dies gilt als gute Näherung, wenn  $\frac{\sqrt{l^2-b^2}}{l} = 0.8 \leq 0.9$  ist.

Man erhält für den Durchmesser der volumengleichen Kugel

$$
d_V = \sqrt[3]{\frac{6V_{Kern}}{\pi}} = 13,105 \, mm
$$

Sphärizität nach Waddel ergibt sich aus folgendem Zusammenhang:

$$
\Psi_{Wa} = \frac{\pi d_V}{V_{Kern}} = 0.4413
$$

Damit ergibt sich der Sauterdurchmesser:

$$
d_{32} = d_V \Psi_{Wa} = 5.783 mm
$$

Man erhält somit den Druckverlustverlauf über dem Volumenstrom für die beiden Porositätswerte ε = 0,3 und 0,5 (Abbildung 26).

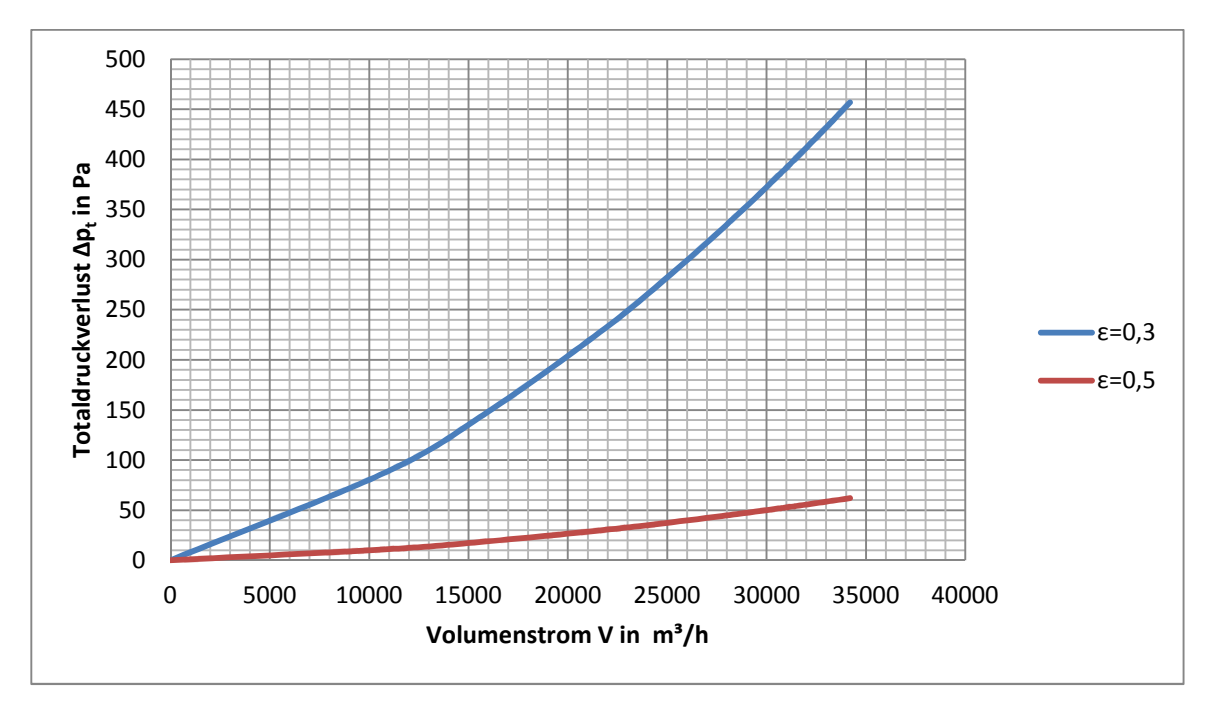

*Abbildung 26: Verlauf des Druckverlustes durch die Schüttung bei ε = 0,3 und ε = 0,5* 

### **2.3.8 Anlagenkennlinie**

Durch Addieren der einzelnen Druckverluste erhält man somit die Anlagenkennlinie. Auch kann man in den folgenden Abbildungen die Beiträge der einzelnen Druckverluste zum Gesamtverlust der Anlage sehen.

### *Anlagenkennlinie für ε = 0,3*

In Abbildung 27 ist die Anlagenkennlinie für ε = 0,3 zu sehen. Die Druckverluste der Schüttung und des Wärmetauschers sind die die zwei größten Druckverluste der gesamten Anlage.

#### *Anlagenkennlinie für ε = 0,5*

In Abbildung 28 ist die Anlagenkennlinie für ε = 0,5 zu sehen. Hier ist der Anteil der Schüttung an der Anlagenkennlinie nicht so groß wie bei ε = 0,3. Dies führt zu einem flacheren Verlauf der Anlagenkennlinie. Bei beiden Anlagenkennlinien ist zu erkennen, dass das Lochblech kaum einen Einfluss auf die Kennlinie hat.

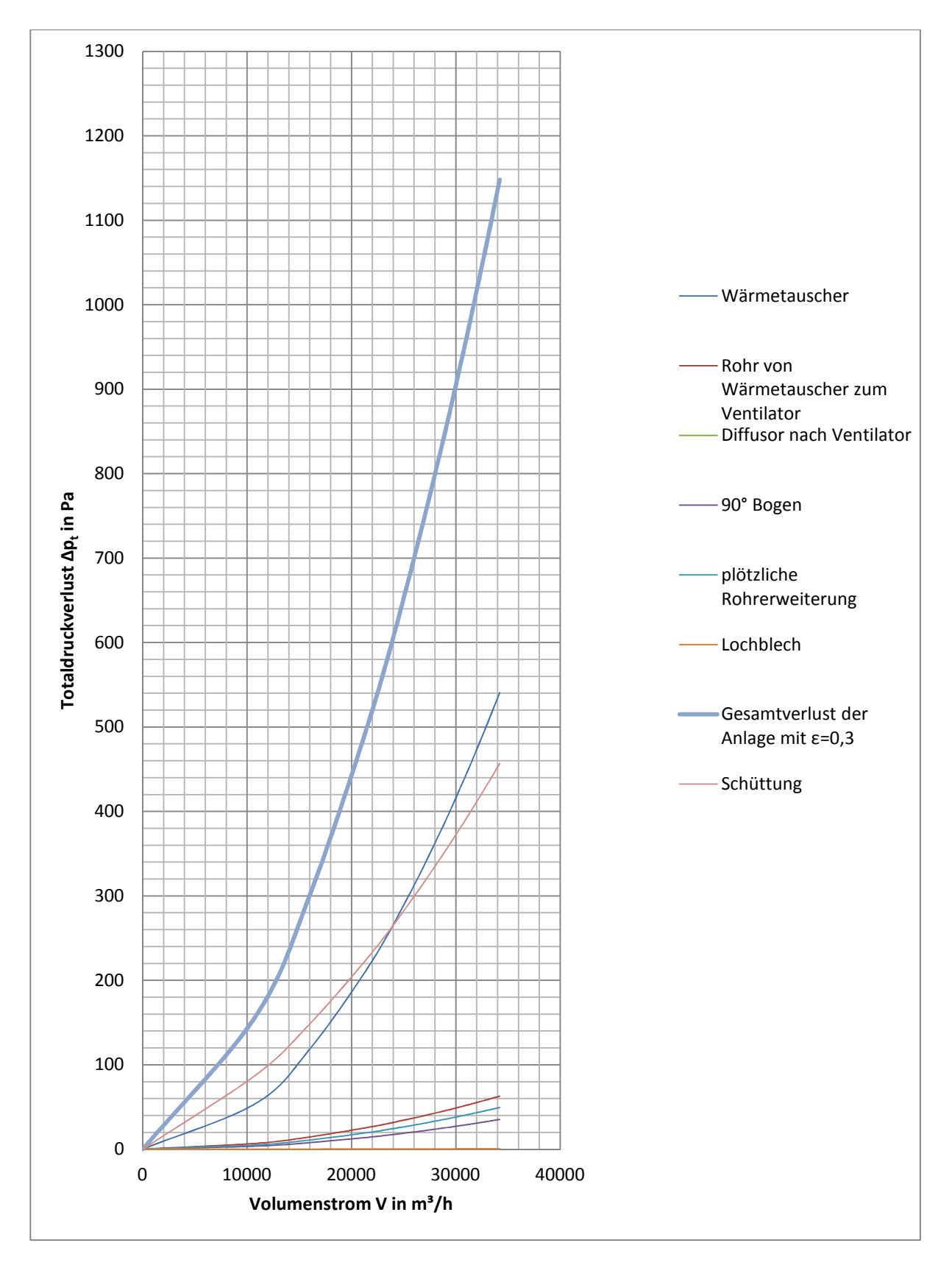

*Abbildung 27: Anlagenkennlinie für ε = 0,3* 

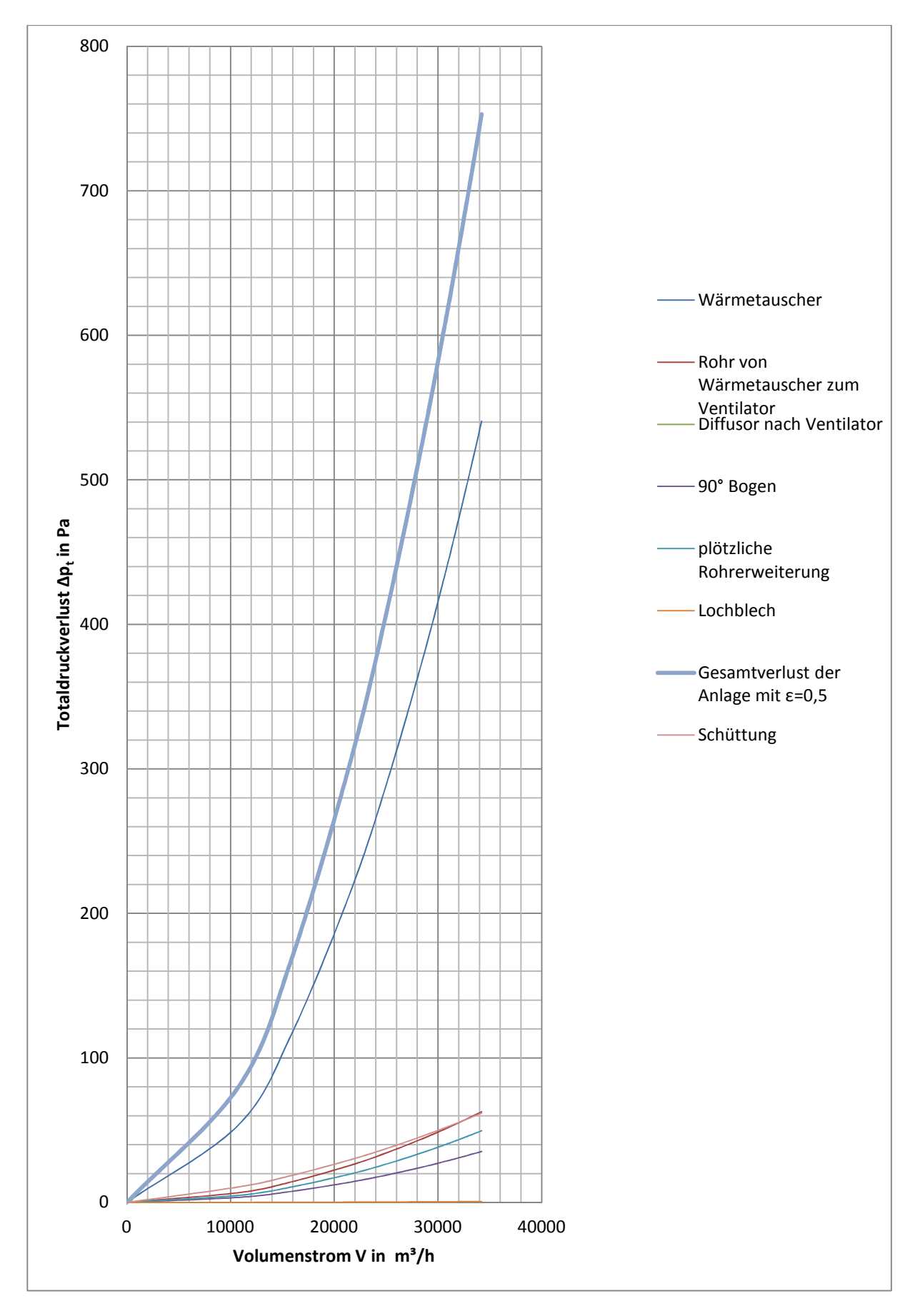

*Abbildung 28: Anlagenkennlinie für ε = 0,5* 

# **2.4 Betriebspunkt der Anlage**

Der Schnittpunkt der Anlagenkennlinie und der Ventilatorkennlinie ergibt den Betriebspunkt. In Abbildung 29 sind die beiden Anlagenkennlinien und die Ventilatorkennlinie abgebildet. Die Anlagenkennlinie für ε = 0,5 verläuft flacher als jene bei ε = 0,3. Dies führt zu einem etwas höheren Volumenstrom. Der Druckverlust im Betriebspunkt ist bei ε = 0,3 um circa 200 Pa größer als bei ε = 0,5.

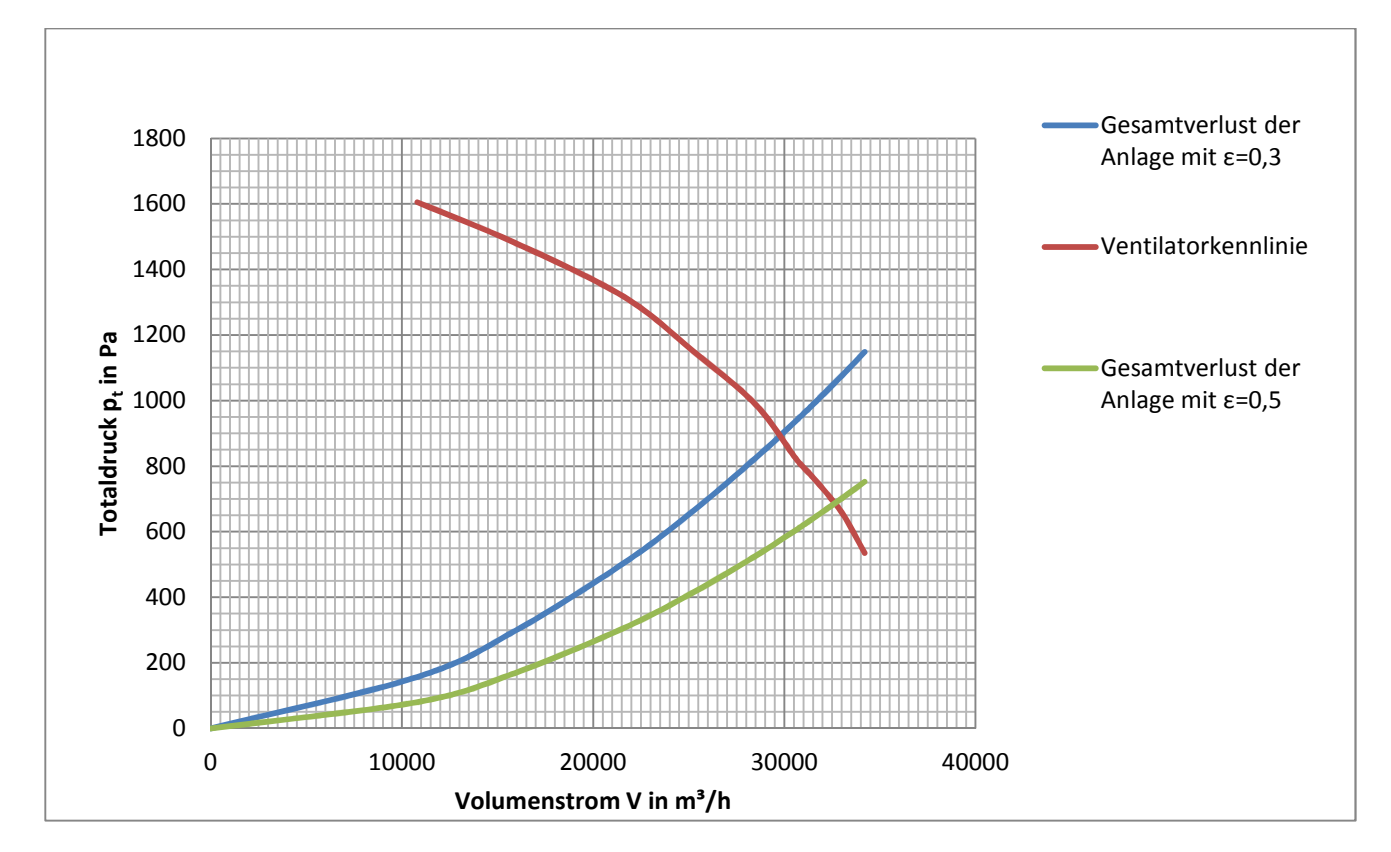

*Abbildung 29: Betriebspunkt der Anlage bei 72°C* 

Die Betriebspunkte der Anlage für die beiden Porositäten sind:

bei 
$$
\varepsilon = 0.3
$$
  $\dot{V} = 29800$   $\frac{m^3}{h}$   
bei  $\varepsilon = 0.5$   $\dot{V} = 32700$   $\frac{m^3}{h}$ 

Daraus ergeben sich für die unterschiedlichen Betriebspunkte die einzelnen Druckverluste der Komponenten. In Tabelle 6 sind die einzelnen totalen Druckverluste der einzelnen Komponenten bei den unterschiedlichen Porositäten gegenübergestellt.

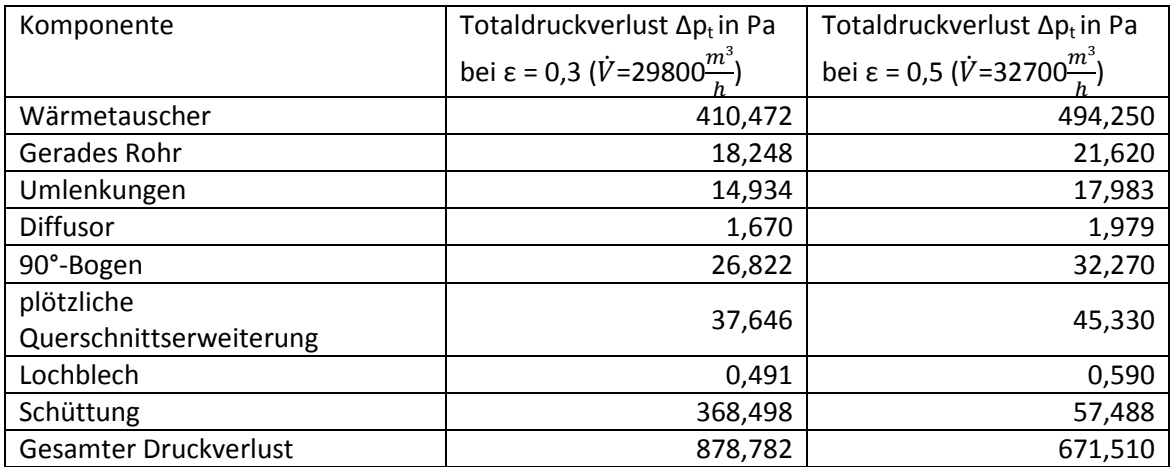

*Tabelle 6: Gegenüberstellung der Druckverluste in den einzelnen Komponenten* 

# **3 Numerische Simulation**

# **3.1 Geometrie und Netzgenerierung**

Zur Erstellung des 3D-Rechennetzes wurde das Programm Gambit 2.4.6 verwendet. Das gesamte Modell wurde im Programm konstruiert. Das Modell umfasst alle Komponenten nach dem Ventilator, wobei vor dem Diffusor eine Einlaufstrecke hinzugefügt wurde. Das Modell wurde in Millimeter konstruiert. Es wurde keine Symmetrie ausgenutzt, um einseitige Ablösungserscheinungen besser zu erkennen. Die Träger des Lochblechs wurden nicht in das Modell integriert, um die Vernetzung zu erleichtern. Das Blech in der Mitte des Unterkastens und das Lochblech wurden mit einer Dicke von Null konstruiert, da es sonst zu Problemen bei der Vernetzung aufgrund der großen Längenunterschiede gekommen wäre.

Es wurde durchgehende blockstrukturierte Vernetzung verwendet, die zu den Wänden feiner wird. Aufgrund der Forderung, dass das Netz zu den Wänden feiner wird, ist es nicht möglich, die Vernetzung durchgehend zu modellieren. Es wurde daher ein Interface eingefügt. Dieses befindet sich im Übergang der plötzlichen Querschnittserweiterung. Das Netz im Unterkasten wurde so gestaltet, dass das Blech in der Vernetzung liegt. Die Netzverfeinerung zu den Wänden wurden so gewählt, dass die y+ Werte im Bereich 50- 500 liegen. Am Boden des Unterkastens ist dies aufgrund der großen Geschwindigkeitsänderungen nicht durchgehend möglich. Es wurde versucht, die Bereiche der abweichenden y+ Werte möglichst gering zu halten.

Es wurde eine Geschwindigkeitseingangsbedingung und eine Druckausgangsbedingung gewählt. Die restlichen das Modell umgrenzenden Flächen wurden mit der "Wall" Randbedingung festgelegt. Auch das Blech in der Mitte des Unterkastens wurde mit der "Wall" Randbedingung belegt. Das Lochblech wurde mit der Randbedingung "Porous-Jump" festgelegt. Die zwei Verbindungsflächen zwischen Krümmeraustritt und Unterkasteneintritt wurden beide als Interfaces definiert. Die restlichen Flächen werden automatisch mit der "Interior" Randbedingung belegt und beeinflussen das Fluid in seiner Strömung nicht.

Die Volumina vor und nach dem Interface wurden jeweils als gesondertes Kontinuum "Fluid" definiert. Das Volumen der Schüttung wurde ebenfalls als "Fluid" festgelegt.

Das Modell besteht aus 705600 Zellen, 2163346 Flächen und 749723 Knoten.

# **3.2 CFD Simulation**

Als CFD-Solver wurde das Programm FLUENT 6.3.26 verwendet.

(1) Laden des Meshs.

Zu Beginn wird die von Gambit exportierte .msh-Datei gelesen. Hierzu geht man wie folgt vor "File→Read→Mesh".

(2) Solvereinstellungen "Define→General"

Skalieren des Netzes

Hier können die grundlegenden Einstellungen des Solvers und des Meshs eingestellt werden. Im Menüpunkt "Scale" wurde unter "Mesh Was Created In" "mm" ausgewählt und dann mit dem Button "Scale" bestätigt.

Solvereinstellungen

Im Bereich Solver wurde nichts verändert und somit die Standardeinstellungen übernommen. Diese sind in Tabelle 7 abgebildet.

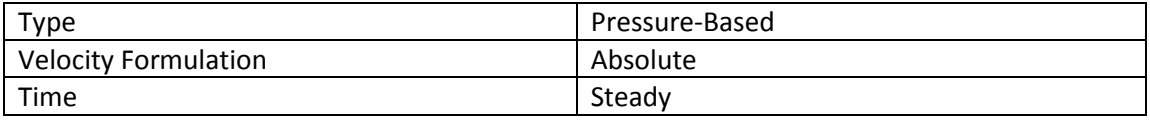

*Tabelle 7: Solvereinstellungen* 

(3) Auswahl der Modelleigenschaften

"Define→Models"

Von den Standardeinstellungen wurde bei "Viscous" von laminar auf das Standard k-ε Modell mit standard Wandfunktion gewechselt. Die Einstellungen des Modells sind in Tabelle 8 zu sehen.

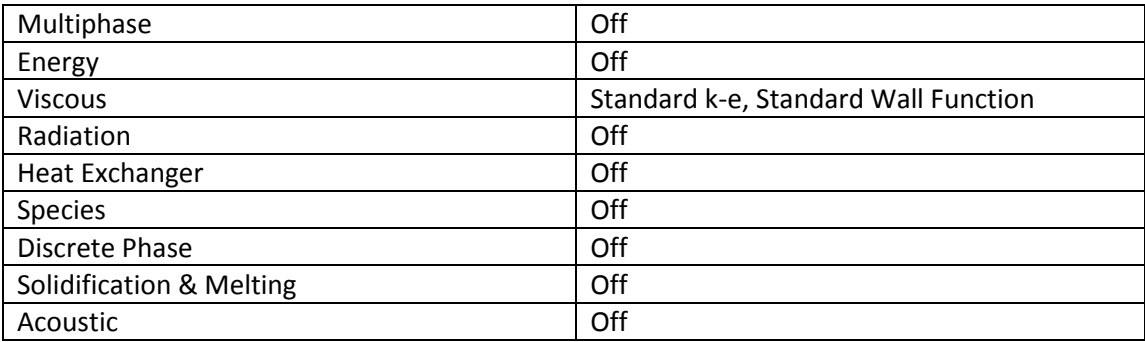

*Tabelle 8: Modelleigenschaften* 

(4) Eingabe der Stoffwerte

"Define→ Materials"

Mit "Create/Edit..." können Stoffe hinzugefügt oder verändert werden. In diesem Modell werden zwei Stoffe definiert, die jeweils die Eigenschaften von Luft bei 72 °C besitzen. Die Verwendung von zwei Stoffen mit den identischen Werten ist aufgrund der Verwendung des Interfaces notwendig. Vor dem Interface wird der erste Stoff verwendet und nach dem Interface wird der zweite Stoff verwendet.

Dichte und dynamische Viskosität werden aus [3] linear interpoliert. Die Werte sind in Tabelle 9 abgebildet.

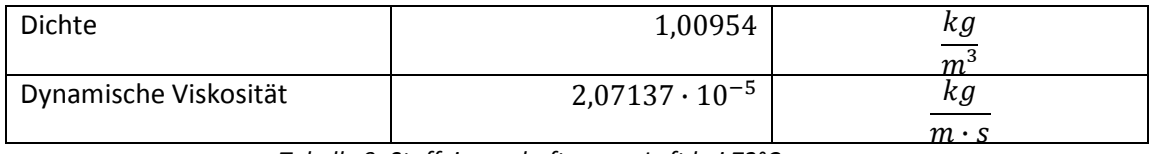

*Tabelle 9: Stoffeigenschaften von Luft bei 72°C* 

(5) Definition des porösen Mediums "Define→ Cell Zone Condition"

Es müssen die drei in Gambit definierten Kontinua eingestellt werden. Eines ist definiert als die Volumina vor dem Interface, eines als das Volumen im Unterkasten und eines als Schüttung oberhalb des Lochblechs.

Das Volumen der Schüttung wird mit "Edit..." bearbeitet. Dem Kontinuum wird der gleiche Stoff wie im Unterkasten zugewiesen.

Es wird die Option "Porous Zone" aktiviert. Im Reiter "Porous Zone" können nun die Einstellungen für das poröse Medium festgelegt werden.

Es wird angenommen, dass es sich um ein isotropes poröses Medium handelt. Daher unterscheiden sich die einzelnen Terme in ihrer Richtung nicht.

Die Schüttung wird durch die Gleichung von Ergun [7] beschrieben. FLUENT verwendet den folgenden Ansatz [9]:

$$
\frac{\Delta p}{L} = -\left(\frac{\eta}{\alpha}w + C_2\frac{1}{2}\rho w^2\right)
$$

Durch Vergleich mit der Gleichung von Ergun folgen die in FLUENT einzugebenden Werte für die beiden Porositäten.

$$
\alpha = \frac{d_{32}^2}{150} \frac{\varepsilon^3}{(1-\varepsilon)^2}
$$

$$
C_2 = \frac{3.5}{d_{32}} \frac{(1-\varepsilon)}{\varepsilon^3}
$$

Es ist darauf zu achten, dass in FLUENT  $\frac{1}{\alpha}$  eingegeben werden muss und nicht α.

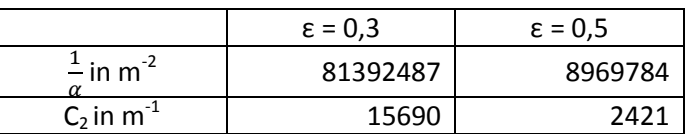

Die Berechnung soll wie in der Ergungleichung mit der Leerrohrgeschwindigkeit durchgeführt werden. Es wird daher "superficial velocity" ausgewählt.

- (6) Eingabe der Randbedingungen
- (7) "Define  $\rightarrow$  Boundary Conditions ..."

Im Folgendem werden die im Netzgenerator definierten Randbedingungen näher beschrieben.

Eintrittsbedingung:

Am Eintritt wird eine konstante Eintrittsgeschwindigkeit vorgegeben. Diese lässt sich aus dem Betriebsvolumenstrom berechnen:

$$
w = \frac{\dot{V}}{A_{Eintrit}
$$

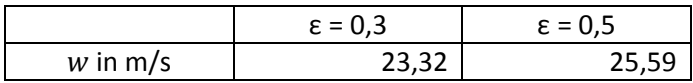

Die Turbulenz wird mit Hilfe der Turbulenzintensität und dem hydraulische Durchmesser angegeben. Die Turbulenzintensität wird nach einer Näherung aus [9] mit 3 % angenommen. Der hydraulische Durchmesser beträgt 0,588 m.

#### Austrittsbedingung:

Der "Gauge Pressure" am Austritt wird konstant auf 0 Pa vorgegeben. Die Turbulenz im Fall einer Rüchströmung wird wie beim Eintritt mit den größen Turbulenzintensität und dem hydraulischen Durchmesser angegeben. Die Turbulenzintensität wird mit 0,01% für ruhende Außenluft angenommen, für die charakteristische Länge wird der Sauterdurchmesser genommen. Dieser beträgt 0,00578 m.

#### Lochblech

Das Lochblech wurde bei der Netzerstellung als "Porous Jump" definiert. Fluent berechnet den Porous Jump nach dem selben Ansatz wie das poröse Medium. Dieser Ansatz besteht aus zwei Termen. Der erste Term spiegelt das Darcy´sche Gesetz wieder. Der zweite Term ist der "inertial loss" Term.

$$
\frac{\Delta p}{L} = -\left(\frac{\eta}{\alpha}w + C_2\frac{1}{2}\rho w^2\right)
$$

In [9] wird angegeben, dass der Wert für α dem Wert der "face permability" entspricht. Daher folgt:

$$
\alpha=\bar{f}=0,\!326
$$

Wenn man die Dicke L des "posous jumps" mit 1 m einstellt, folgt, dass  $C_2 = \xi$  = 15,446 sein muss um die selben Ergebnisse wie in der eindimensionalen Berechnung zu erhalten.

(8) Auswahl des Interfaces

"Define → Mesh Interfaces…"

Hier werden die beiden als Interface definierten Fläche zu einem Interface verlinkt. Es wurden keine weiteren Einstellungen getroffen.

(9) Auswahl der Lösungsmethoden

 $n$ Solve  $\rightarrow$  Methods..."

Es wird das SIMPLE Modell im Menüpunkt "Pressure-Velocity Coupling" ausgewählt. Unter "Spatial Discretization" wird bei "Momentum","Turbulent Kinetic Energy" und "Turbulent Dissipation Rate" das "Second Order Upwind" Verfahren ausgewählt. Sonst werden die Standardeinstellungen übernommen.

(10) Relaxations-Faktoren

"Solve→Controls…"

Es wird mit den Standardeinstellungen gerechnet.

- (11) Einstellen der Monitors
	- "Solve→Monitors…"

Unter "Residuals, Static and Force Monitors→Residual – Print, Plot→Equations" werden die "Absolute Criteria" auf  $10^{-5}$  gestellt. Wenn alle Residuen diese Schranke erreichen, wird die Berechnung abgebrochen.

(12) Initialisierung

"Solve→Initialization…"

Vor Beginn der Berechnung muss eine Lösung initialisiert werden.

(13) Berechnung

"Solve→Run Calculation…"

Nachdem man die gewünschte Anzahl der Iterationen eingibt, kann die Berechnung mit "Calculate" gestartet werden.

# **4 Ergebnis der Simulation**

# **4.1 Strömungsprofil am Auslass**

#### **4.1.1 Porosität ε = 0,3**

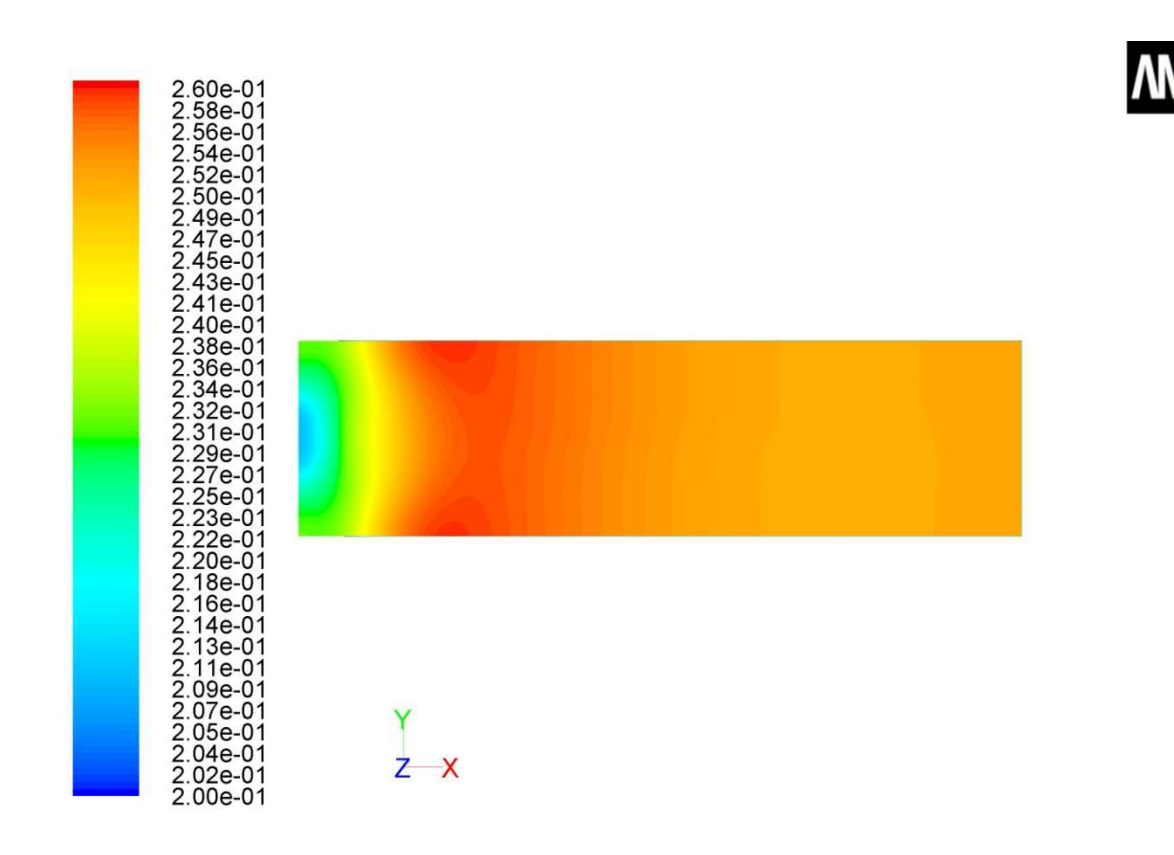

Contours of Z Velocity (m/s)

Sep 20, 2011<br>ANSYS FLUENT 12.1 (3d, dp, pbns, ske)

*Abbildung 30: Konturplot der Geschwindigkeitskomponenten normal zur Auslassebene. Für ε = 0,3. Positive Geschwindigkeit bedeutet Strömung aus der Schüttung*

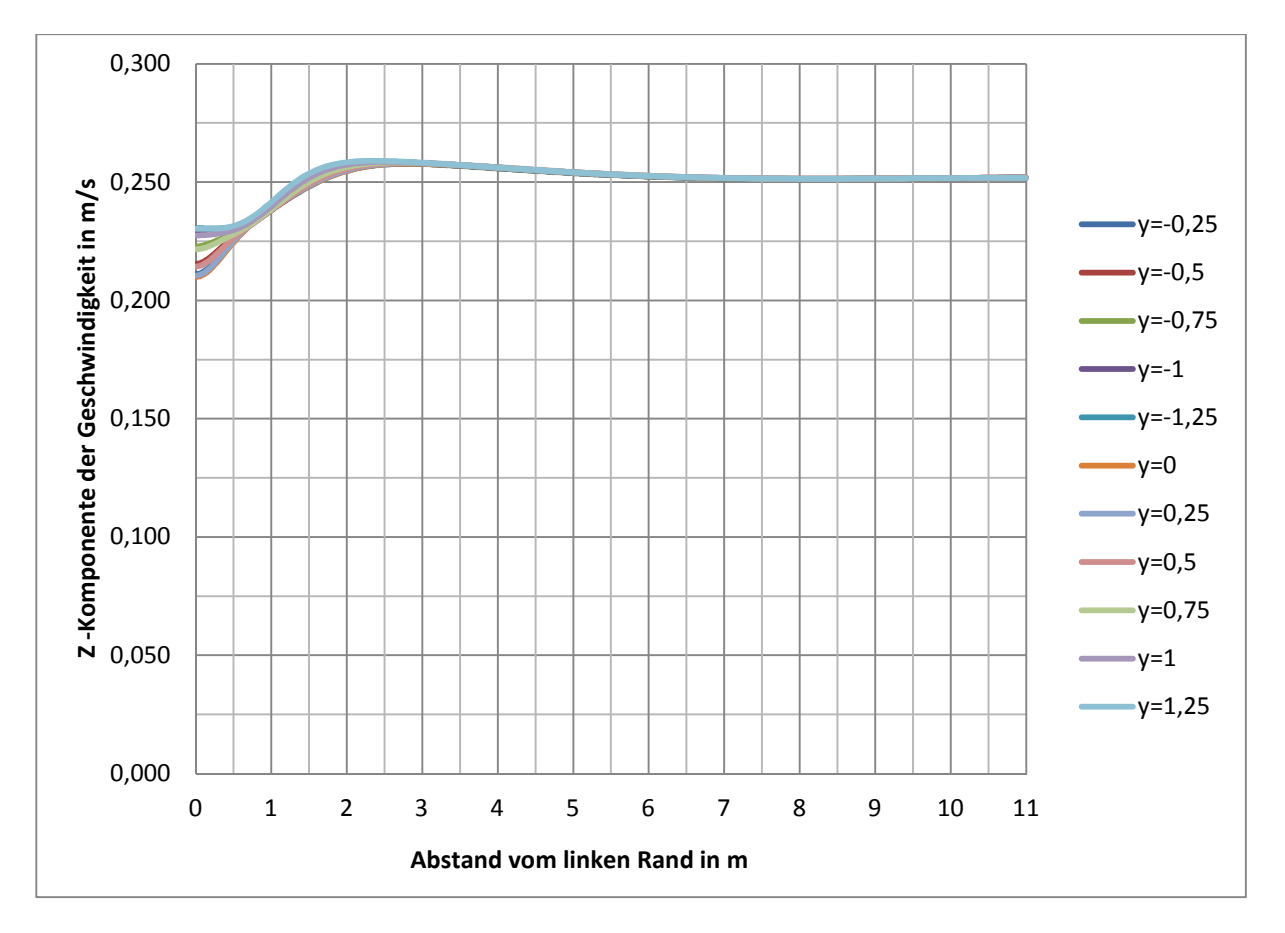

*Abbildung 31: Diagramm der Geschwindigkeitskomponenten normal zur Auslassebene. Für ε = 0,5. Positive Geschwindigkeit bedeutet Strömung aus der Schüttung.* 

#### **4.1.2 Porosität ε = 0,5**

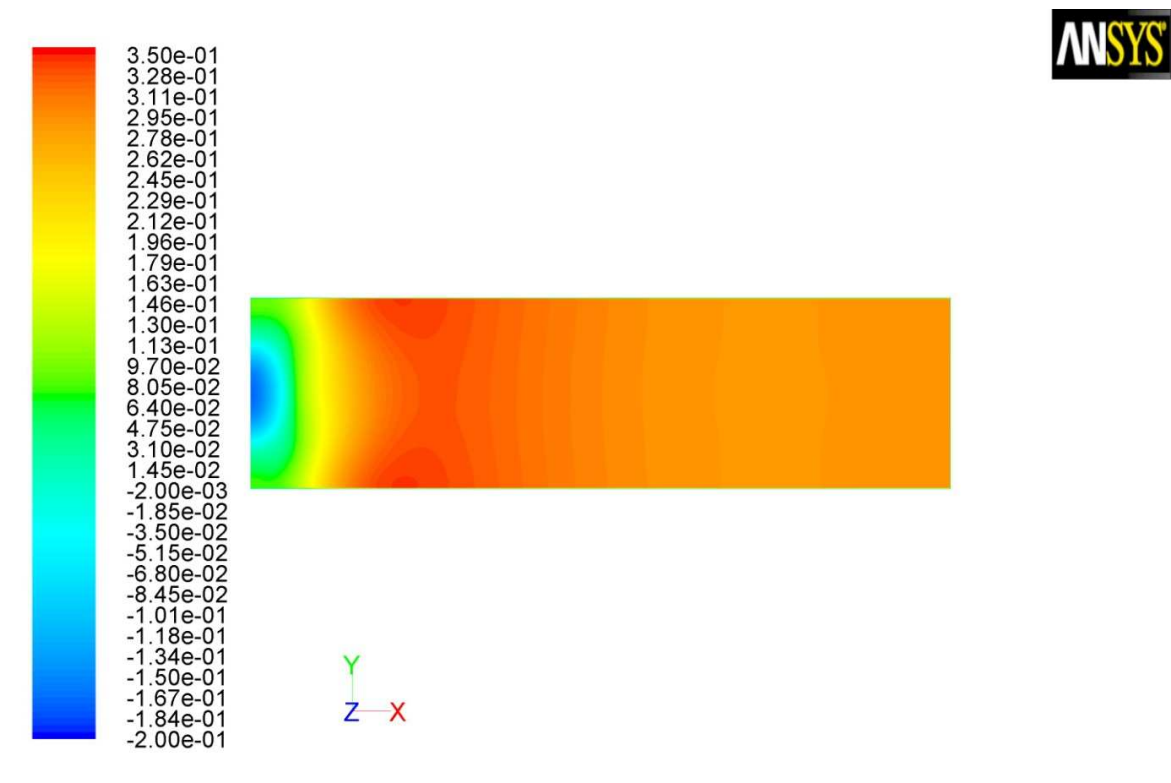

Contours of Z Velocity (m/s)

Sep 20, 2011<br>ANSYS FLUENT 12.1 (3d, dp, pbns, ske)

*Abbildung 32: Konturplot der Geschwindigkeitskomponenten normal zur Auslassebene. Für ε = 0,5. Positive Geschwindigkeit bedeutet Strömung aus der Schüttung.* 

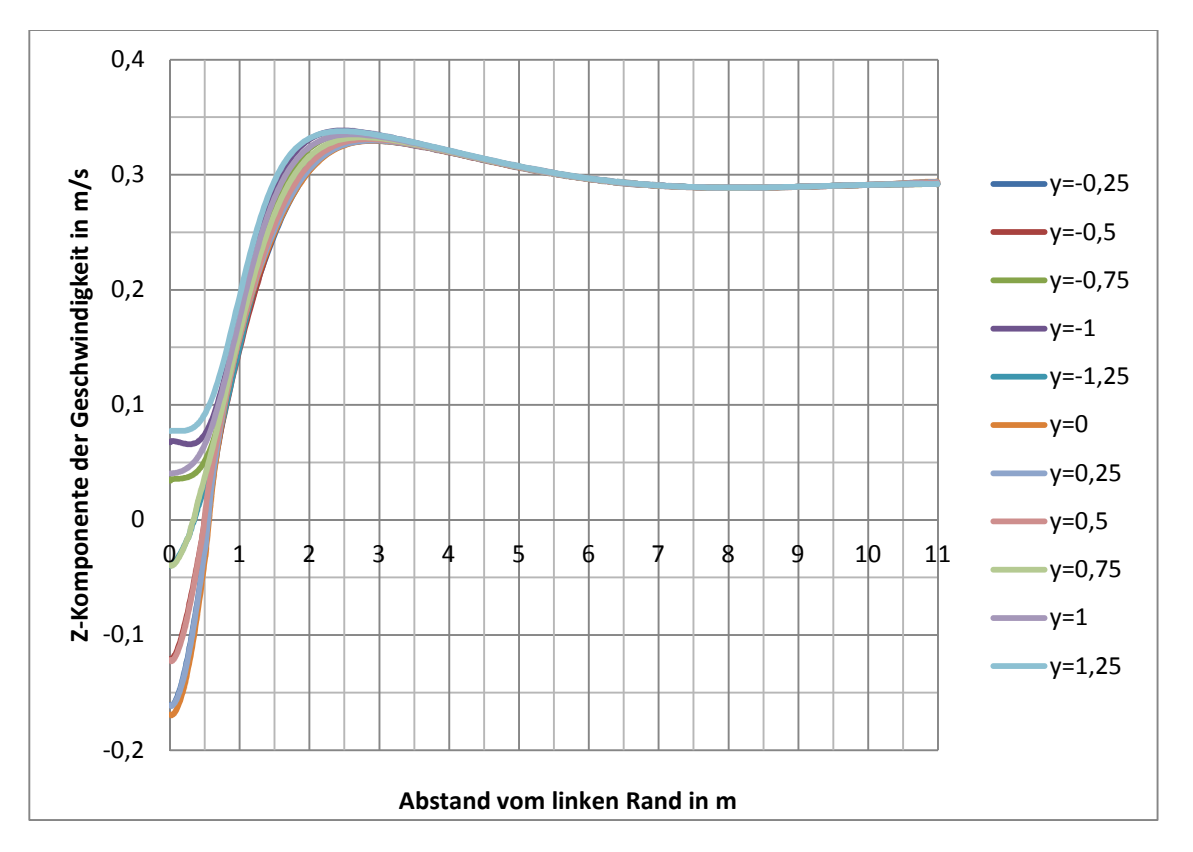

*Abbildung 33: Diagramm der Geschwindigkeitskomponenten normal zur Auslassebene. Für ε = 0,5. Positive Geschwindigkeit bedeutet Strömung aus der Schüttung.* 

In Abbildung 30 und Abbildung 31 ist die Auslassebene aus der Schüttung einmal in Form eines Konturplots und einmal in Diagrammform dargestellt.

In Abbildung 31 wurde die Geschwindigkeitskomponente normal zur Schüttung über den Abstand vom linken Rand des Flachbetttrockners aufgetragen. Die einzelnen Linien geben den Abstand von der Symmetrieebene des Trockners an. Bei einer Porosität der Schüttung von 0,3 hat die Geschwindigkeitskomponente durchwegs positive Werte. Im Bereich bis zu 2 m vom linken Rand kommt es zu einem Geschwindigkeitsanstieg. Dies kann man auch in Abbildung 30 erkennen.

In Abbildung 32 ist die Ebene des Auslasses der Schüttung zu sehen. Links wird die warme Luft unterhalb des Lochblechs eingeblasen. Man sieht, dass es über dem Lufteinlass am Ende der Schüttung zu einer Strömung in die Schüttung kommt, zu erkennen an den negativen Werten der Geschwindigkeitskomponente normal zur Auslassebene.

Auch aus dem Diagramm der Abbildung 33 ist das Einströmen zu erkennen. Die einzelnen Linien zeigen den Verlauf der Z-Komponente der Geschwindigkeit in verschiedenen Abständen zur Symmetrieebene. Man erkennt, dass die Strömungsverteilung annähernd symmetrisch ist.

Bis circa 0,8 m kommt es in der Nähe der Symmetrieebene zu negativen Werten, was auf ein Ansaugen aus der Umgebung schließen lässt. Des Weiteren kann man erkennen, dass es bis zu 2m vom linken Rand zu stark schwankenden Geschwindigkeiten kommt. Nach 2m sind die Werte annähernd konstant und positiv.

Dieses Ergebnis deckt sich mit den Beobachtungen an der realen Anlage.

Durch diesen Effekt wird kalte Umgebungsluft angesaugt. Der Trocknungsprozess läuft nicht optimal ab. Auch die stark schwankenden Werte der Geschwindigkeitskomponenten (bis circa 2 m) führen zu einem nicht optimalen Trocknungsergebnis.

# **4.2 Strömungsverhältnisse im Unterkasten**

### **4.2.1 Porosität ε = 0,3**

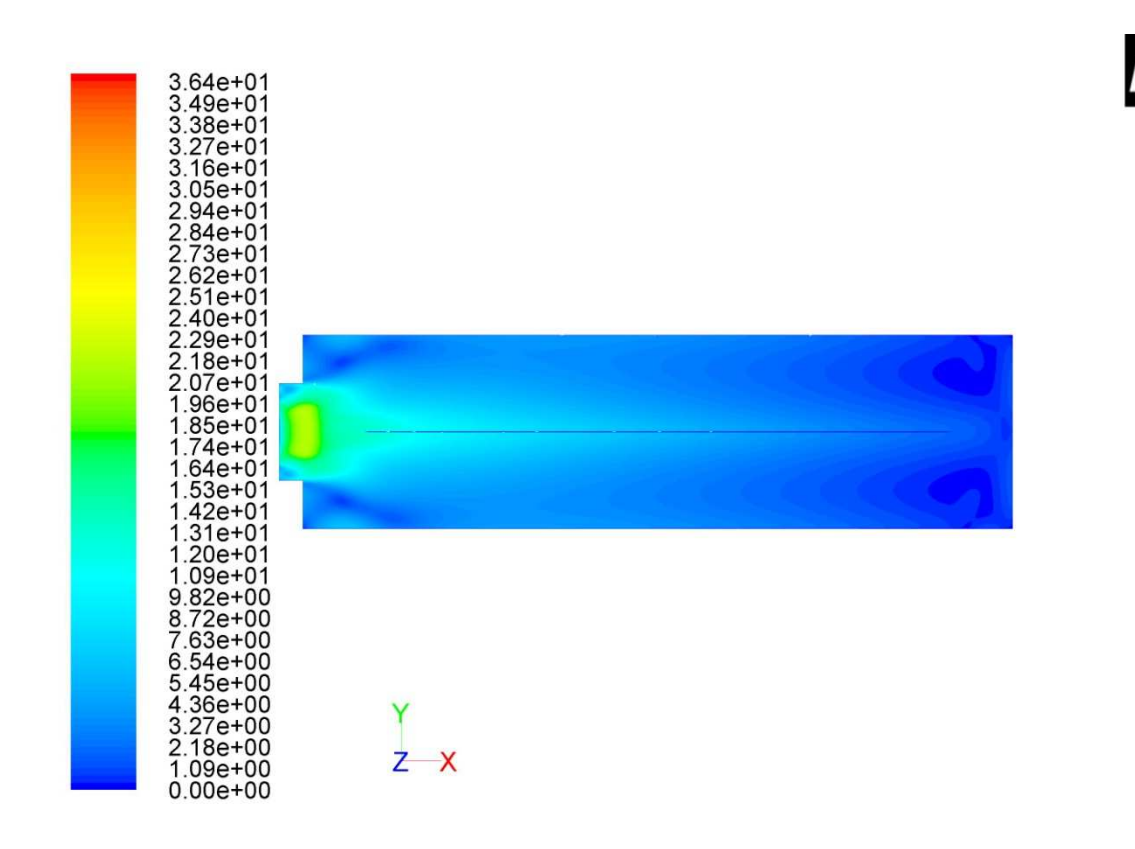

Contours of Velocity Magnitude (m/s)

Sep 20, 2011 ANSYS FLUENT 12.1 (3d, dp, pbns, ske)

*Abbildung 34: Betrag der Geschwindigkeit im Unterkasten in der Symmetrieebene des Krümmerauslasses bei Porosität ε = 0,3* 

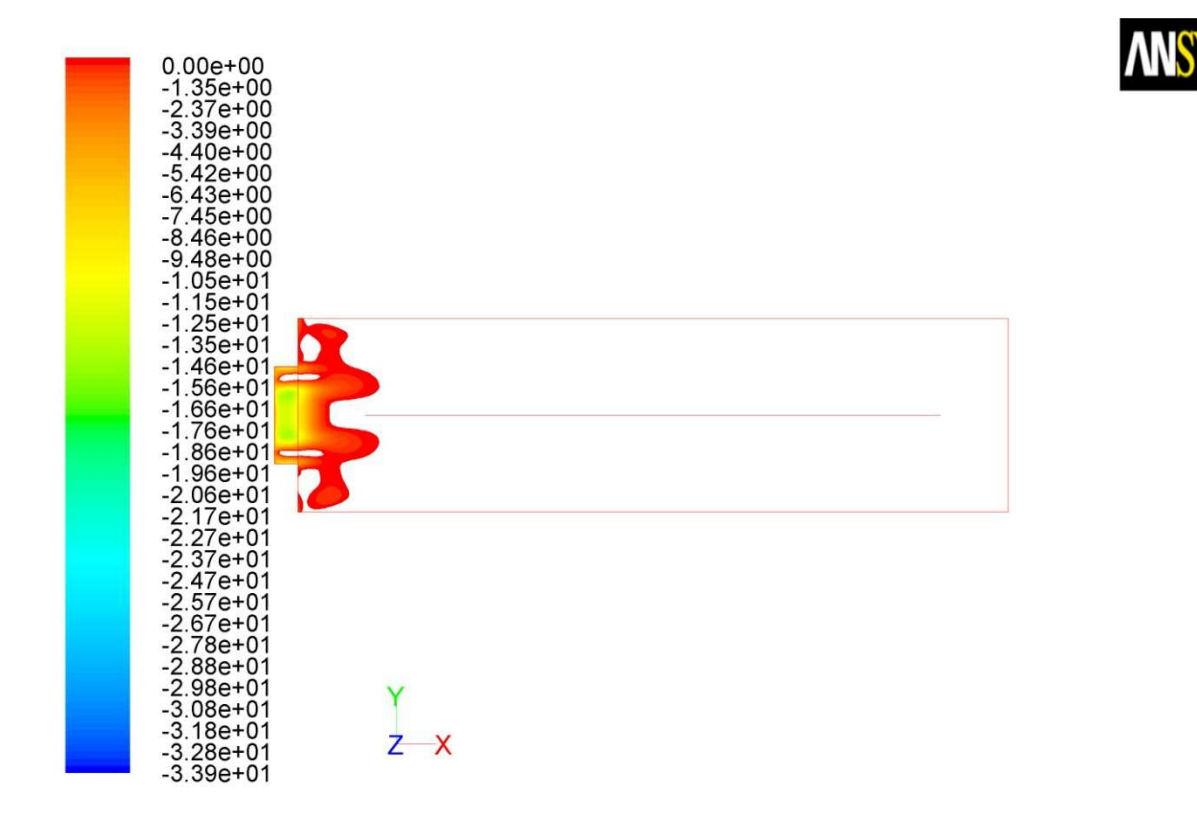

Contours of Z Velocity (m/s)

Sep 20, 2011 ANSYS FLUENT 12.1 (3d, dp, pbns, ske)

*Abbildung 35:Konturplot der Geschwindigkeiten in Z-Richtung im Unterkasten im Abstand von 200mm vom Boden bei Porosität ε = 0,3* 

#### **4.2.2 Porosität ε = 0,5**

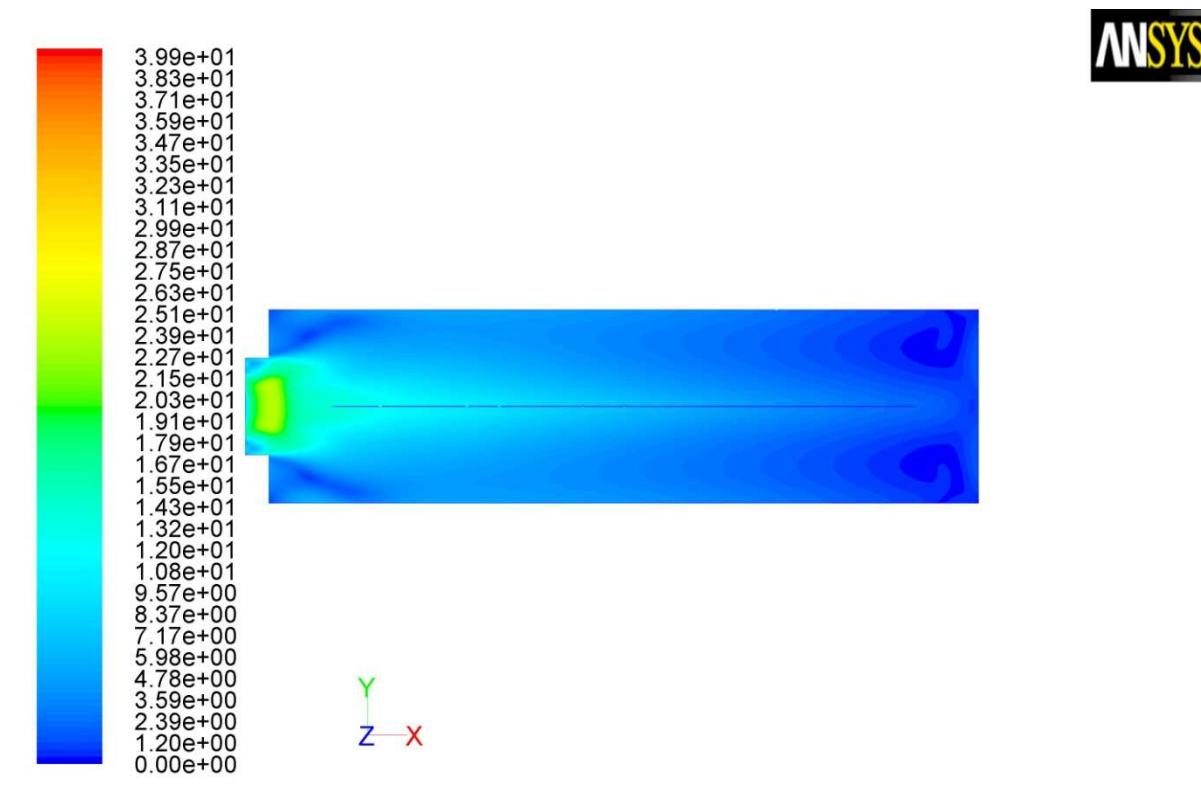

Contours of Velocity Magnitude (m/s)

Sep 20, 2011<br>ANSYS FLUENT 12.1 (3d, dp, pbns, ske)

*Abbildung 36: : Betrag der Geschwindigkeit im Unterkasten in der Symmetrieebene des Krümmerauslasses bei Porosität ε = 0,5* 

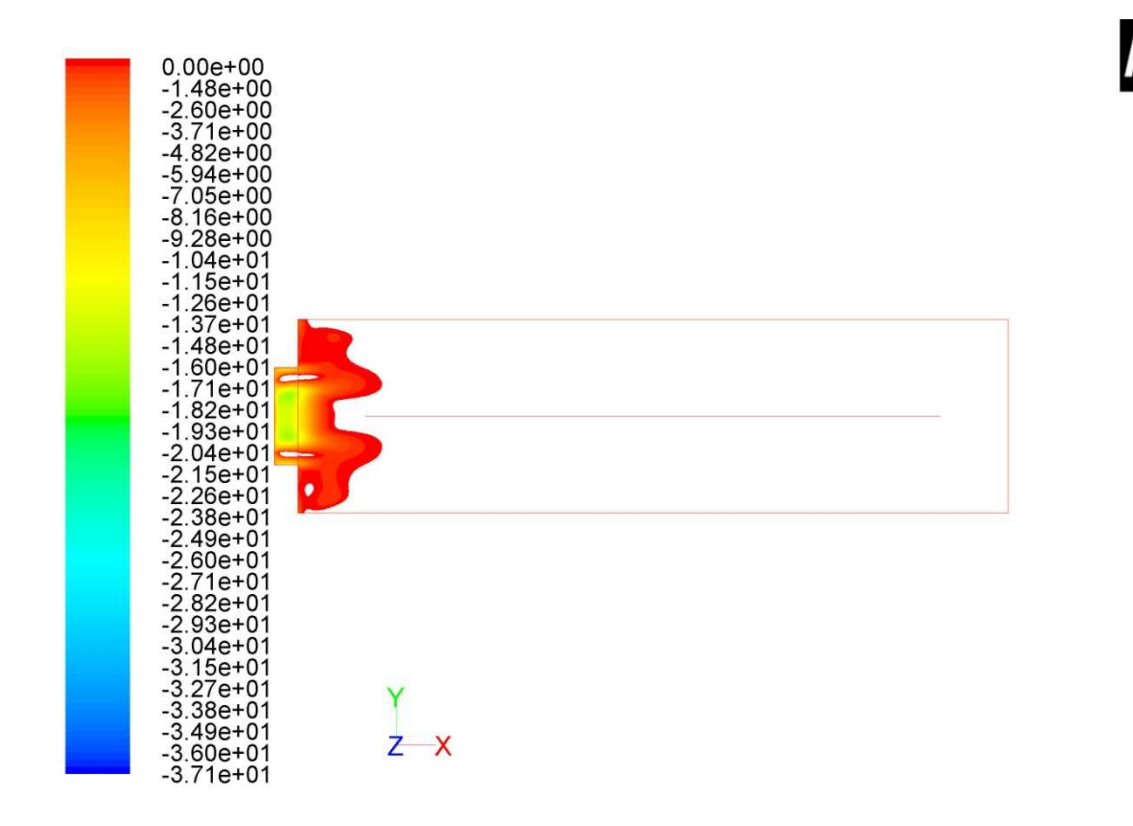

Contours of Z Velocity (m/s)

Sep 20, 2011 ANSYS FLUENT 12.1 (3d, dp, pbns, ske)

*Abbildung 37:Konturplot der Geschwindigkeiten in Z-Richtung im Unterkasten im Abstand von 200mm vom Boden bei Porosität ε = 0,5* 

In Abbildung 34 ist zu sehen, dass die Strömung symmetrisch verläuft. Es kommt also zu keiner einseitigen Ablösung. Im Bereich der einströmenden Luft (links) erkennt man symmetrische Ablösung. Daraus folgen Wirbel oberhalb und unterhalb des Einlasses.

In Abbildung 35 sieht man ähnlich wie in Abbildung 33 den Verlauf der Geschwindigkeitskomponente in Z-Richtung, hier jedoch in der Ebene im Abstand von 200 mm vom Boden des Flachbetttrockners. Dies entspricht der Symmetrieebene des Krümmerauslasses. Weiters wurden nur die negativen Werte für die Geschwindigkeit in Z-Richtung geplottet. Links sieht man den Schnitt durch den Krümmer, dort treten negative Werte auf, da dieser nach unten durchströmt wird. Rechts davon ist der Schnitt durch den Flachbetttrockner zu sehen, mit dem Trennblech in der Mitte. Man sieht, dass es im Bereich der Einströmung zu Strömungen nach unten kommt.

Die beiden Konturplots des Geschwindigkeitsbetrags (Abbildung 34 und Abbildung 36) unterscheiden sich kaum. Die Strömung im Unterkasten ändert sich also mit der Porosität nicht grundlegend. Bei ε = 0,5 ist jedoch das Maximum etwas höher. Dies ist nicht weiter verwunderlich, da der Volumenstrom größer ist als bei  $\varepsilon = 0.3$ .

Der Vergleich der beiden Porositäten zeigt, dass der Bereich der negativen Z-Komponenten der Geschwindigkeit bei  $\varepsilon = 0.5$  größer ist und auch das Maximum größer ist als bei  $\varepsilon = 0.3$ .

# **4.3 Druckverteilung**

# **4.3.1 Porosität ε = 0,3**

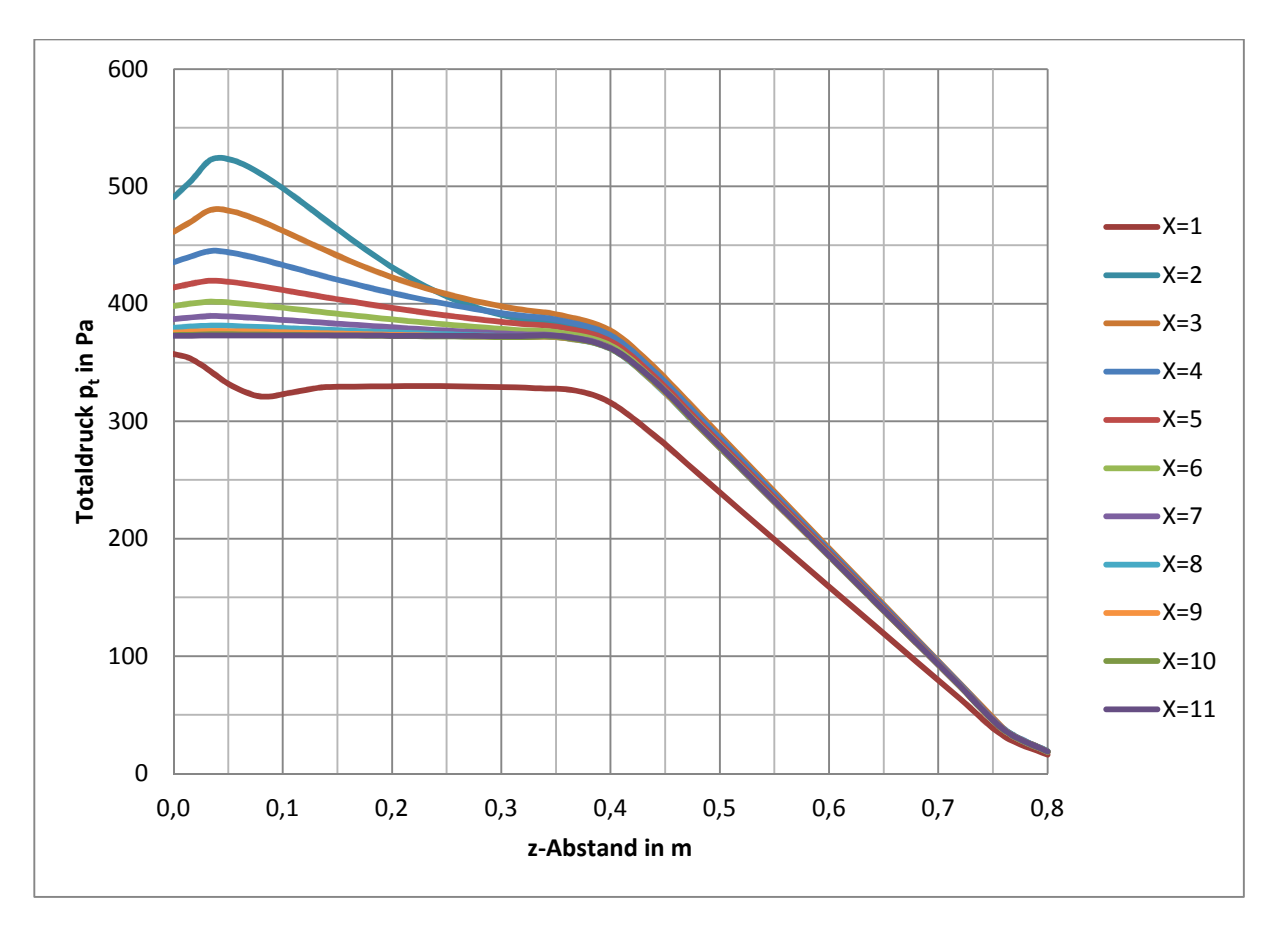

*Abbildung 38: Totaldruckverteilung über die Höhe des Trockners für verschiedene Abstände vom Einlass für ε = 0,3* 

# **4.3.2 Porosität ε = 0,5**

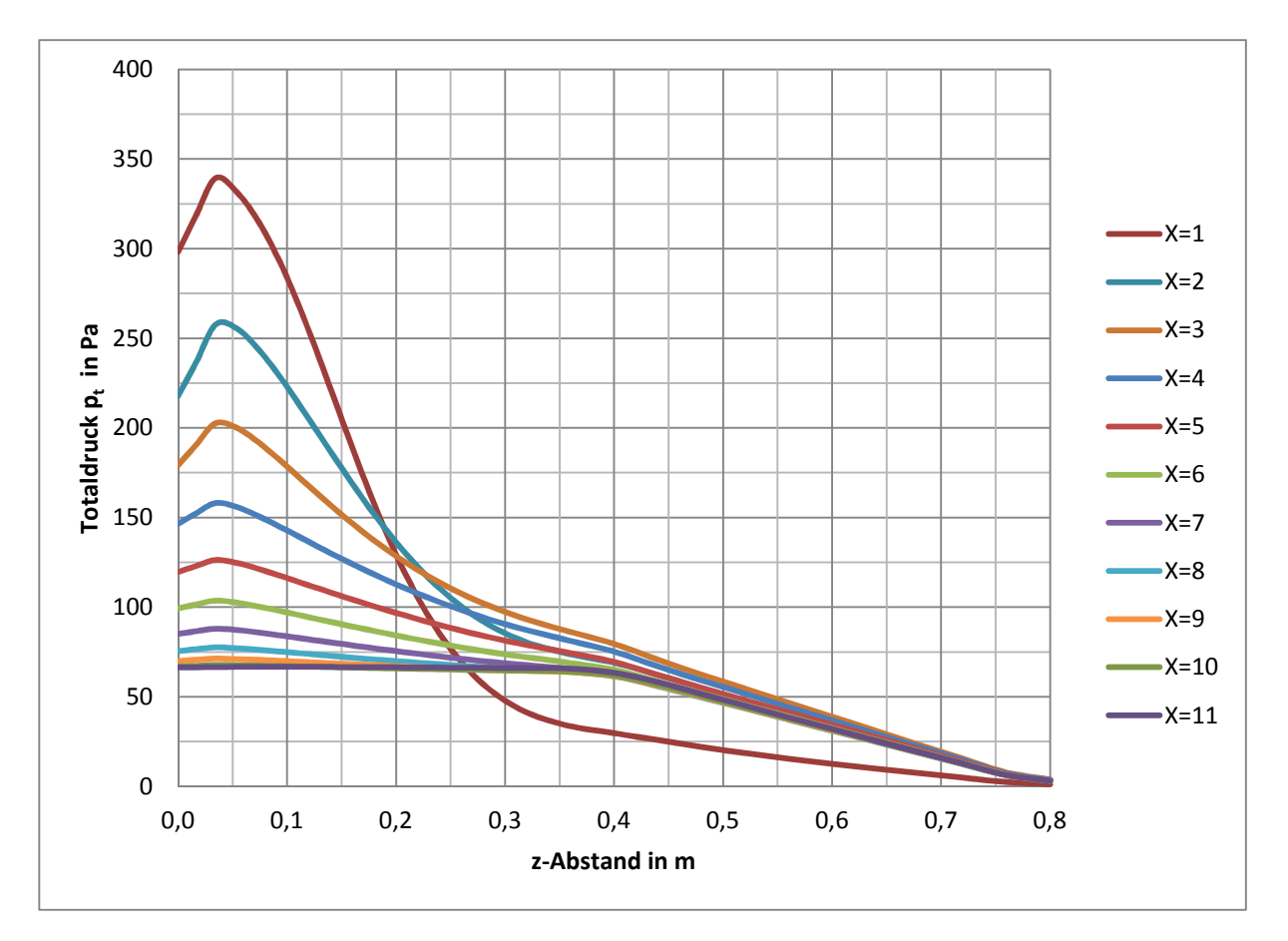

*Abbildung 39: Totaldruckverteilung über die Höhe des Trockners für verschiedene Abstände vom Einlass für ε = 0,5* 

In Abbildung 38 ist der Totaldruck über die Höhe in der Symmetrieebene aufgetragen. Die einzelnen Kurven sind im Abstand von einem Meter, beginnend vom Einlass, aufgetragen. Bei einer Höhe von 0,4m liegt das Lochblech, worauf dann die Schüttung bis zu einer Höhe von 0,8m folgt. Man erkennt den linearen Abfall in der Schüttung. Im Mittel kann man einen Druckverlust von etwas weniger als 400 Pa erkennen. Den Einfluss des Lochblechs kann man nicht erkennen, da dieser zu gering ist.

Im Vergleich zur Abbildung 38 ist in Abbildung 39 die Druckverteilung bei einer Porosität von ε = 0,5 gezeigt. Man erkennt auch hier wieder ab 0,4 m den linearen Abfall des Drucks bis zum Ende der Schüttung bei 0,8 m. Der mittlere Druckverlust über die Schüttung ist jedoch circa 70 Pa und damit kleiner als bei  $ε = 0,3$ .

Man erkennt also, dass der Druckverlust bei ε = 0,5 deutlich kleiner ist als bei der kleineren Porosität. Beide zeigen wie erwartet einen linearen Druckabfall.

# **4.4 Betrachtung der Einströmung**

Nun ist es von Interesse, wie sich die einströmende Luft im Trockner verteilt. Dies kann man in Abbildung 40 und Abbildung 41 erkennen. Der Einflussbereich der kalten Luft ist größer, als die Diagramme zeigen. Die kalte Luft wird durch die Schüttung zum Einlass hin angesaugt und dann mit der einströmenden warmen Luft mitgerissen. Etwas weiter wird die Mischluft dann wieder aus dem Trockner geblasen. Die Einströmung beeinflusst also zum einen den Bereich, wo sie eingesaugt wird, und zum anderen den Bereich, wo sie wieder ausgeblasen wird.

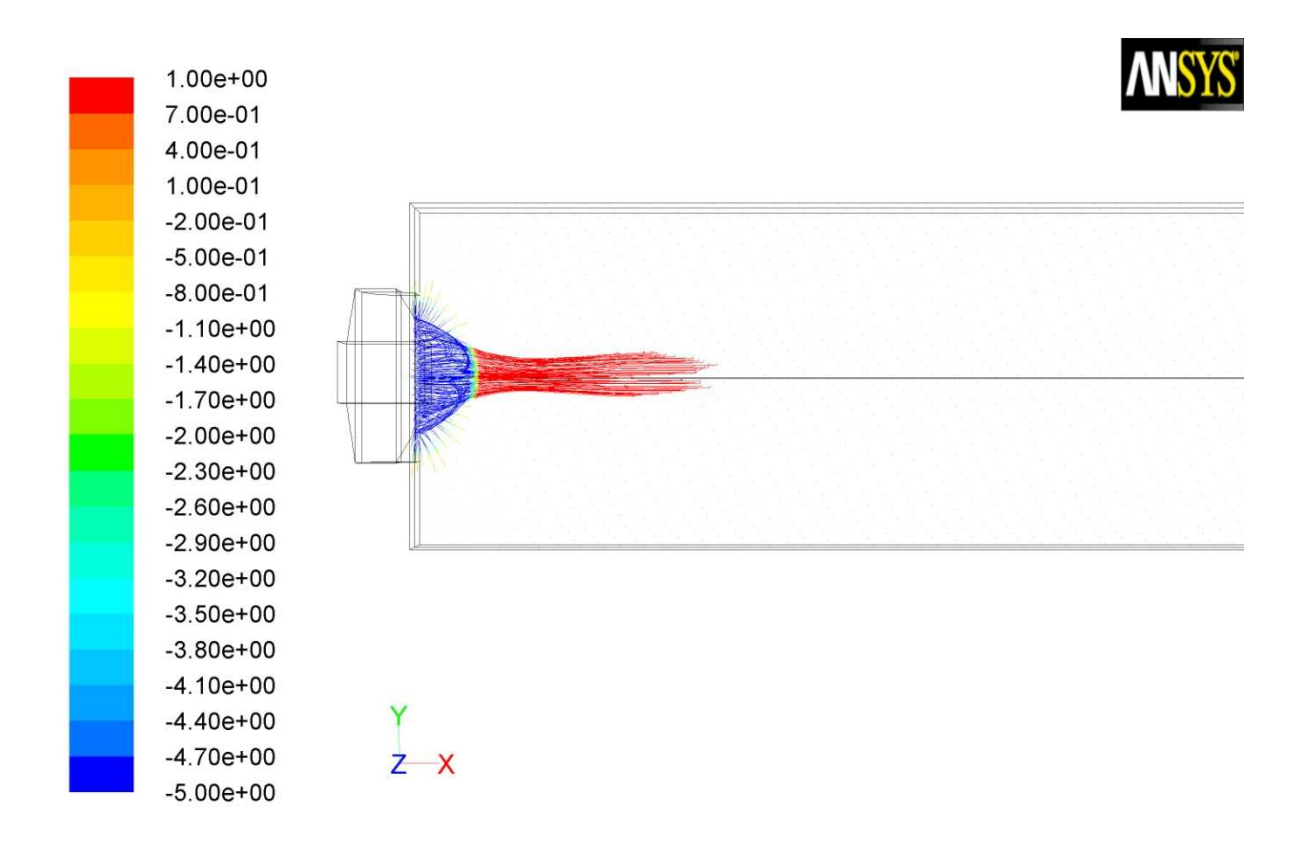

Pathlines Colored by Static Pressure (pascal) Sep 29, 2011<br>ANSYS FLUENT 12.1 (3d, dp, pbns, ske)

*Abbildung 40: Pathlines der Einströmung für ε = 0,5. Draufsicht* 

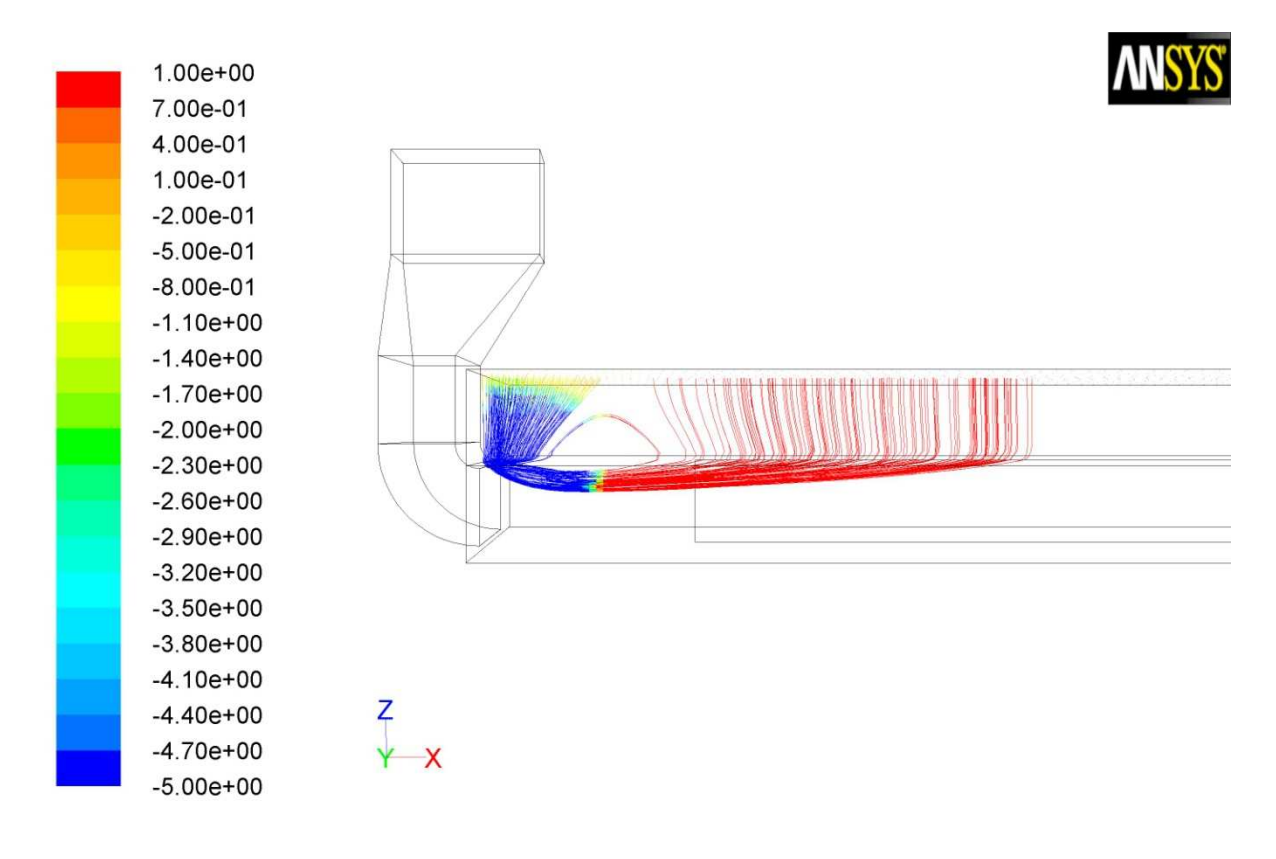

Pathlines Colored by Static Pressure (pascal) Sep 29, 2011 ANSYS FLUENT 12.1 (3d, dp, pbns, ske)

*Abbildung 41: Pathlines der Einströmung für ε = 0,5. Seitenansicht* 

# **4.5 Vergleich der Ergebnisse für die unterschiedlichen Porositäten**

Es fällt auf, dass die Strömungen im Trockner sehr unterschiedlich sind. Bei der größeren Porosität kommt es zur Strömung in den Trockner, obwohl die Volumenströme nicht weit auseinander liegen. Zunächst betrachten wir die Geschwindigkeiten in der Anlage. Diese sind in Tabelle 10 dargestellt. Auch hier fällt auf, dass sich die Strömungsgeschwindigkeiten nicht sehr voneinander unterscheiden.

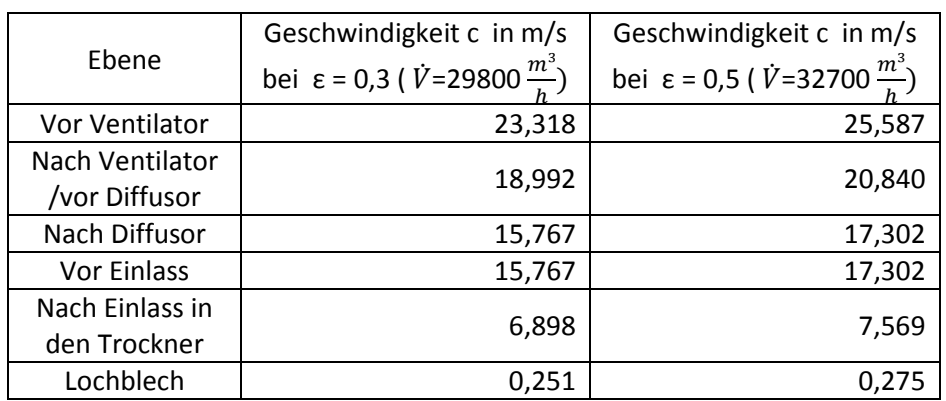

*Tabelle 10: Vergleich der Geschwindigkeiten bei ε = 0,3 und ε = 0,5* 

In Abbildung 42 kann man die Betriebspunkte für die Anlage ohne Schüttung und die Betriebspunkte mit Schüttung für die beiden Porositäten ablesen. Auch kann man den Druckverlust der Schüttung ablesen wenn man die Totaldrücke in den Betriebspunkten mit einander vergleicht. Dieser kann

auch aus Tabelle 6 entnommen werden. Der Totaldruckverlust bei ε = 0,3 durch die Schüttung beträgt 368,5 Pa. Bei ε = 0,5 ist der Totaldruckverlust 57,5 Pa. Der Druckverlust bei ε = 0,3 ist also mehr als 6mal so groß wie jener bei einer Porosität von 0,5. Daraus folgt, dass sich die Volumenströme und dadurch die Geschwindigkeiten wenig, die Druckverluste in der Schüttung jedoch stark voneinander unterscheiden.

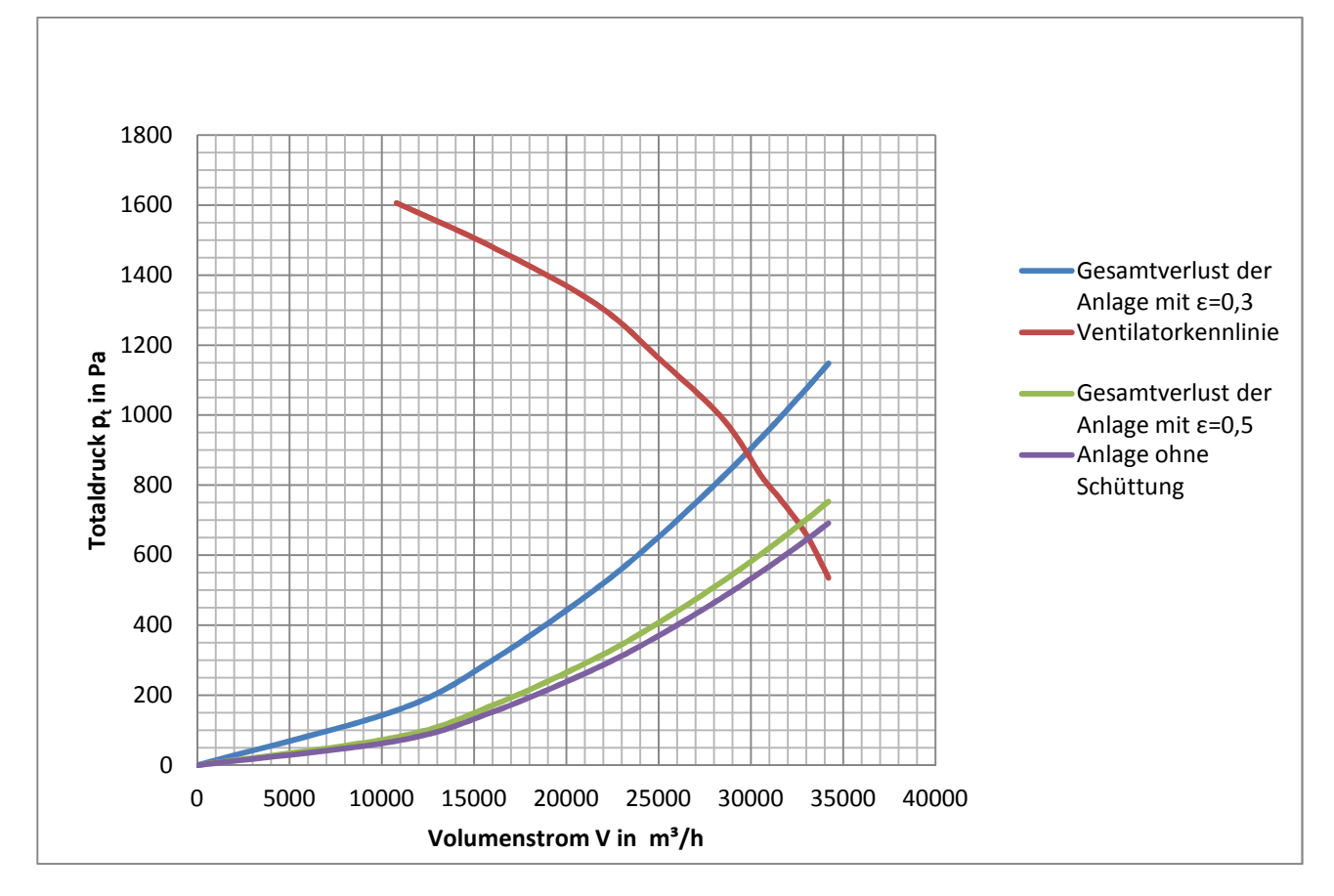

*Abbildung 42:Vergleich der Betriebspunkte für die Anlage ohne Schüttung, mit Schüttung mit ε = 0,3 und mit Schüttung mit ε = 0,5* 

In Abbildung 43 ist die Verteilung des statischen Drucks über die Länge des Trockners in der Symmetrieebene in Höhe des Lochblechs abgebildet. Man erkennt, dass ab circa 2m der Druck dem Druckverlust der Schüttung entspricht. Dies kommt daher, da die Geschwindigkeiten dort gering sind und dadurch auch der dynamische Druck gering ist. Der Totaldruck entspricht als circa dem statischen Druck.

Auf der Seite des Einlasses ist ein Druckanstieg ungefähr in Höhe des dynamischen Drucks zu erkennen. Hierzu wird die Eintrittsgeschwindigkeit aus Tabelle 10 verwendet. Es ergibt sich ein dynamischer Druck von 125,5 Pa bei ε = 0,3. Bei ε = 0,5 ist der dynamische Druck 151,1 Pa. Der statische Druckanstieg auf der linken Seite ist also abhängig von der Eintrittsgeschwindigkeit. Liegt der statische Druck unter dem Umgebungsdruck, kommt es zur Strömung in den Trockner. Dies passiert, wenn einerseits der Druckverlust in der Schüttung zu gering und andererseits die Eintrittsgeschwindigkeit in den Trockner zu groß ist. Beide Größen hängen von der Porosität ab. Es gibt also einen bestimmten Wert für die Porosität, ab dem es zu Rückströmungen kommt.

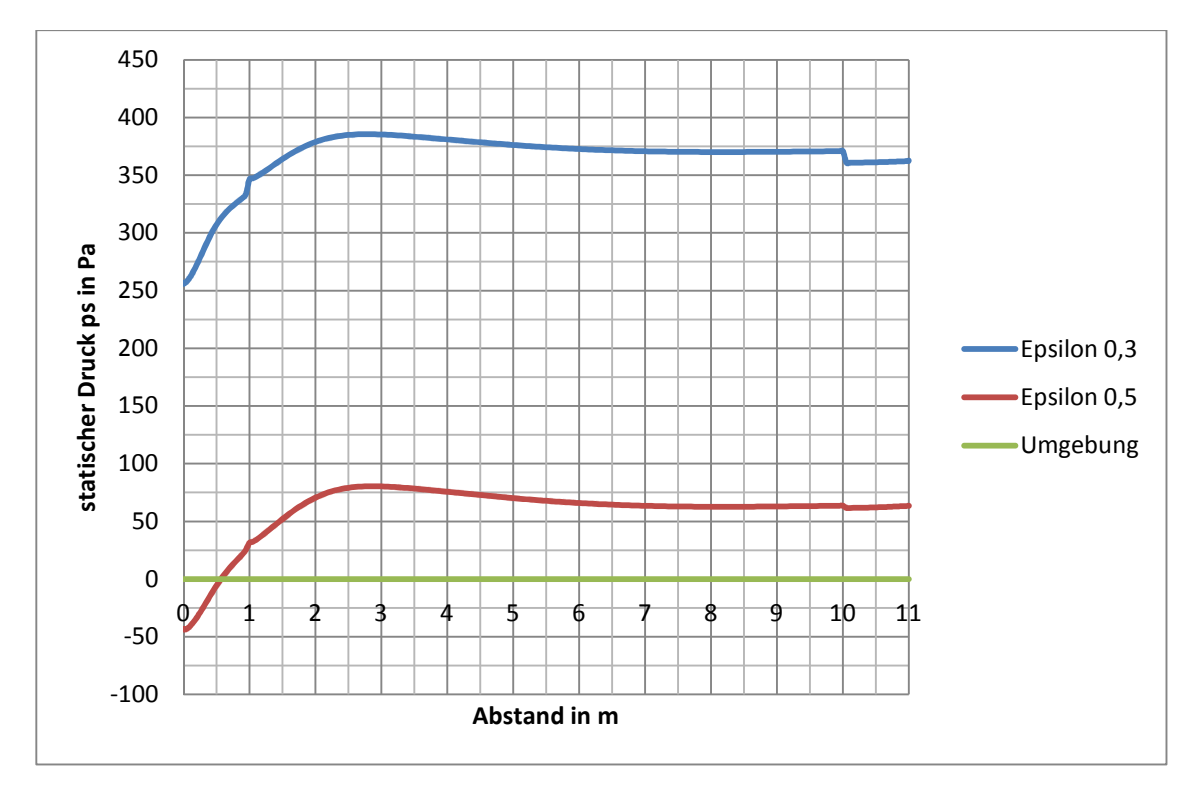

*Abbildung 43: Statische Druckverteilung in der Symmetrieebene in der Höhe des Lochblechs.* 

Um eine Schätzung dieses Wertes zu erhalten, wird davon ausgegangen, dass der Druckanstieg exakt der dynamische Druck sei. Bei der gesuchten Porosität ist der dynamische Druck gleich dem Druckverlust in der Schüttung. Aufgrund des komplexen Zusammenhanges kann die Lösung nur iterativ gefunden werden. Es wird zunächst eine Porosität gewählt und der Betriebspunkt ermittelt. Aus dem Volumenstrom des Betriebspunktes kann dann die Eintrittsgeschwindigkeit und dadurch der dynamische Druck berechnet werden. Der Druckverlust durch die Schüttung ergibt sich aus der Porosität. Als Startwert für die Porosität kommt ein Wert von 0,3 bis 0,5 in Frage. Nach einigen Iterationsschritten kommt man zu dem Ergebnis, dass bei ε = 0,395 der dynamische Druck annähernd gleich dem Druckverlust der Schüttung ist. Man erhält einen Druckverlust der Schüttung von 145 Pa und ein dynamischer Druck von 143 Pa.

# **5 Lösungsvorschläge**

# **5.1 Problem**

Aufgrund der hohen Einströmgeschwindigkeit in den Unterkasten ist der statische Druck im Bereich der Einströmung geringer als der herrschende Umgebungsdruck. Es kommt dadurch zu einem Druckausgleich der ein Hineinströmen kalter Luft aus der Umgebung in die Schüttung bewirkt.

# **5.2 Lösungsansatz**

Wie bereits im vorigen Kapitel beschrieben, führen eine zu große Eintrittsgeschwindigkeit in den Trockner und ein zu geringer Schüttungswiderstand zum Ansaugen von Umgebungsluft. Die Lösungen können darauf abzielen, die Eintrittsgeschwindigkeit und/oder den Widerstand der Schüttung dahingehend zu verändern, dass ein Einsaugen der Umgebungsluft verhindert wird. Eine Erhöhung des Schüttungswiderstands durch Erhöhen der Schüttungshöhe scheidet als Lösung aus, da die Höhe der Schüttung mit 400mm bereits die maximale bauliche Höhe darstellt.

# **5.2.1 Diffusor**

Eine Möglichkeit ist es, den Diffusorauslass über die ganze Seitenfläche des Trockners zu vergrößern. Dadurch würde sich die Eintrittsgeschwindigkeit absenken und die Rückströmungserscheinungen hin zu einer höheren Porosität verschieben.

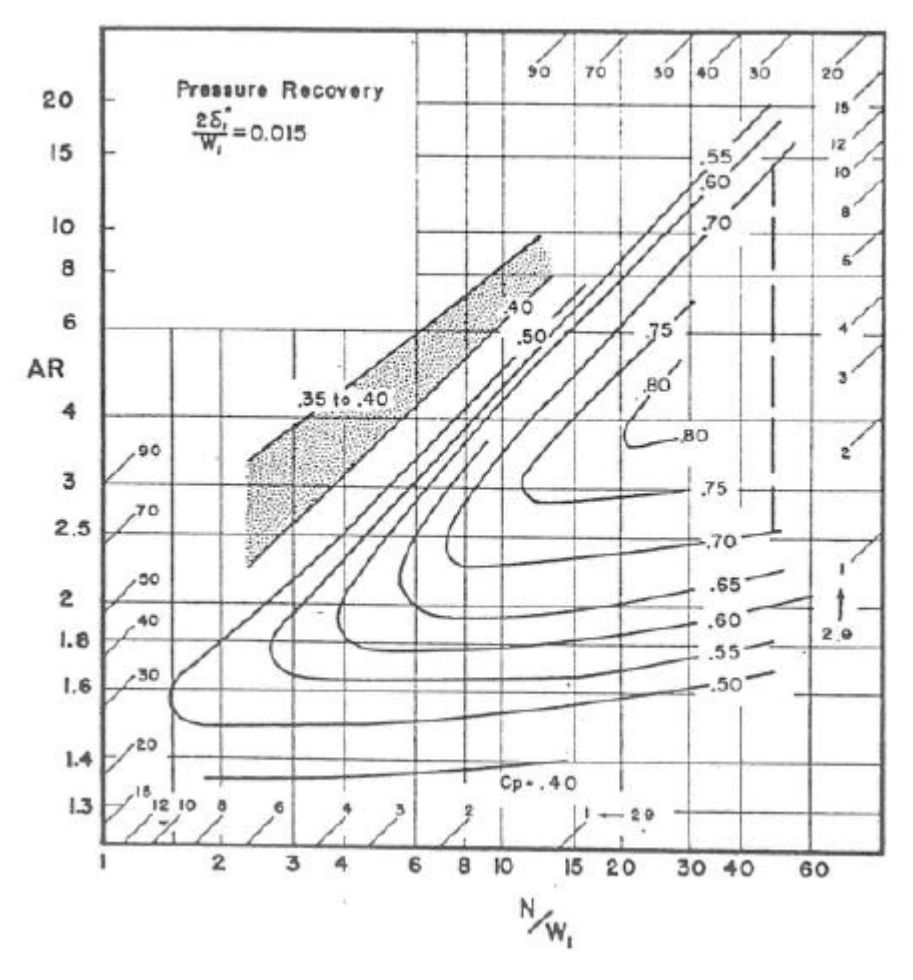

*Abbildung 44: Druckrückgewinnfaktoren Cp , B=0,015 [10]* 

Die Höhe des veränderten Diffusors ist konstant und beträgt 350mm. Die Breite ist im Eintritt 1500mm und am Ausgang 3000. Daraus ergibt sich ein Flächenverhältnis AR 2.

Abbildung 44 dient zur Auslegung nach einem optimalen  $C_p$ . Man liest mit AR gleich 2 ein  $C_p$  von 0,66 und ein Verhältnis von N/W<sub>1</sub> von circa 8 ab. Die Diffusorlänge für einen maximalen Druckrückgewinn wäre somit 12m. Aus Platzgründen ist ein solcher Diffusor nicht in die Anlage integrierbar.

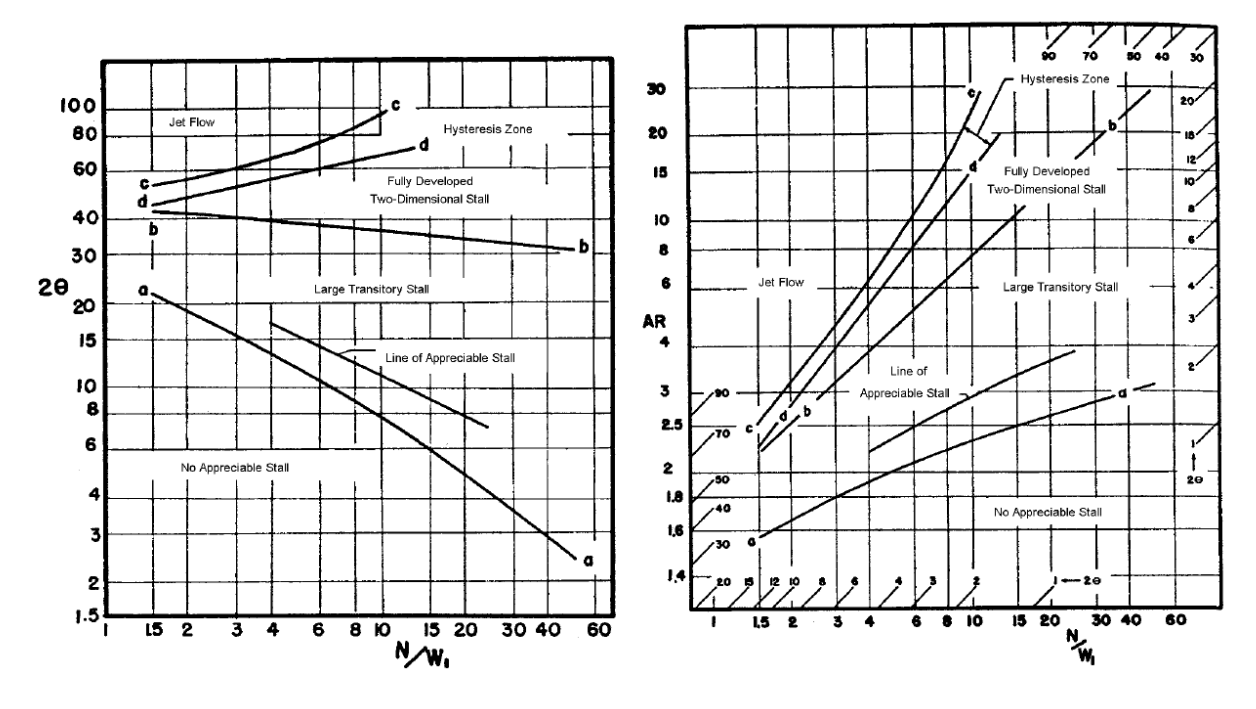

*Abbildung 45: Strömungsbereiche in ebenen Diffusoren[10]* 

Eine geringere Diffusorlänge erhält man, wenn man den Diffusor nicht auf ein optimales  $C_p$  auslegt, sondern lediglich die Bedingung stellt, dass es zu keiner Ablösung der Strömung kommt. Dazu wird das rechte Diagramm in Abbildung 45 verwendet. Mit einem AR von 2 erhält man, wenn man gerade noch im Bereich des " No Appreciable Stall" ist, ein N/W<sub>1</sub>-Verhältnis von 5. Daraus folgt eine Diffusorlänge von 7,5 m. Auch diese Länge ist aus Platzgründen nicht ausführbar.

Es sei erwähnt, dass die oben gemachten Auslegungen für den ebenen Diffusor gelten. Mit einem Höhe zu Breite Verhältnis von 0,23 ist der hier diskutierte Diffusor kein ebener Diffusor. Auch waren bei den Versuchen keine Rohrstrecken dem Diffusor nachgeschalten. Die nachgeschalteten Rohrstrecken wirken sich günstig auf den Diffusor aus. Der Bereich, in dem es zu keiner Ablösung kommt, verschiebt sich dabei hin zu kleineren N/W<sub>1</sub>-Verhältnissen.

# **5.2.2 Einbauen eines Strömungswiderstands**

Dazu könnte ein künstlicher Strömungswiderstand eingebaut werden. Nach Abbildung 43 sieht man, dass bei ε = 0,5 der statische Druck beim Einlass um circa 50 Pa zu gering ist. Eine Reduktion des dynamischen Drucks um 50 Pa sollte eine Rückströmung verhindern. Bei Annahme, dass eine Reduktion des dynamischen Drucks um 50 Pa Rückströmung verhindert, folgt eine Reduktion der Einströmgeschwindigkeit von 17,30 m/s auf 14,15 m/s. Dies entspricht einem Volumenstrom von  $26748 \text{ m}^3/h$ .

Geht man von einem parabolischen Verlauf ähnlich wie beim Wärmetauscher aus, folgt ein

K= 9 ⋅  $10^{-7} \frac{Pa \cdot h^3}{m^6}$ . Dies könnte mit dem Einbau einer Drossel realisiert werden.

In Abbildung 46 ist die Anlagenkennlinie mit und ohne zusätzlichen Widerstand abgebildet.

Eine Veränderung des Lochblechs kommt nicht in Frage, da das Lochblech einen minimalen Einfluss auf die Anlagenkennlinie hat. Dies liegt an der geringen Geschwindigkeit der Strömung.

Zu beachten ist, dass bei einem geringeren Volumenstrom die Trocknung länger dauert. Man kann davon ausgehen, dass eine Reduktion des Volumenstroms um 20% eine Verlängerung der Trocknungszeit um 20% nach sich zieht.

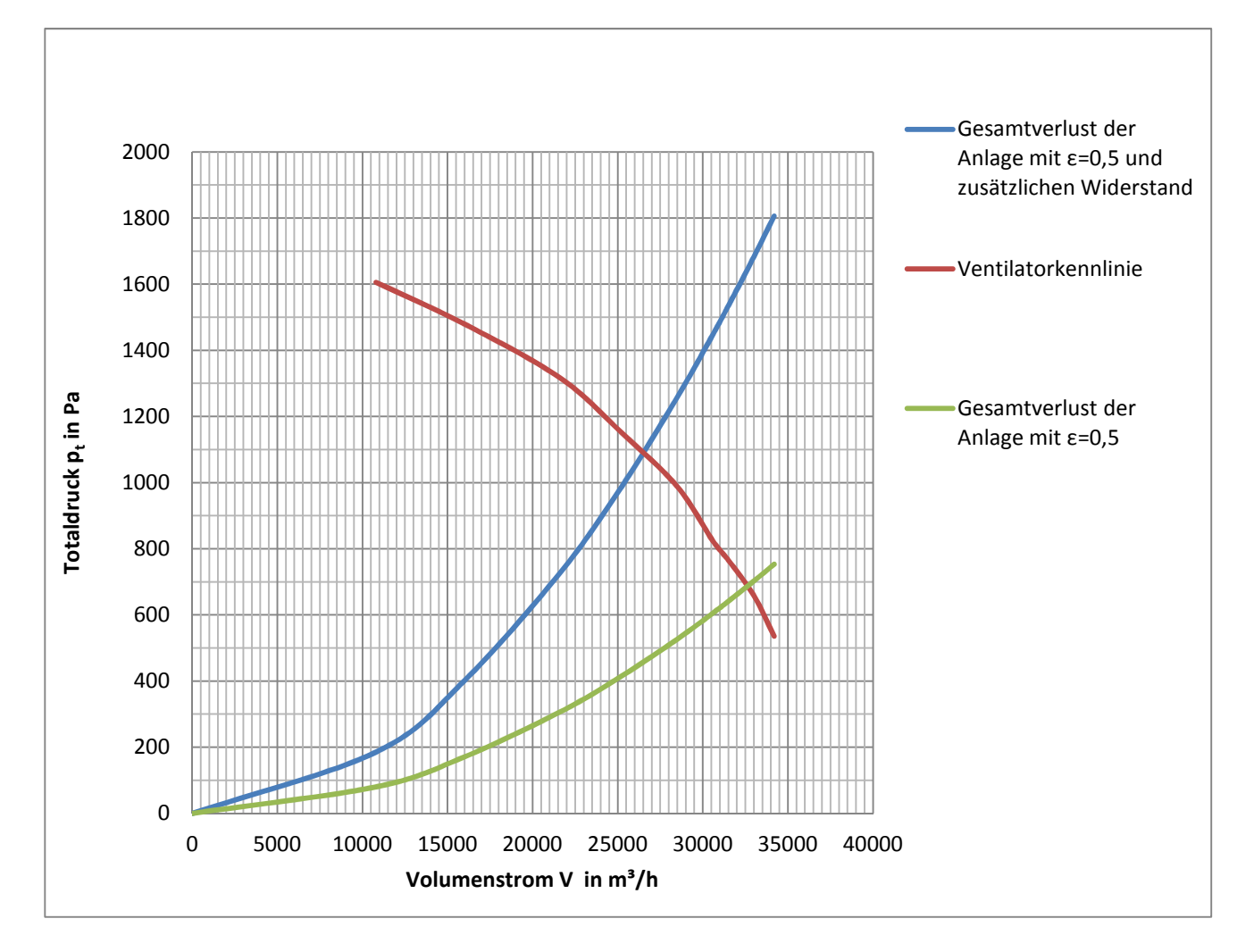

Abbildung 46: Betriebspunkt mit und ohne zusätzlichen Widerstand

#### **5.2.3 Drehzahlreduktion**

Dieser Ansatz zielt darauf ab, die Kennlinie des Ventilators zu verändern. Dadurch kann man den Betriebspunkt verschieben. Der Volumenstrom dieses Betriebspunktes sollte so gering sein, dass die Einströmgeschwindigkeit der Trocknungsluft in den Trockner so gering ist, dass es zu keiner Rückströmung kommt. Betrachtet man Abbildung 43, bedeutet das im Falle ε = 0,5 eine Verringerung des Drucks um circa 50 Pa. Wie zuvor ist der angestrebte Volumenstrom circa 26500 m<sup>3</sup>/h. Aus

Abbildung 47 ist der neue Betriebspunkt bei einer Drehzahl von 1190 U/min ersichtlich. Weiters sieht man, dass durch die Drehzahlreduktion auch der Druckverlust der Anlage geringer wird.

Durch die Drehzahlreduktion wird der dynamische Druck im Eintritt kleiner. Allerdings wird der Volumenstrom um etwa 20% kleiner, wodurch sich die Trocknungszeit verlängert.

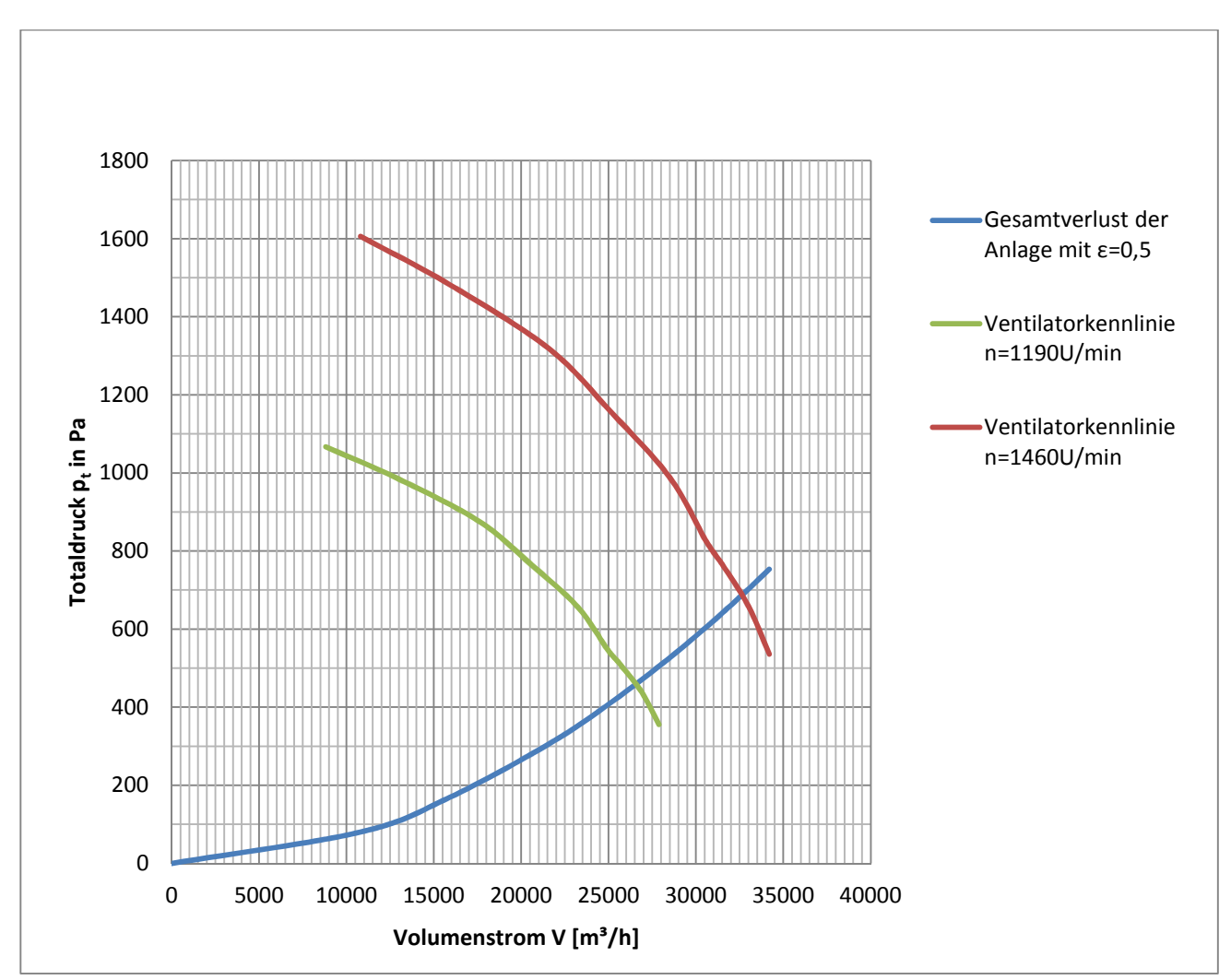

Da bereits eine Drehzahlregelung installiert ist, ist eine Drehzahlreduktion leicht möglich.

*Abbildung 47: Betriebspunkt mit Drehzahlregelung bei 72°C.* 

#### Literaturverzeichnis

[1] KALTSCHMITT M., HARTMANN H., HOFBAUER H.: *Energie aus Biomasse – Grundlage, Techniken und Verfahren*, Springer, 2. Auflage, 2009

[2] ROSSRUCKER H.: Die Trocknung von Ölkürbiskernen (Cucurbita pepo L.), Die Bodenkultur – Journal for Land Management, Food and Environment, Band 43, 1992

[3] VEREIN DEUTSCHER INGENIEURE: *VDI-Wärmeatlas. Bd. 10*. Springer, 2006

[4] EUROVENTILATORI INTERNATIONAL SpA: *Catalogo Ventilatori serie BPRc*, Rev. Januar 2011

[5] BOHL W.: *Ventilatoren Berechnung Konstruktion Versuch Betrieb*. Vogel- Buchverlag Würzburg, 1983

[6] IDELCHIK I.E.: *Handbook of hydraulic resistance*. Begell house, 3. Auflage, 1994

[7] ERGUN S.: *Fluid flow through packed columns*. Chemical Engineering Progress Vol. 48, No. 2, 1952

[8] STIESS M.: *Mechanische Verfahrenstechnik - Partikeltechnologie 1*, Springer – Verlag Berlin Heidelberg, 3. Auflage, 2009

[9] ANSYS (Hrsg.): *FLUENT 6.3 User's Guide*. ANSYS

[10] RENEAU L.R., JOHNSTON J.P., KLINE S.J.: *Performance and Design of Straight, Two-Dimensional Diffusors*, ASME Journal of Basic Engineering, pp. 141-150, 1967

# **Abbildungsverzeichnis**

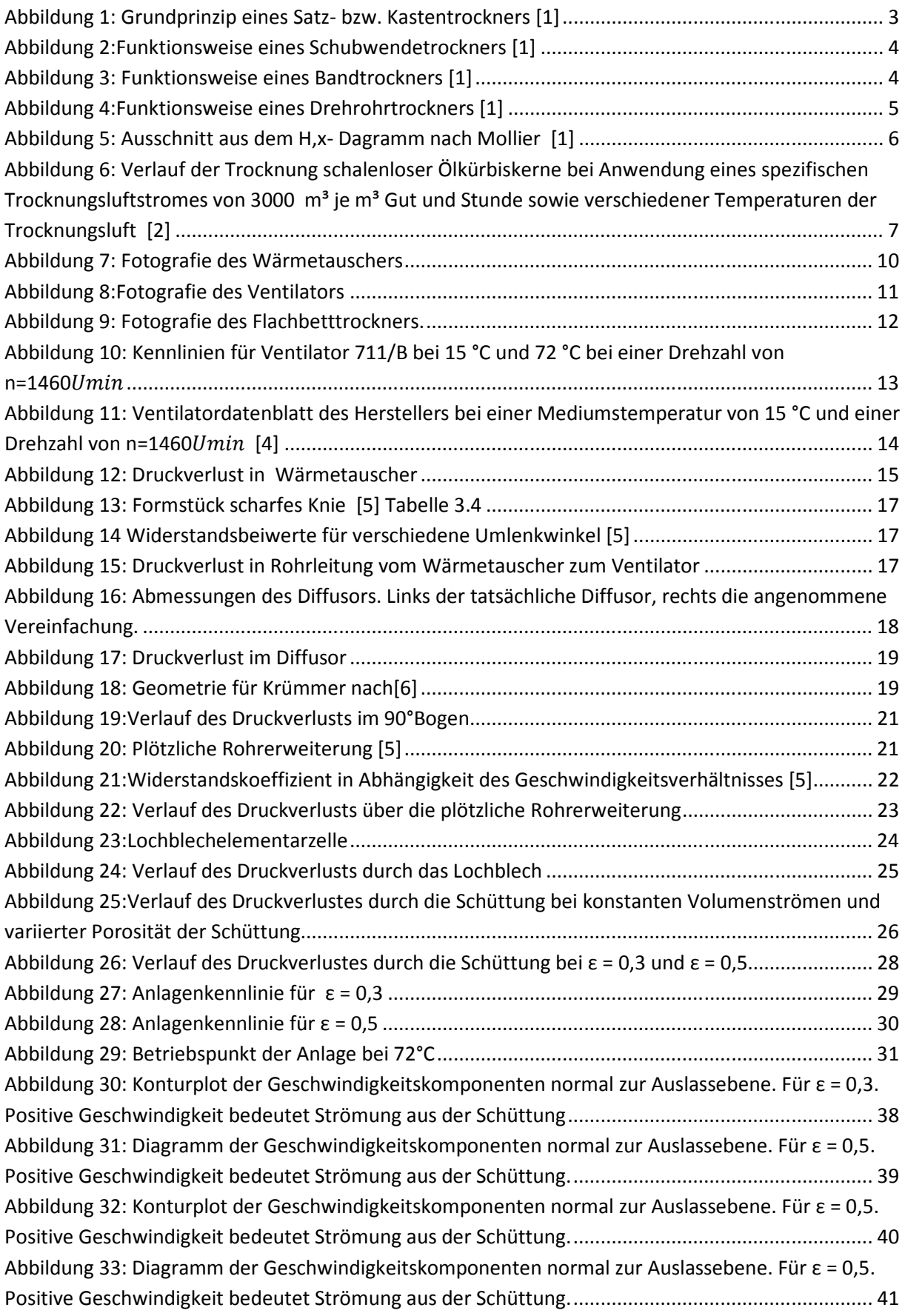

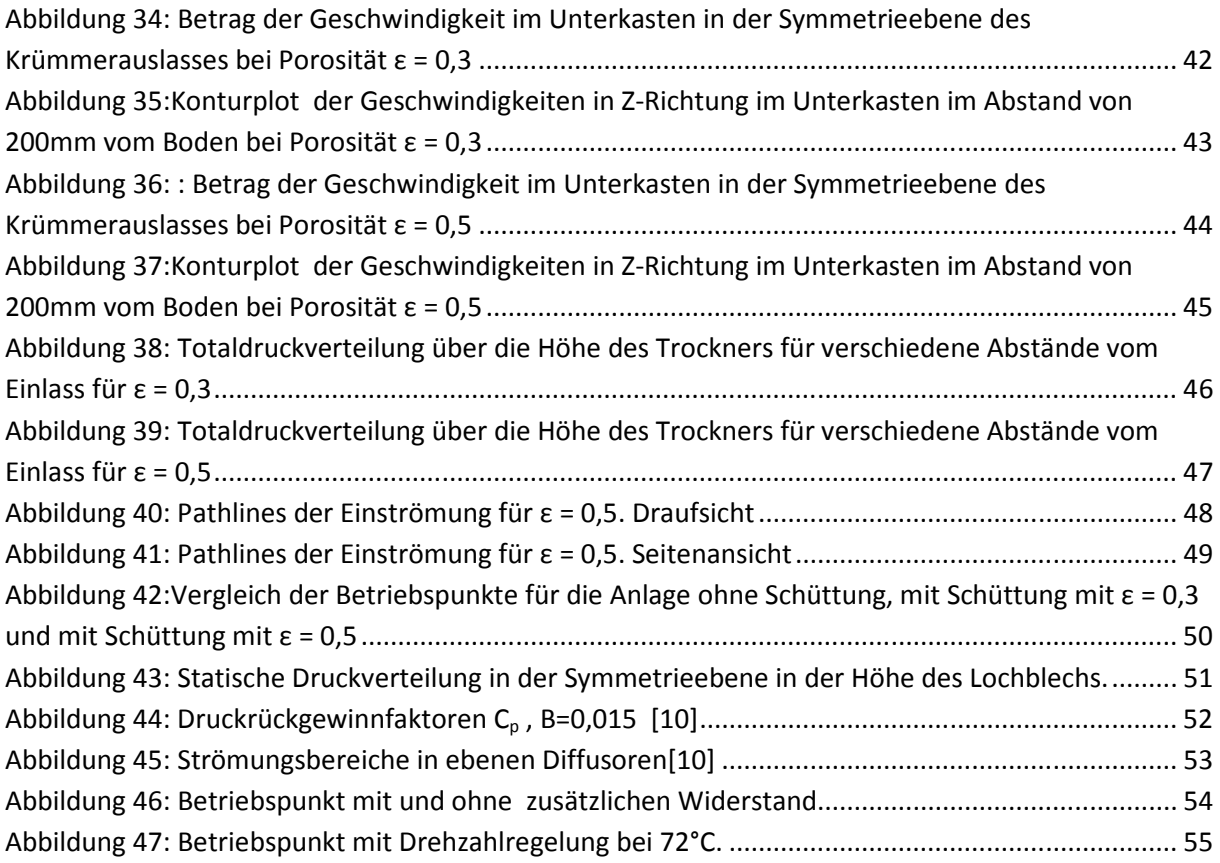

# **Tabellenverzeichnis**

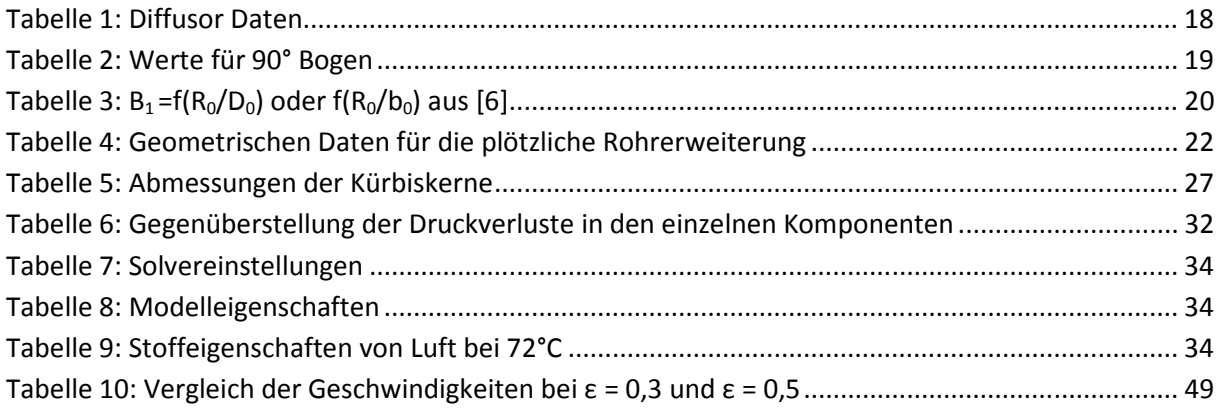

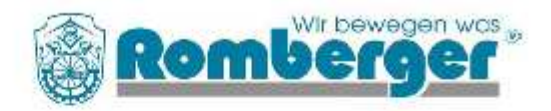

#### Technische Daten Wärmetauscher 19.2.2010

Erwärmer 050210-0202210/25390-38687-31788-1866 (C) Hombach GmbH Typ W / 18 / 1600 / 8 R / 22 K / 2,2 Cu, 15.88/Al

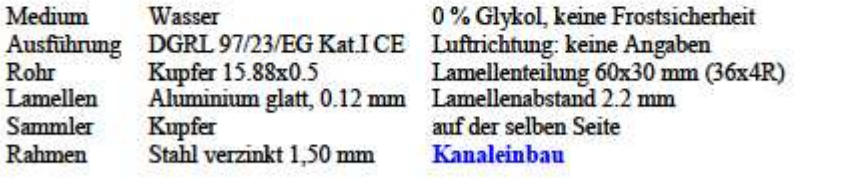

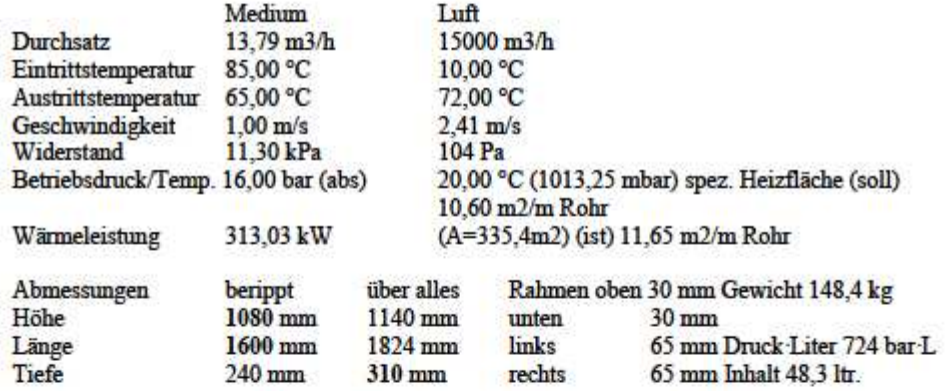

Ein-/Austritt DN 50, CuO54, 2" Außengewinde

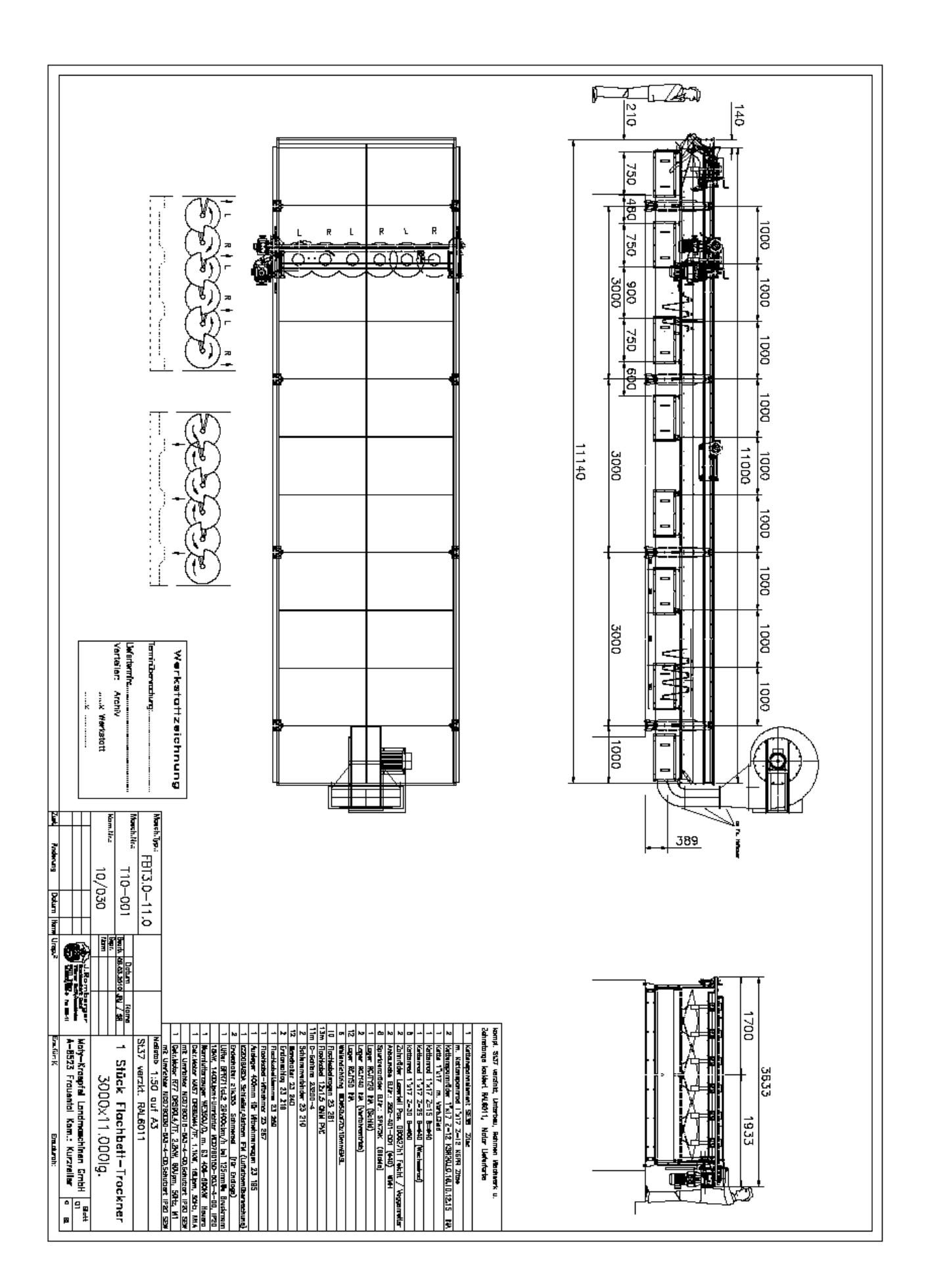